**UNIVERSIDADE TECNOLÓGICA FEDERAL DO PARANÁ DEPARTAMENTO ACADÊMICO DE ELETRÔNICA CURSO DE ENGENHARIA INDUSTRIAL ELÉTRICA – ÊNFASE EM ELETRÔNICA/TELECOMUNICAÇÕES**

> **CELIO HEITOR SORDI JUNIOR THOMAZ WEINRICH SHIOHARA**

# **SISTEMA DE COMUNICAÇÃO E ARQUITETURA BASEADA NO PROTOCOLO CAN**

**TRABALHO DE CONCLUSÃO DE CURSO**

**CURITIBA 2013**

# **CELIO HEITOR SORDI JUNIOR THOMAZ WEINRICH SHIOHARA**

# **SISTEMA DE COMUNICAÇÃO E ARQUITETURA BASEADA NO PROTOCOLO CAN**

Trabalho de Conclusão de Curso apresentado como requisito parcial à obtenção do título de Engenheiro Eletricista (Eletrônica/Telecomunicações), do Departamento Acadêmico de Eletrônica da Universidade Tecnológica Federal do Paraná.

Orientador: Prof. Dr. Bruno Sens Chang

**CURITIBA 2013**

Folha destinada à inclusão da **Ficha Catalográfica** (elemento obrigatório somente para as dissertações) a ser solicitada ao Departamento de Biblioteca do Campus UTFPR (prazo: 3 dias) e posteriormente impressa no verso da Folha de Rosto (folha anterior).

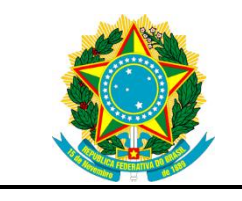

Ministério da Educação **Universidade Tecnológica Federal do Paraná** Campus Curitiba

Departamento Acadêmico de Eletrônica Curso de Engenharia Elétrica — Ênfase em Eletrônica/Telecomunicações

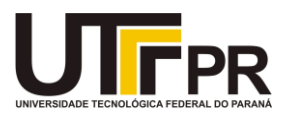

# **TERMO DE APROVAÇÃO**

SISTEMA DE COMUNICAÇÃO E ARQUITETURA BASEADA NO PROTOCOLO **CAN** 

por

## CELIO HEITOR SORDI JUNIOR THOMAZ WEINRICH SHIOHARA

Este Trabalho de Conclusão de Curso foi apresentado em 2 de setembro de 2013 como requisito parcial para a obtenção do título de Engenheiro Eletricista — Ênfase em Eletrônica/Telecomunicações. O candidato foi argüido pela Banca Examinadora composta pelos professores abaixo assinados. Após deliberação, a Banca Examinadora considerou o trabalho aprovado.

> \_\_\_\_\_\_\_\_\_\_\_\_\_\_\_\_\_\_\_\_\_\_\_\_\_\_\_\_\_\_\_\_\_\_ Prof. Dr. Bruno Sens Chang Prof. Orientador

\_\_\_\_\_\_\_\_\_\_\_\_\_\_\_\_\_\_\_\_\_\_\_\_\_\_\_\_\_\_\_\_\_\_\_ Prof. Dr. Kleber Kendy Horikawa Nabas Membro titular

\_\_\_\_\_\_\_\_\_\_\_\_\_\_\_\_\_\_\_\_\_\_\_\_\_\_\_\_\_\_\_\_\_\_\_ Prof. Dr. Richard Demo Souza Membro titular

- O Termo de Aprovação assinado encontra-se na Coordenação do Curso -

#### **AGRADECIMENTOS**

Primeiramente, a Deus; a força-motriz presente ao longo de todo o projeto.

Os autores deste trabalho agradecem aos amigos e a família pelo apoio e suporte dado. Em especial, ao Nicolau Mamoro Shiohara, que sempre questionou o progresso de seu filho na graduação, mas também sempre apoiou e acreditou no seu desempenho, e à Alba Denise Trevisan Petreski Sordi por sua insistência e incansável encorajamento ao seu filho durante toda a graduação.

Os autores deste trabalho também agradecem a CNH Latin America pela oportunidade de desenvolver um projeto final, filiado a uma empresa, todos os colaboradores e colegas que tiveram participação direta ou indireta no desenvolvimento do projeto, em especial ao superior direto Adriano Fagundes pela iniciativa, suporte técnico e burocrático além da confiança depositada nos autores.

Agradecemos ainda aos amigos em especial a colega de curso Caroline Silva, pela imensa contribuição inicial, a qual viabilizou o desenvolvimento do projeto.

Por fim formaliza-se a gratidão ao professor orientador Bruno Sens Chang pela sua dedicação e confiança, ao professor Richard Demo Souza pelo suporte técnico e também ao professor Rubens Alexandre Faria o qual viabilizou a sinergia entre a CNH, a universidade e os autores do projeto.

## **RESUMO**

SHIOHARA, Thomaz. SORDI, Célio. **Sistema de Comunicação e Arquitetura Baseada no Protocolo CAN.** 2013. 153 páginas. Trabalho de Conclusão de Curso de Bacharelado em Engenharia Industrial Elétrica – Ênfase em Eletrônica/Telecomunicações – Universidade Tecnológica Federal do Paraná. Curitiba, 2013.

Dentro do ambiente automotivo a eletrônica se faz cada vez mais presente, gerando um aumento no número de unidades controladoras e consequentemente a complexidade da comunicação entre elas. Este projeto é uma prova de conceito para um sistema de comunicação baseado na comunicação através da linha de alimentação veicular, com aplicação em unidades controladoras de máquinas agrícolas e de construção. O objetivo do mesmo é a criação de um componente capaz de realizar a comunicação de dados entre unidades eletrônicas usando a linha de alimentação como canal de transmissão. Esse componente propõe a redução do peso de condutores presentes no veículo, eliminando cabos complexos, instalações e reduzindo custos. Além disso, isto pode criar uma nova dimensão para o *design* eletrônico em máquinas agrícolas. Essa tecnologia permite o compartilhamento de um condutor para transmissão de dados e alimentação, o qual anteriormente era responsável somente pela alimentação.

**Palavras-chave:** CAN. Linha de Alimentação. Comunicação. Máquinas Agrícolas.

## **ABSTRACT**

SHIOHARA, Thomaz. SORDI, Célio. **Automotive Communication System and Architecture Based on Can Protocol**. 2013. 153 pages. Conclusion work in Industrial Electrical Engineering – Electronics/Telecommunication – Federal Technology University – Paraná. Curitiba, 2013.

In the automotive environment, the presence of electronics systems is ever increasing; with this, the number of control units grows significantly and consequently, the complexity of the communication between them. This project is a proof of concept of a communications system based on communication over the power supply line with application to electrical control units of agricultural and construction machinery. The main goal is to develop a device able to transmit data between electronic units using the power supply line as communication channel. This device proposes to reduce harness weight on the machinery and costs by eliminating complex cables and installations. Besides, it will open new dimensions for agricultural and construction machinery electronics design. This technology allows the sharing of data and power on an electrical conductor once used only for power supply.

**Keywords:** CAN. Power Supply Line. Communication. Agriculture machinery.

## **LISTA DE TABELAS**

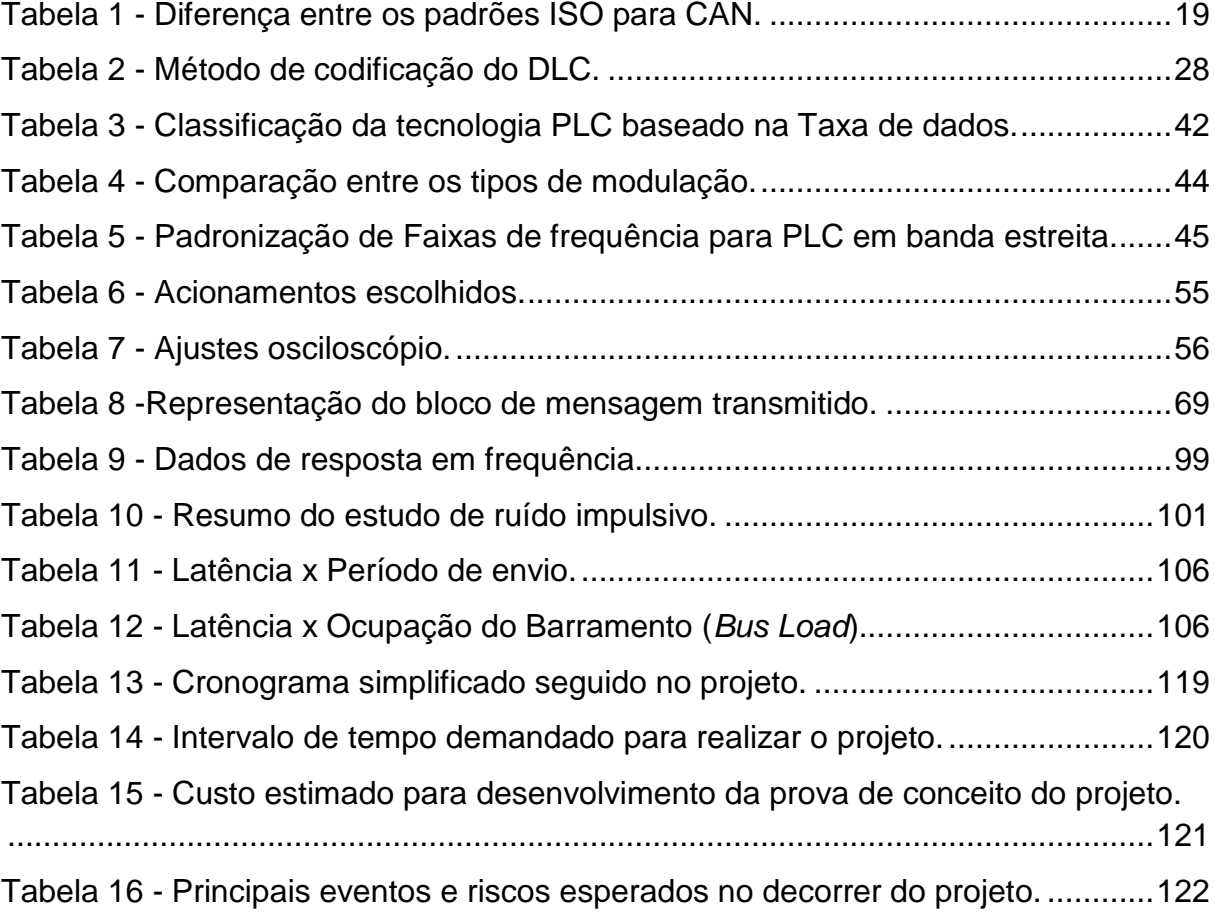

## **LISTA DE FIGURAS**

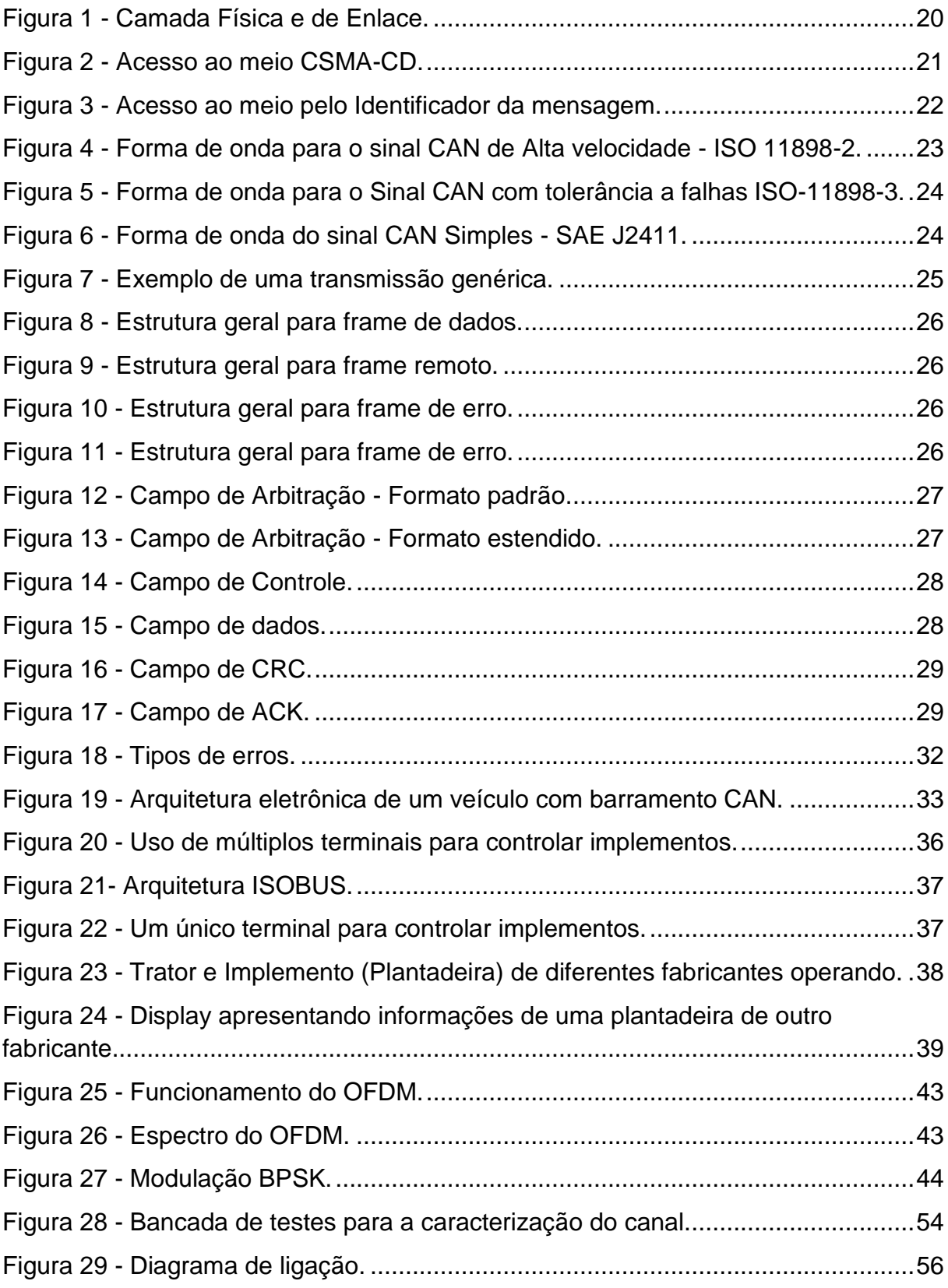

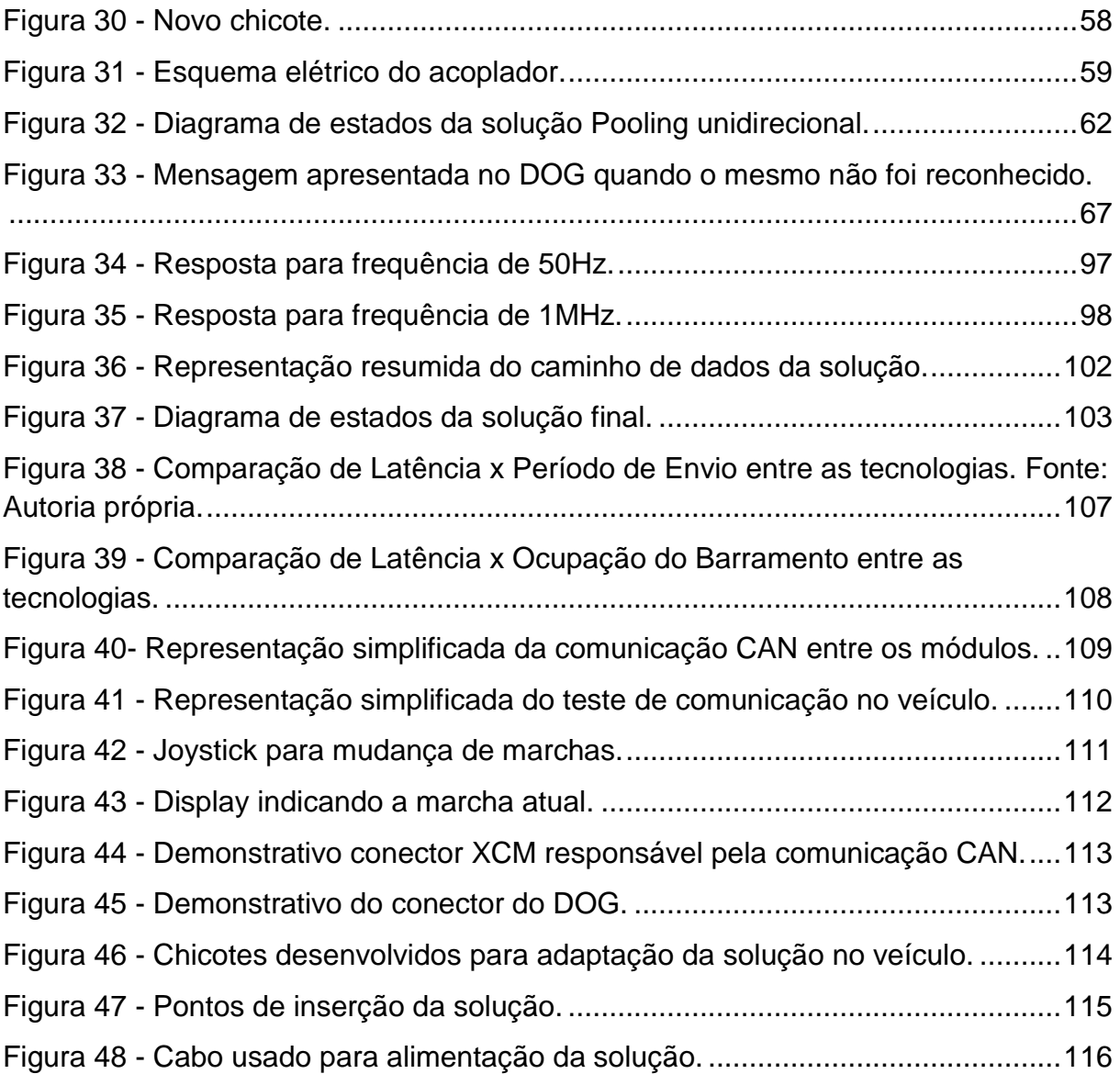

## **LISTA DE ABREVIATURAS, SIGLAS E ACRÔNIMOS**

- CAN *Controller Area Network*
- CNH Case New Holland
- DOG *Display of Gears*
- ECU *Electronic Control Unit*
- LED *Light Emitting Diode*
- LIN *Local Interconnect Network*
- LLC *Logical Link Control*
- MAC *Medium Access Control*
- PLC *Power Line Communications*
- UART *Universal Asynchronous Receiver/Transmitter*
- USB *Universal Serial Bus*
- XCM *Extended Control Module*

# **SUMÁRIO**

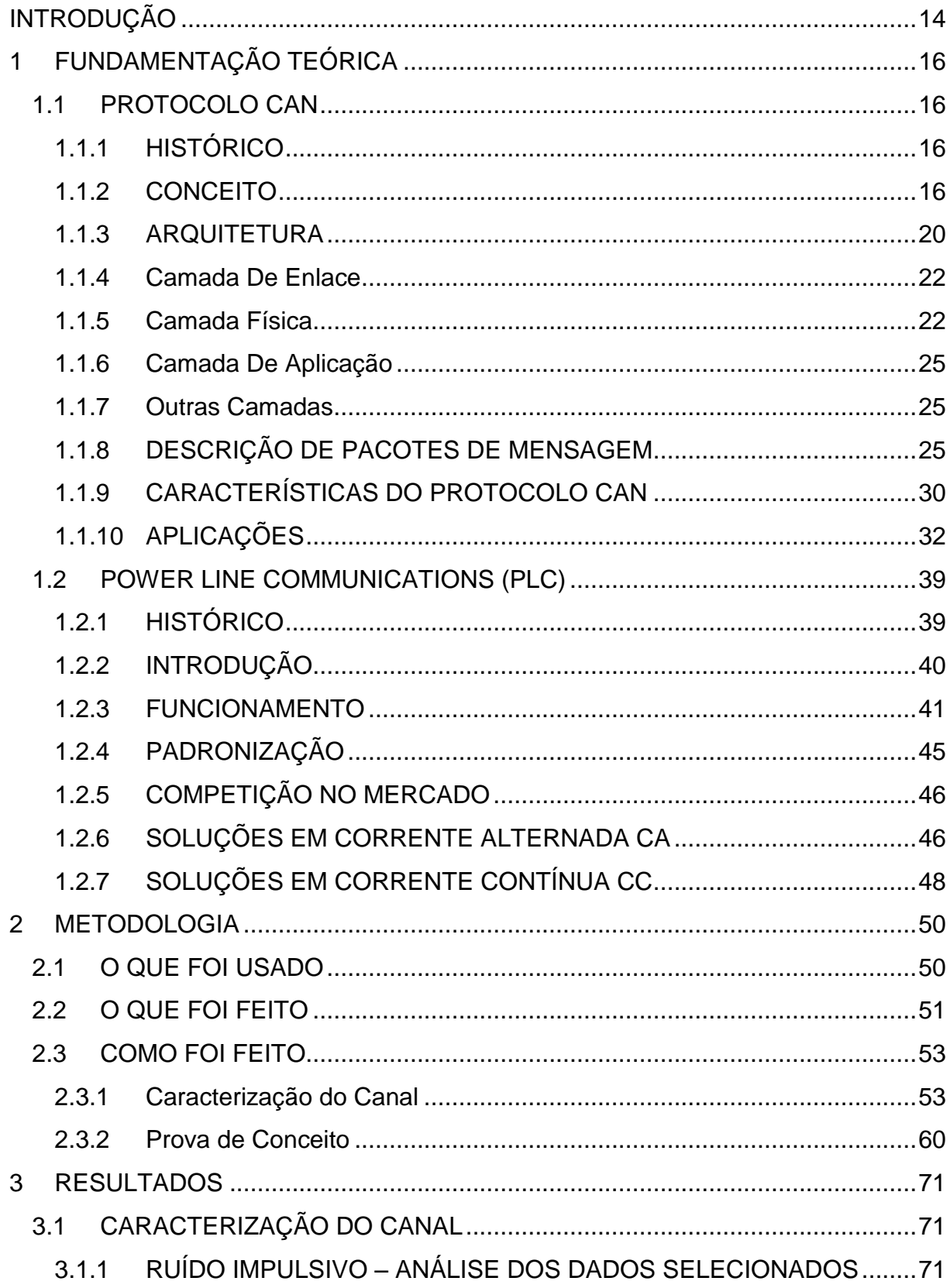

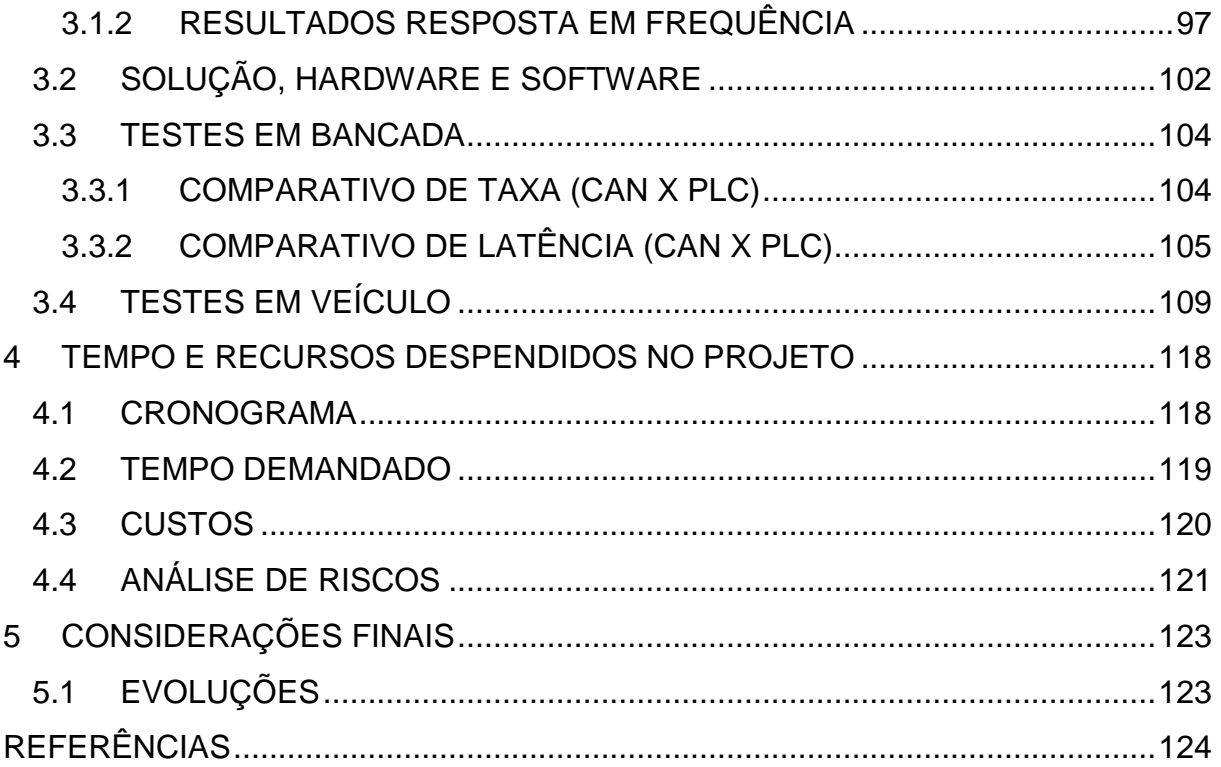

#### **INTRODUÇÃO**

<span id="page-14-0"></span>Os veículos automotores atuais cada vez mais adotam a eletrônica embarcada como componente importante no seu funcionamento. Os veículos totalmente mecânicos estão cada vez mais raros, mas ainda sim muitas pessoas não notaram que a eletrônica se tornou um componente fundamental para o funcionamento dos mesmos.

O papel da eletrônica em automotores varia desde um simples sensoriamento de temperatura até o controle da injeção de combustível, após a identificação das propriedades da mistura de combustível, ou até o controle automático do veículo com o auxílio de GPS.

Com a evolução das funcionalidades, os sistemas responsáveis por esses processamentos se tornaram cada vez mais complexos, exigindo evoluções específicas e gerando desenvolvimentos e normatizações para o ambiente automobilístico. Entre eles a padronização de protocolos, normas relacionadas a condutores elétricos, terminais e conectores. Isso se deu paralelamente e por consequência do aumento no número de unidades processadoras (ECUs) a fim de gerenciar múltiplos componentes presentes nos veículos, por exemplo, uma unidade processadora para a transmissão, outra para o motor e assim por diante, além de uma unidade processadora central.

Assim, com o aumento no número de unidades processadoras e principalmente o aumento na quantidade de informação a ser transmitida, a comunicação ponto-a-ponto se tornou inviável, então o protocolo CAN (*Controller Area Network*) começou a ser utilizado para a comunicação entre os módulos. O protocolo em questão possui diversas vantagens como flexibilidade, robustez e velocidade. Porém, mesmo o protocolo CAN exigindo poucos condutores, devido ao fato de ser um protocolo digital de comunicação serial, o número de condutores presentes nos veículos aumentou muito, gerando um gasto por conta do preço e também um significativo aumento de peso no produto final.

Esse trabalho segue essa motivação, a redução de custo através da diminuição na quantidade de cobre usada nos veículos, com foco inicial em equipamentos agrícolas, mais especificamente tratores. Tratando-se de veículos agrícolas a redução de peso não é algo crucial, uma vez que a massa elevada, até certo ponto, é desejável em ambiente agrícola, porém em automóveis a redução de peso tem impacto direto na redução do consumo de combustível.

O trabalho trata-se de uma prova de conceito a fim de verificar a viabilidade e a confiabilidade em substituir o conceito de condutores para a comunicação entre os módulos por uma comunicação a qual excluiria esses condutores, com as unidades processadoras se comunicando através de um canal comum a todos, a linha de alimentação do veículo.

No desenvolver do documento os processos adotados e os resultados observados no projeto serão detalhados. A partir de um embasamento teórico, necessário para entender o contexto onde o mesmo é aplicado, é introduzido um estudo teórico do canal de comunicação do veículo, partindo para o desenvolvimento da solução propriamente dita. Após a finalização da solução testes foram realizados para mensurar seu desempenho e também comparar com a tecnologia corrente, verificando a viabilidade da mesma. Por fim é apresentada uma seção final, onde o balanço geral do desenvolvimento do projeto, no que diz respeito a recursos utilizados e tempo de desenvolvimento, são expostos.

#### <span id="page-16-0"></span>**1 FUNDAMENTAÇÃO TEÓRICA**

#### <span id="page-16-1"></span>1.1 PROTOCOLO CAN

#### <span id="page-16-2"></span>1.1.1 HISTÓRICO

O advento de sistemas automotivos microcontrolados, com sensores inteligentes e atuadores monitorados, e o consequente aumento na espessura e complexidade dos chicotes elétricos (cabeamento de alimentação e dados presente em um veículo automotivo), denotou a necessidade da elaboração de uma solução que visasse aperfeiçoar e simplificar esse complexo sistema de fios. Em 1983, Robert Bosch iniciou o desenvolvimento de um protocolo onde todos esses sistemas pudessem se comunicar através de uma mesma rede física (CIA CAN IN AUTOMATION, 2001).

Dessa forma, em 1986, a empresa alemã Bosch, de propriedade do Sr. Bosch, apresentou o protocolo CAN (*Controller Area Network*) para a Sociedade de Engenheiros Automotivos (*Society of Automotive Engineers* - SAE). Esse novo protocolo foi utilizado em algumas unidades de controle eletrônico nos carros produzidos pela Mercedes, e em 1987 começaram a surgir os primeiros circuitos integrados para CAN, fabricados principalmente pela Intel e pela Philips.

A rede CAN possui diversas vantagens, dentre elas sua robustez e flexibilidade, o que acabou distribuindo sua utilização, não apenas para área automotiva, mas para a indústria aeroespacial, marítima, militar e também em aplicações rurais. A vasta gama de opções disponíveis no mercado de circuitos integrados também impulsionou a sua utilização, uma vez que é uma solução de custo reduzido, comparado a outras alternativas.

#### <span id="page-16-3"></span>1.1.2 CONCEITO

O CAN é um protocolo digital de comunicação serial, que permite interligar dispositivos em rede para controle em tempo real, com alto nível de segurança, tolerância à interferência eletromagnética - EMI, resolução de conflitos e prioridade de mensagens e recuperação de falhas.

Uma rede CAN é formada por módulos, que por sua vez são tratados como nós dentro da rede. A quantidade de nós é delimitada pelo número possível de identificadores diferentes, podendo chegar a até 2032 identificadores teoricamente. Devido a limitações físicas do hardware esse número é drasticamente reduzido, existindo hoje no mercado alguns circuitos integrados e *transceivers* que permitem o acoplamento de no máximo 110 nós.

Nas redes CAN não existe o endereçamento dos destinatários no sentido convencional, em vez disso são transmitidas mensagens que possuem um determinado identificador. Assim, um emissor envia uma mensagem a todos os nós CAN e cada um por seu lado decide, com base no identificador recebido, se deve ou não processar a mensagem. No identificador é possível também determinar a prioridade de cada uma das mensagens que competem entre si pelo acesso ao barramento. Esse acesso é definido pela técnica CSMA/CR (*Carrier Sense Multiple Access/Collision Resolution*) de detecção e resolução de colisões no acesso ao meio de transmissão presente no protocolo CAN (CALDEIRA P.; FERNANDES R.; SANTOS P.; VIEIRA A. 2002).

O protocolo CAN tem comportamento de acordo com o conceito de *multicast*, o que permite que uma mensagem seja transmitida a um conjunto de receptores simultaneamente. Além disso, novos nós podem ser adicionados à rede sem a necessidade de alterações de software ou hardware nos nós restantes, desde que o novo nó não seja emissor ou não necessite de transmissão de dados adicionais (METRÔLHO J.; 1999).

Outra característica importante é a capacidade do controlador CAN em cada um de seus módulos em registrar a quantidade de erros, avaliando-os estatisticamente. Estes dados acumulados ajudam na tomada de decisão do controlador quanto a, por exemplo, desligá-lo ou não do barramento com intuito de diminuir a inserção de ruídos no canal tornando-o mais imune.

Cada mensagem CAN pode conter até 8 bytes de informação útil, sendo possível transmitir blocos maiores de dados utilizando a segmentação de mensagem.

Para um barramento com comprimento de 40 metros, a taxa máxima de transmissão especificada é de 1 Mbits/s. O meio físico para transmissão de dados a essa velocidade pode ser implementado de diferentes formas, sendo utilizado o par trançado na área automotiva, mas também pode ser utilizada a fibra ótica ou rádio frequência para aplicação em outras áreas.

Dessa maneira, em resumo, a utilização do protocolo CAN é justificada pelas características abaixo:

- Ser um padrão ISO;
- Considerável imunidade ao ruído;
- Atribuição de prioridade às mensagens;

• Roteamento de mensagens: através do identificador das mensagens, cada nó decide se processa a mensagem ou não;

• Capacidade multicast: por consequência da filtragem de mensagens, todas as estações podem processar a mesma mensagem ao mesmo tempo;

• Capacidade multi-mestre;

• Capacidade eficaz de detectar e sinalizar erros e distinção entre erros temporários e erros permanentes dos nós;

- Flexibilidade de configuração e ampliação da rede;
- Mensagens curtas de até 8 bytes por mensagem;
- Elevadas taxas de transferência (1 Mbits/s);
- Baixo custo;
- Hardware padronizado.

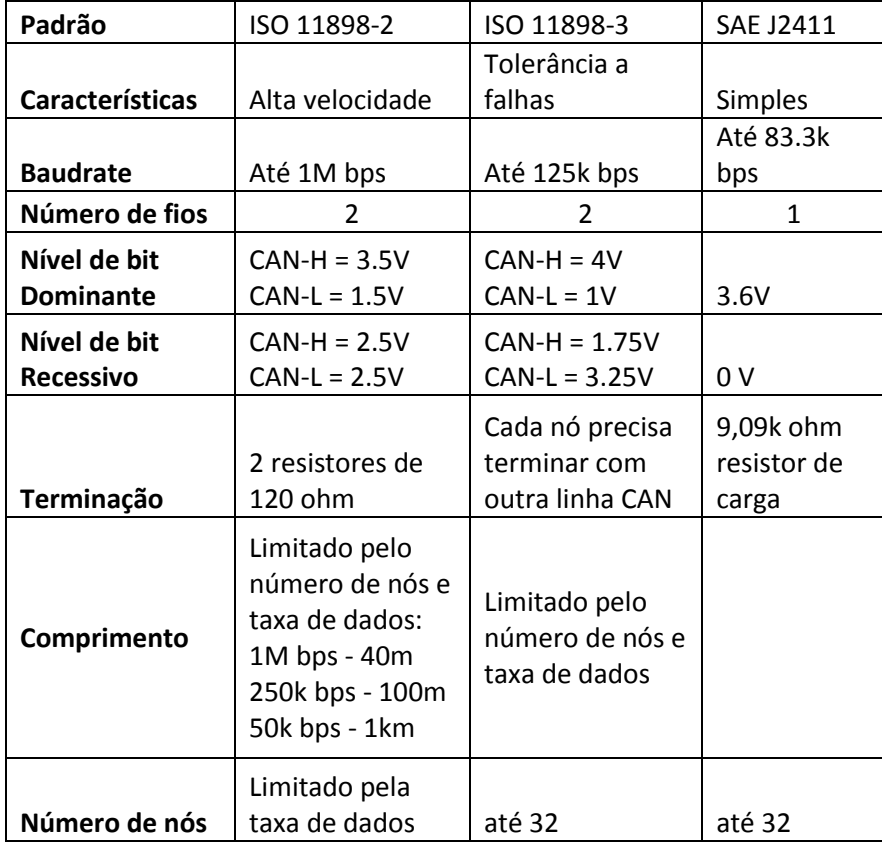

<span id="page-19-0"></span>**Tabela 1 - Diferença entre os padrões ISO para CAN. Fonte: CIA CAN IN AUTOMATION, 2001.**

Atualmente, existem dois padrões do protocolo CAN: o CAN 2.0A possui identificador de 11 bits, enquanto o CAN 2.0B tem como característica um identificador de 29 bits. Os padrões ISO para CAN, como podem ser melhores vistos no quadro comparativo abaixo, são: ISO 11898-2 (de alta velocidade), ISO 11898-3 (mais tolerante a falhas, porém de baixa velocidade), ISO 11992-1 e SAE J2411 (meio de transmissão utiliza uma única linha para transmissão e recepção).

O protocolo CAN utiliza o padrão de camadas de acordo com o modelo OSI/ISO, com o objetivo facilitar e padronizar sua implementação. Ele está inserido em duas diferentes camadas: *Data Link Layer* e a *Physical Layer* (chamada de Enlace de dados e camada física, respectivamente). Por sua vez, a camada de enlace é dividida em duas outras subcamadas: *Logical Link Control* (LLC) e *Medium Access Control* (MAC) - Controle de ligação lógica e Controle de acesso ao meio, respectivamente.

A camada física trata da sincronia, codificação, e temporização dos bits. A subcamada de acesso ao meio (MAC) se consiste do núcleo do protocolo e é responsável pela divisão das mensagens em quadros (*frames*), arbitragem,

reconhecimento, detecção e sinalização de erros. Essa subcamada é gerenciada por uma entidade chamada Limitação de Falhas (*Fault Confinement*) responsável pela distinção entre falhas consideradas temporárias e falhas permanentes. A subcamada lógica (LLC), responde pela filtragem das mensagens, avisos de *overload* e o gerenciamento da recuperação.

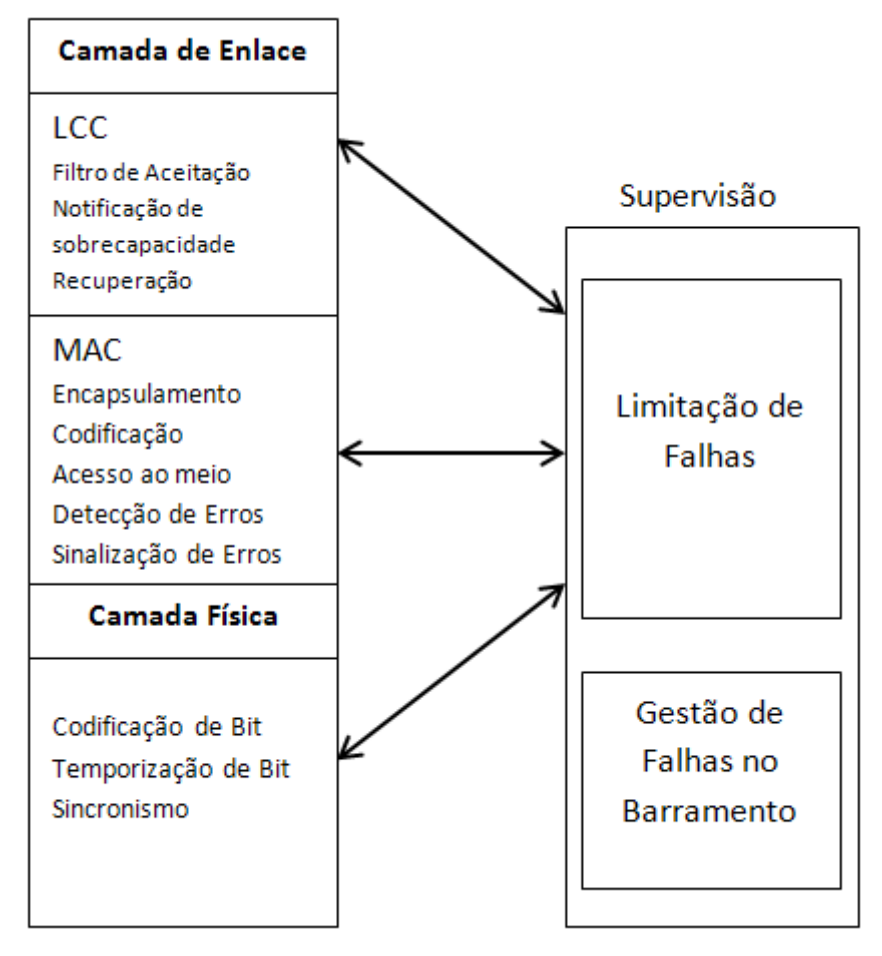

**Figura 1 - Camada Física e de Enlace. Fonte: BOSCH, CAN Specification Version 2.0. 1991**

## <span id="page-20-1"></span><span id="page-20-0"></span>1.1.3 ARQUITETURA

A rede CAN é um multi-mestre, que torna possível que qualquer nó acesse o barramento quando este estiver livre. No protocolo CAN o barramento está livre quando houver bits de fim de mensagem e sincronização. Pode-se dizer que o CAN trabalha de modo semelhante à ethernet comum, mas, ao invés de corrigir colisões de transmissão fazendo com que os dois nós em conflito parem de transmitir, a mensagem de maior prioridade inicia a transmissão imediatamente, enquanto as de

menor prioridade devem esperar. Isso é chamado de arbítrio de comparação binária. Os bits que trafegam na rede recebem uma denominação de dominante e recessivo: um bit dominante representa o valor lógico 0 e o recessivo o valor lógico 1 (SOUSA R.; GODOY E.; PORTO A.; INAMASU R. 2007).

O conflito é resolvido pela comparação bit-a-bit do identificador das mensagens, ou seja, em cada nó que disputa a transmissão, o bit transmitido ao barramento é comparado ao lá existente, e se for igual à transmissão continua. Quando um nó transmite um bit recessivo (1 lógico), e no barramento está um dominante (0 lógico), este nó aborta a transmissão e espera a liberação do barramento para tentar nova transmissão. Além disso, a arbitragem garante que não serão perdidos nem tempo nem dados demonstrado na Figura 2.

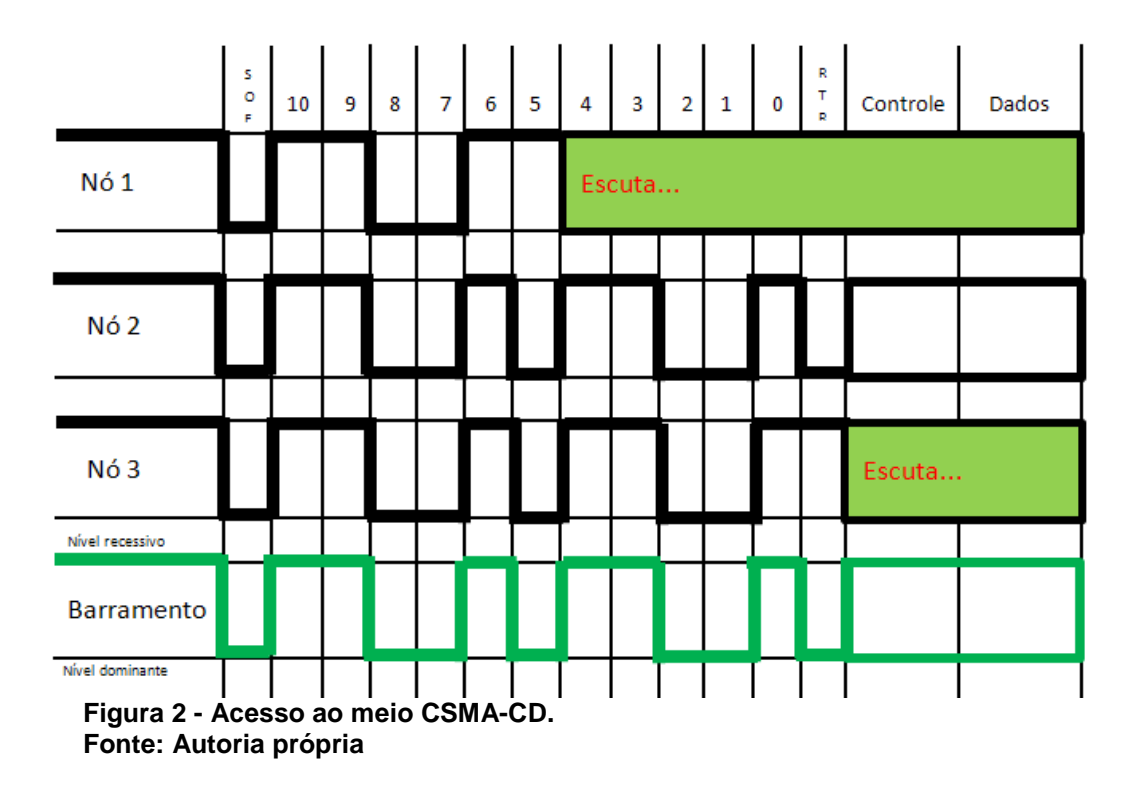

<span id="page-21-0"></span>Uma característica do CAN é que não existe endereço fonte ou destinos propriamente ditos em uma mensagem. Os IDs das mensagens são únicos em uma mesma rede e servem para caracterizar o conteúdo da mensagem (ex. rpm ou temperatura do motor, no caso do controle de veículos) sendo da competência de cada nó da rede decidir se o conteúdo da mensagem é ou não relevante para ele, realizando para isso um teste de aceitação ao identificador da mesma.

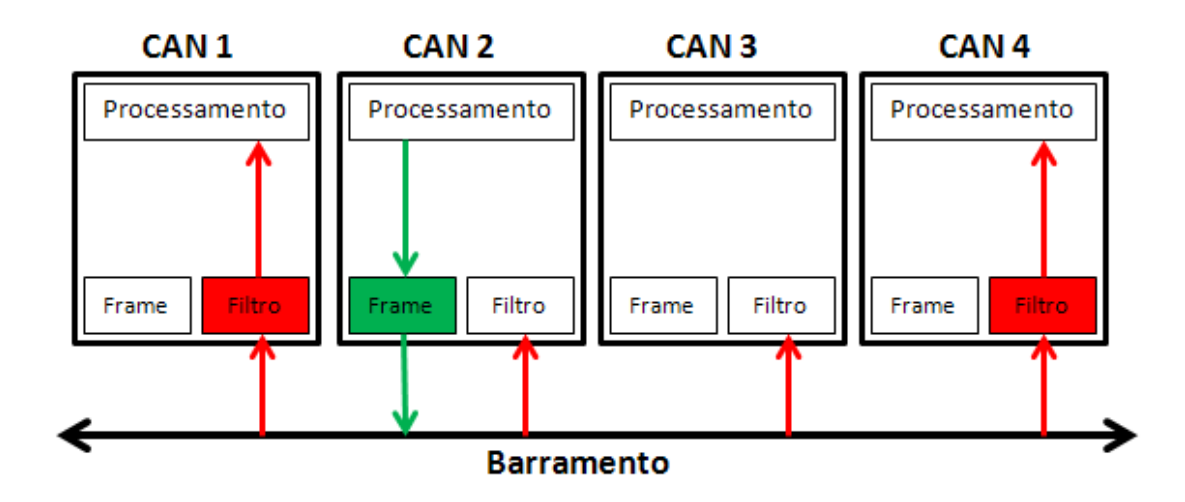

**Figura 3 - Acesso ao meio pelo Identificador da mensagem. Fonte: Autoria própria.**

<span id="page-22-0"></span>Explicando um pouco melhor sobre as camadas do protocolo CAN relacionadas ao modelo OSI, é possível classifica-lo da seguinte forma:

#### <span id="page-22-1"></span>1.1.4 CAMADA DE ENLACE

A cama de enlace é dividida em LLC: responsável pela filtragem de mensagens, notificação de sobrecarga e controle de recuperação, e MAC: encapsula dados, realiza codificação dos quadros (*Bit Stuffing*: caso aconteçam 5 bits consecutivos apresentando o mesmo nível, insere-se um bit com valor inverso), controle de acesso ao meio, detecção e sinalização de erros.

Estas duas subcamadas são responsáveis ainda pela limitação de falhas, ou seja, um nó que estiver com muitos erros de transmissão ou recepção poderá ser automaticamente desligado da rede. O controlador CAN é responsável por lidar automaticamente com estes serviços de forma transparente ao software (SOUSA R., GODOY E.; PORTO A.; INAMASU R. 2007).

## <span id="page-22-2"></span>1.1.5 CAMADA FÍSICA

A camada física realiza a codificação e decodificação dos bits utilizando NRZ (*Non Return to Zero*) para que o valor médio de ocorrência de bits recessivos e dominantes seja equilibrado, temporizado e possua sincronismo do sinal. As características desta camada não são definidas pela especificação da BOSCH, porém, a norma ISO define as características padrões para um *transceiver*. Ela também é responsável pelo confinamento de falhas (juntamente com a camada de enlace) e tratamento de falhas provenientes do barramento.

O meio físico responsável por onde os bits de comunicação entre os nós devem passar, define como os sinais serão transmitidos, e é responsável pela temporização, codificação e sincronização das sequências.

A rede CAN opera num modo quase estacionário: por cada transmissão de um bit é dado tempo suficiente para estabilizar o nível do sinal antes que seja feita a amostragem quase simultânea por todos os nós. Isto significa que a capacidade do barramento é de um bit. Devido à mencionada estabilidade requerida, o comprimento máximo da rede depende da taxa de transmissão.

É possível utilizar diversos meios físicos, como por exemplo: par de fios entrelaçados, fibra óptica, rádio frequência. A grande maioria das aplicações atuais utiliza um barramento diferencial a dois fios.

No CAN os sinais são transmitidos utilizando tensões diferenciais, derivando daí muita da imunidade ao ruído e tolerância a falhas que o caracterizam. As duas linhas de sinal são designadas por 'CAN H' e 'CAN L'.

Existem vários tipos de padronização para tensões diferenciais no protocolo, podendo fazer a comparação entre qual nível de tensão entre os dois sinais CAN é maior, definindo nível dominante ou recessivo, ou como mostrado nas figuras a seguir:

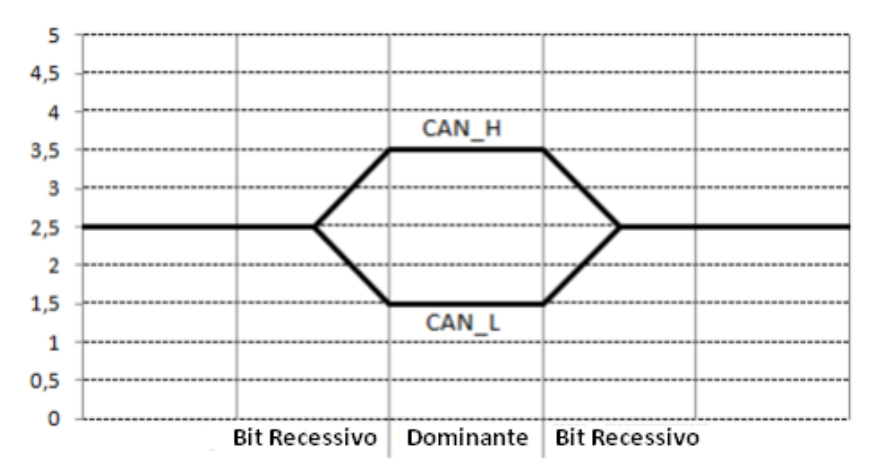

<span id="page-23-0"></span>**Figura 4 - Forma de onda para o sinal CAN de Alta velocidade - ISO 11898-2. Fonte: SOUSA R., GODOY E., PORTO A., INAMASU R.; 2007.**

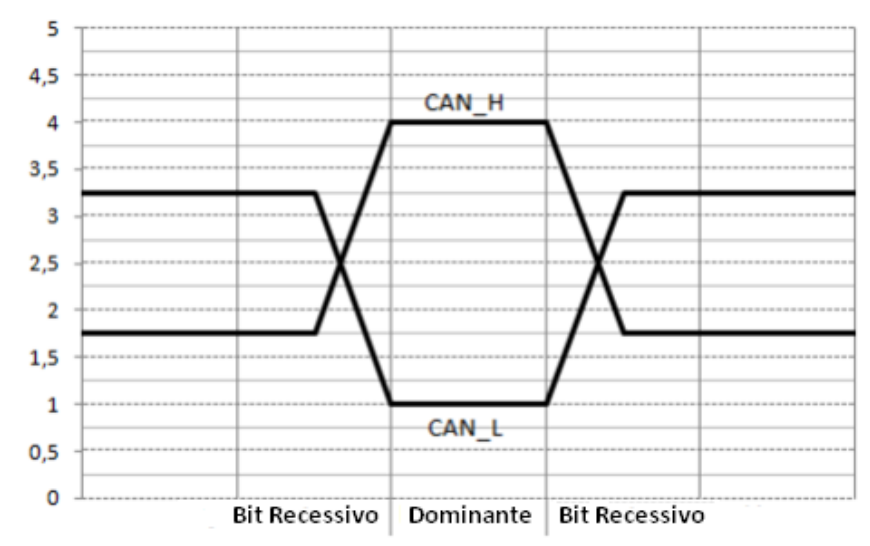

<span id="page-24-0"></span>**Figura 5 - Forma de onda para o Sinal CAN com tolerância a falhas ISO-11898-3. Fonte: SOUSA R., GODOY E., PORTO A., INAMASU R.; 2007.**

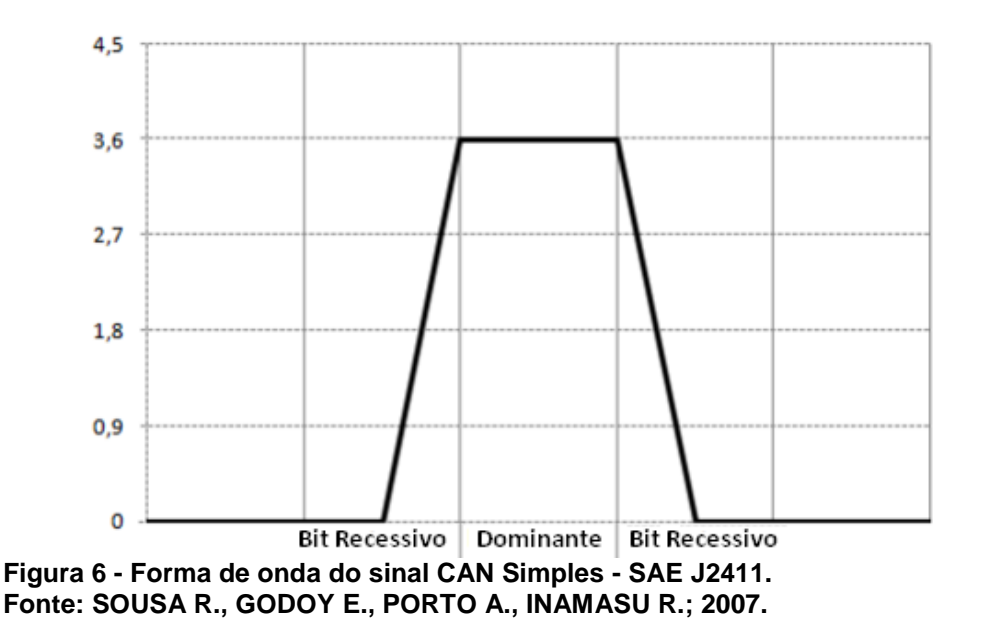

<span id="page-24-1"></span>No primeiro exemplo, caso ocorra a presença de um bit recessivo (nível lógico 1) o CAN\_H deverá ter 3,5V e o CAN\_L 1,5v. Quando ocorre uma mudança de nível para dominante (nível lógico 0) o CAN\_H é reduzido para 2,5V e o CAN\_L aumenta seu nível de tensão para 2,5V também. Todos os bits são transmitidos de acordo com o método *Non-Return-to-Zero* (NRZ). Isto significa que o nível do bit é constante durante a sua duração, sendo dominante ou recessivo. Este método apresenta uma densidade espectral baixa, possibilitando um bom aproveitamento da largura de banda de transmissão.

<span id="page-25-1"></span>É definida em nível de usuário, e não consta na especificação. Hoje existem algumas camadas especificadas: NMEA2000, CANopen, CANaerospace, DeviceNet, a CAN Kingdom, entre outras (TEXAS INSTRUMENTS, CAN Reference Guide, 2012).

#### <span id="page-25-2"></span>1.1.7 OUTRAS CAMADAS

Em geral as camadas intermediárias entre enlace e aplicação são parcialmente implementadas por protocolos de alto nível.

## <span id="page-25-3"></span>1.1.8 DESCRIÇÃO DE PACOTES DE MENSAGEM

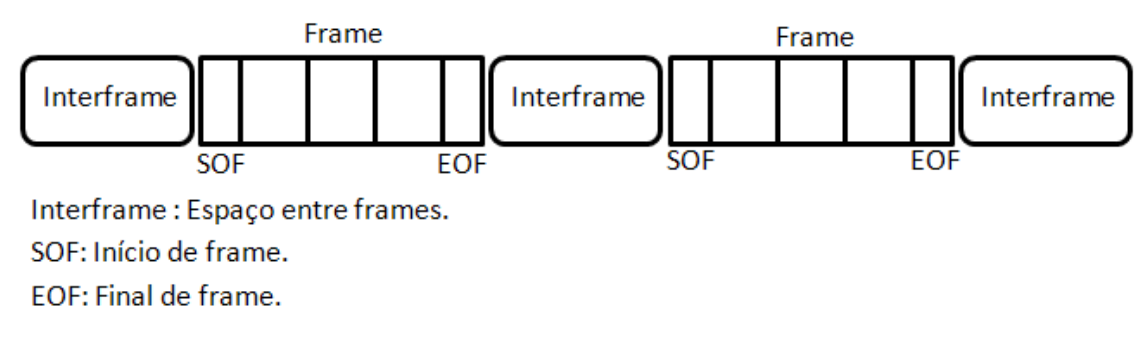

#### <span id="page-25-0"></span>**Figura 7 - Exemplo de uma transmissão genérica. Fonte: SOUSA R., GODOY E., PORTO A., INAMASU R.; 2007.**

O protocolo CAN define quatro tipos diferentes de mensagens, também chamadas de frames. A primeira e também o mais comum tipo de *frame* é o *frame* de dados (ou *Data Frame*). Este é apenas usado quando nós transmitem informações para todos ou qualquer outro nó dentro do sistema. O segundo é o *frame* remoto (*Remote Frame*), que basicamente é o *frame* de dados com apenas uma requisição de transmissão. Os outros dois tipos de *frames* são utilizados para gerenciar erros. Um deles é chamado de frame de erros (*Error Frame*) e o outro é chamado de *frame* de sobrecapacidade (*Overload Frame*). *Frames* de erros são gerados por nós que reconhecem um ou mais protocolos de erros definidos pelo CAN. *Frames* de sobrecapacidade são gerados pelos nós que necessitam de mais tempo para o processamento de mensagens já recebidas.

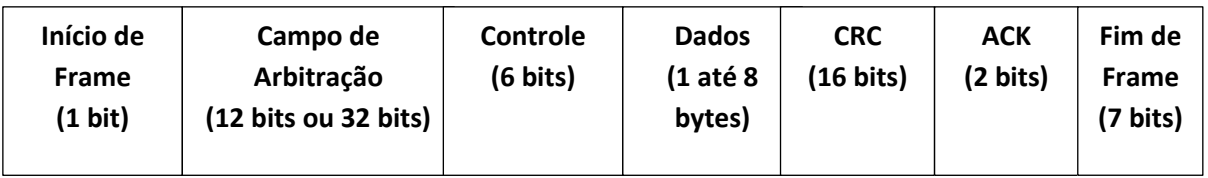

**Figura 8 - Estrutura geral para frame de dados.**

**Fonte: BOSCH, CAN Specification Version 2.0. 1991.**

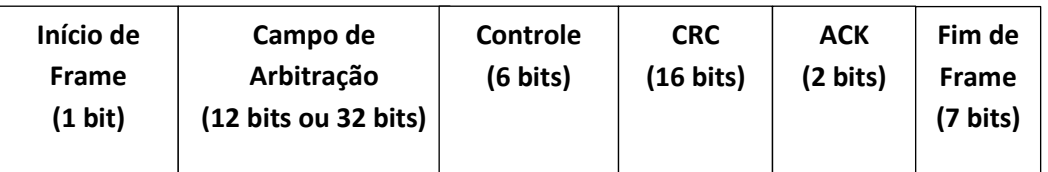

**Figura 9 - Estrutura geral para frame remoto. Fonte: BOSCH, CAN Specification Version 2.0. 1991.**

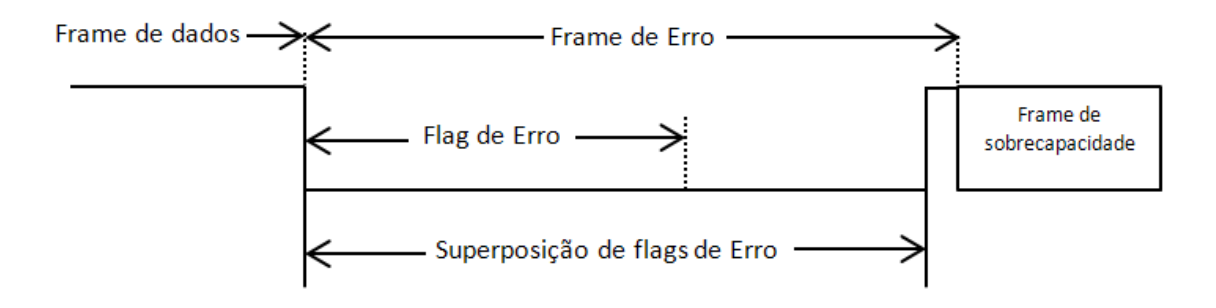

<span id="page-26-0"></span>**Figura 10 - Estrutura geral para frame de erro. Fonte: BOSCH, CAN Specification Version 2.0. 1991.**

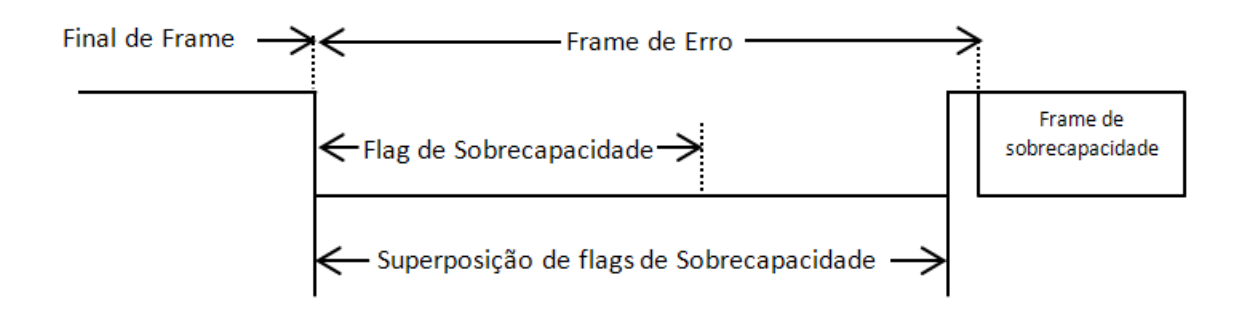

<span id="page-26-1"></span>**Figura 11 - Estrutura geral para frame de erro. Fonte: BOSCH, CAN Specification Version 2.0. 1991.**

O frame de dados possuí campos que provém informações adicionais sobre as mensagens como definido pelas especificações do CAN. Dados que são inseridos no frame de dados são os campos de arbitração, campo de controle, de dados, os campos de CRC, 2 bits de reconhecimento (*acknowledge*) e um bit de final de frame.

## 1.1.8.1 Campo de Arbitração

O campo de arbitração é utilizado para priorizar as mensagens em um barramento. Como o protocolo CAN define o nível lógico 0 como o estado dominante, quando menor o numero no campo de arbitração, maior será a prioridade da mensagem no barramento.

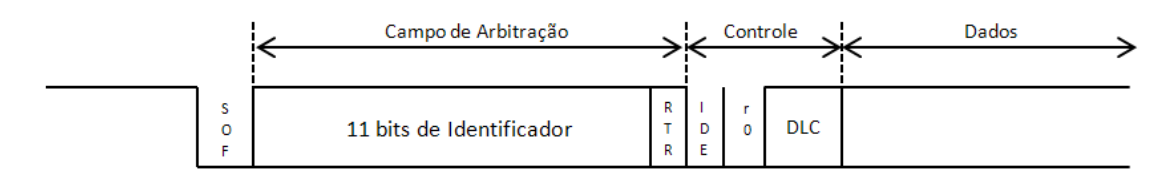

<span id="page-27-0"></span>**Figura 12 - Campo de Arbitração - Formato padrão. Fonte: BOSCH, CAN Specification Version 2.0. 1991.**

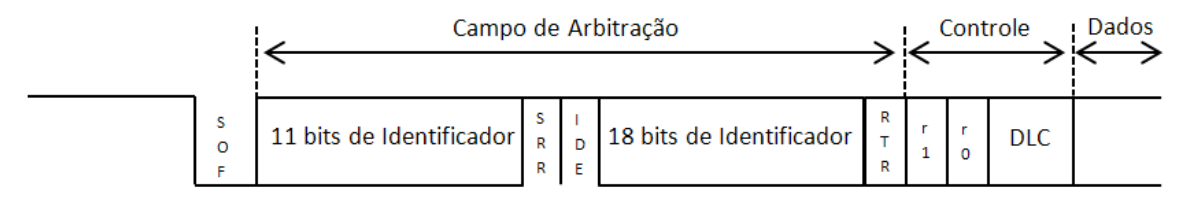

<span id="page-27-1"></span>**Figura 13 - Campo de Arbitração - Formato estendido. Fonte: BOSCH, CAN Specification Version 2.0. 1991.**

## 1.1.8.2 Campo de Controle

O campo de controle possui 6 bits. O primeiro bit é o IDE (*Identifier Extended Bit*) que define se o próximo frame é padrão ou estendido. O bit seguinte r0, é reservado para futuras aplicações e versões do CAN. E os quatro últimos bits são chamados de DLC (*Data Length Code*) e indica o número de bytes nos campos de dados.

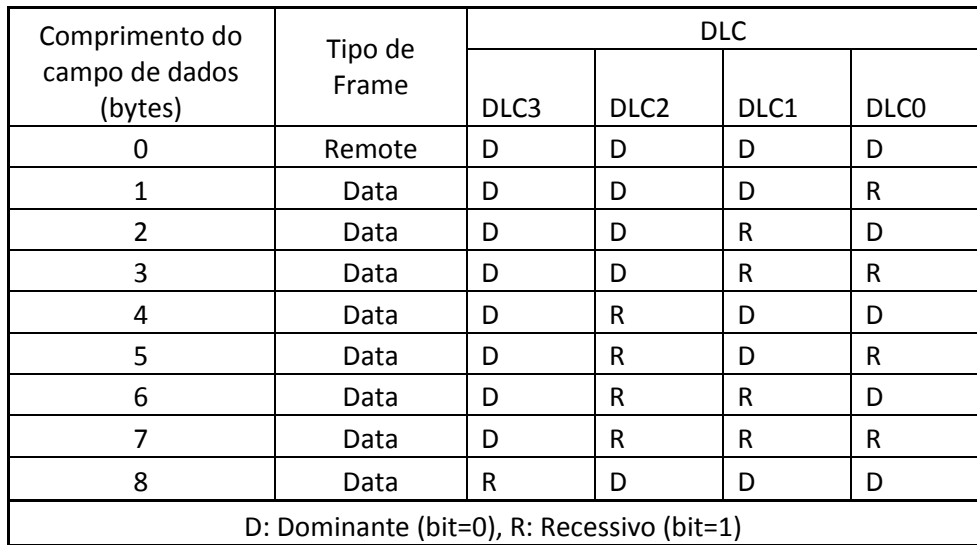

### <span id="page-28-0"></span>**Tabela 2 - Método de codificação do DLC. Fonte: BOSCH, CAN Specification Version 2.0. 1991.**

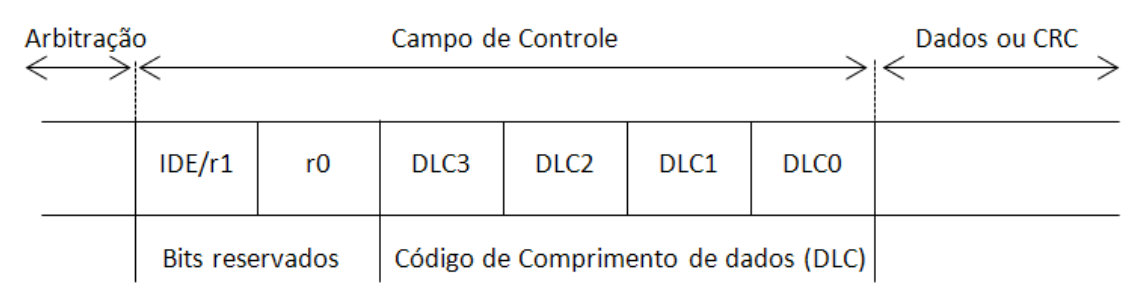

<span id="page-28-1"></span>**Figura 14 - Campo de Controle. Fonte: BOSCH, CAN Specification Version 2.0. 1991.**

## 1.1.8.3 Campo de Dados

O campo de dados consiste no numero de bytes de dados descritos no DLC (código de comprimento de dados) no campo de controle. Este campo carrega a mensagem encapsulada no protocolo CAN a ser interpretada pelo controlador, sensor ou periférico acoplado a linha.

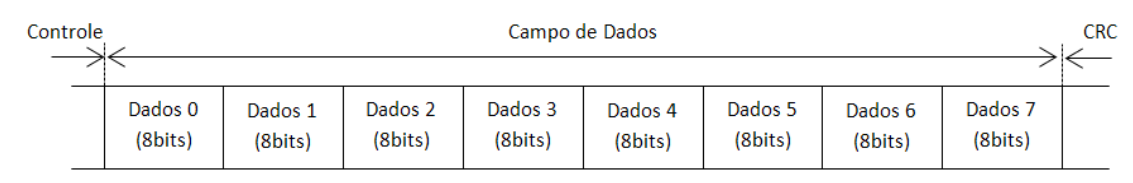

<span id="page-28-2"></span>**Figura 15 - Campo de dados.**

**Fonte: BOSCH, CAN Specification Version 2.0. 1991.**

1.1.8.4Campo de CRC

O campo CRC é formado por 15-bit de CRC e 1 bit de delimitador CRC, sendo usado por nós em estado de recepção para determinar se houve erros de transmissão.

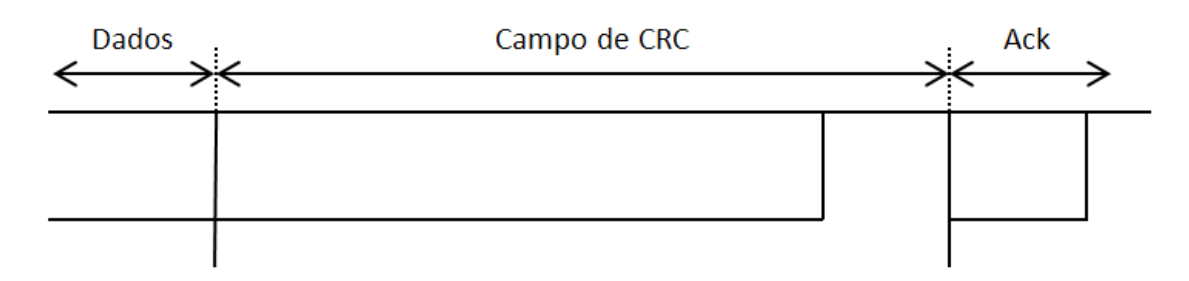

<span id="page-29-0"></span>**Figura 16 - Campo de CRC. Fonte: BOSCH, CAN Specification Version 2.0. 1991.**

1.1.8.5 Campo de ACK

O campo de reconhecimento (ACK) é utilizado para indicar se a mensagem foi recebida corretamente. Qualquer nó que tenha corretamente recebido a mensagem, independente do tipo de processamento do nó ou descarte de dados, coloca um bit dominante no espaço destinado ao ACK (reconhecimento).

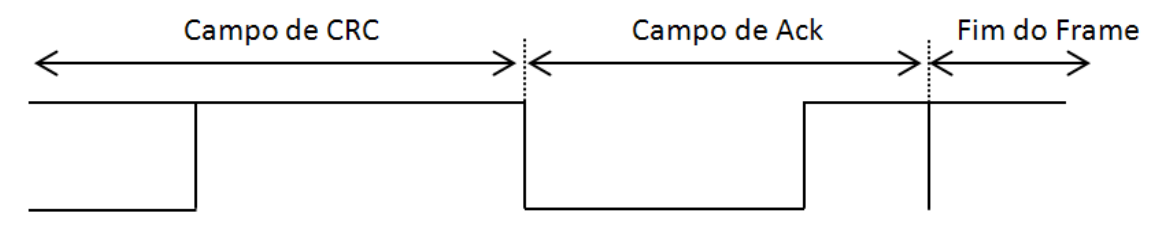

<span id="page-29-1"></span>**Figura 17 - Campo de ACK. Fonte: BOSCH, CAN Specification Version 2.0. 1991.**

## <span id="page-30-0"></span>1.1.9CARACTERÍSTICAS DO PROTOCOLO CAN

#### 1.1.9.1 Comunicação Rápida E Robusta

Como o CAN foi originado criado para atender as demandas da indústria automotiva, era necessário que fosse um protocolo que eficientemente tratasse dos erros de mensagem para cumprir com os interesses e aceitação no mercado. Com a liberação da versão 2.0B da especificação CAN, a taxa de comunicação máxima foi elevada cerca de 8 vezes em relação à versão 1.0, chegando a valores próximos a 1Mbits/seg. A essa taxa, até os parâmetros que necessitam transmissão em taxas extremamente curtas puderam ser transmitidos sem problemas de latência. Além disso, o protocolo CAN tem uma lista de erros que podem ser detectados de forma a manter a integridade das mensagens (PAZUL, K. 1999).

#### 1.1.9.2 Detecção De Erros

Erro de CRC

Um valor de verificação de redundância cíclica (CRC) de 15 bits é calculado pelo nó de transmissão e este valor de 15 bits é transmitido no campo de CRC. Todos os nós da rede recebem esta mensagem, calculam o CRC e verificam se os valores entre eles correspondem. Se os valores não forem correspondentes, um erro de CRC ocorre e um frame de erros é gerado. Uma vez que pelo menos um dos nós não tenha recebido propriamente a mensagem, está deverá ser reenviada (PAZUL, K, 1999).

#### Erro de reconhecimento

No campo de reconhecimento de mensagem, o nó de transmissão verifica se o bit de reconhecimento (o qual deve ser mandado por padrão como um bit recessivo) contém um bit dominante. O bit dominante deve reconhecer que pelo menos um dos nós corretamente recebeu a mensagem. Se o bit for recessivo, então nenhum nó recebeu a mensagem corretamente, dessa forma um erro de reconhecimento é gerado. Nesse caso, um frame de erros é gerado e a mensagem original deverá ser reenviada (PAZUL, K. 1999).

#### Erro de formato

Se algum nó detecta que existe um bit dominante em algum dos segmentos de mensagem como final de frame, espaço entre frames, delimitador de reconhecimento ou delimitador de CRC, o protocolo CAN assume que houve uma violação no formato da mensagem e gera um erro de formato. Dessa forma, a mensagem original deverá ser reenviada (PAZUL, K. 1999).

#### Erro de bit

Um erro de bit ocorre se o transmissor envia um bit dominante e detecta um bit recessivo, ou se o transmissor envia um bit recessivo e detecta um bit dominante. No caso onde o transmissor envia um bit recessivo e o campo de reconhecimento detecta um bit dominante, nenhum erro de bit é gerado. No caso de erro de bit um frame de erro é gerado e a mensagem original deve ser reenviada (PAZUL, K. 1999).

#### Erro de preenchimento (*Stuff Error*)

O protocolo CAN usa o método de transmissão de bit de *Non-Return–to-Zero* (NRZ). Isto significa que o nível de bit é colocado no barramento pelo tempo inteiro de bit. O CAN também é assíncrono, e o bit de preenchimento é usado para permitir que os nós de recepção sincronizem a partir da recuperação da informação do *clock* a partir da sequencia de envido de dados. Os nós de recepção sincronizam a partir da transição entre recessivo para dominante (PAZUL, K, 1999). No caso de existirem mais de 5 bits de mesma polaridade numa sequência, o protocolo CAN deverá automaticamente preencher com um bit de polaridade invertida na sequencia de dados.

Os nós de recebimento vão receber utilizar essa técnica como forma de sincronização, no entanto, os nós de recepção devem ignorar esse bit de polaridade oposta como dado em si. Se entre o frame de início e o delimitador de CRC 6 bits consecutivos com a mesma polaridade são encontrados, então a regra do preenchimento de bit foi violada. Nesse caso, um erro de preenchimento acontece, o frame de erros é enviado e a mensagem original deverá ser reenviada.

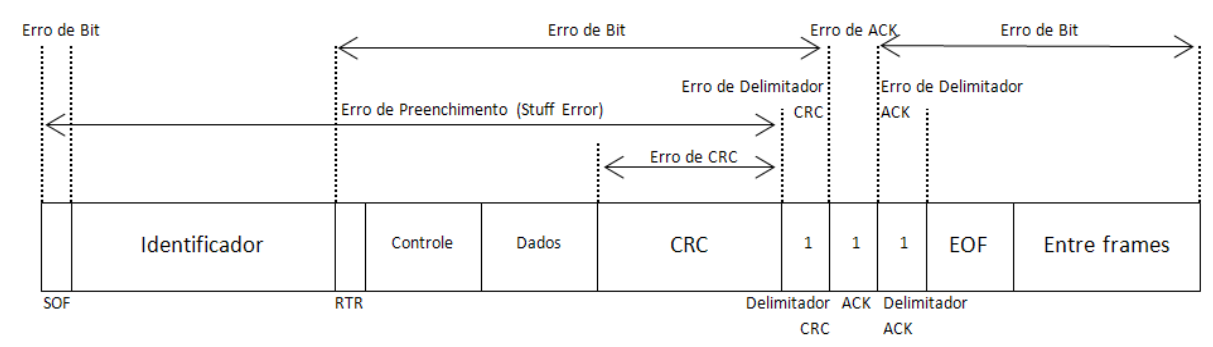

<span id="page-32-0"></span>**Figura 18 - Tipos de erros. Fonte: BOSCH, CAN Specification Version 2.0. 1991.**

#### <span id="page-32-1"></span>1.1.10 APLICAÇÕES

## 1.1.10.1 Automotivos de Passeio

Na indústria automotiva, é notável a evolução recente de sistemas controlados embarcados se desenvolvendo de sistemas isolados para sistemas altamente integrados e inseridos em redes de comunicação e controle. O protocolo CAN nessa área, originalmente, foi impulsionado com objetivo em reduzir a quantidade de cabeamento de cobre e adição de funcionalidades particulares ao sistema; como monitoramento de sensores e engenharia de diagnósticos. No entanto, como pode ser visto na figura abaixo, a integração de todos os componentes eletrônicos atuantes em um veículo é causada por uma rede CAN bem estabelecida, que abre espaço para a evolução e expansão da tecnologia embarcada em automotivos.

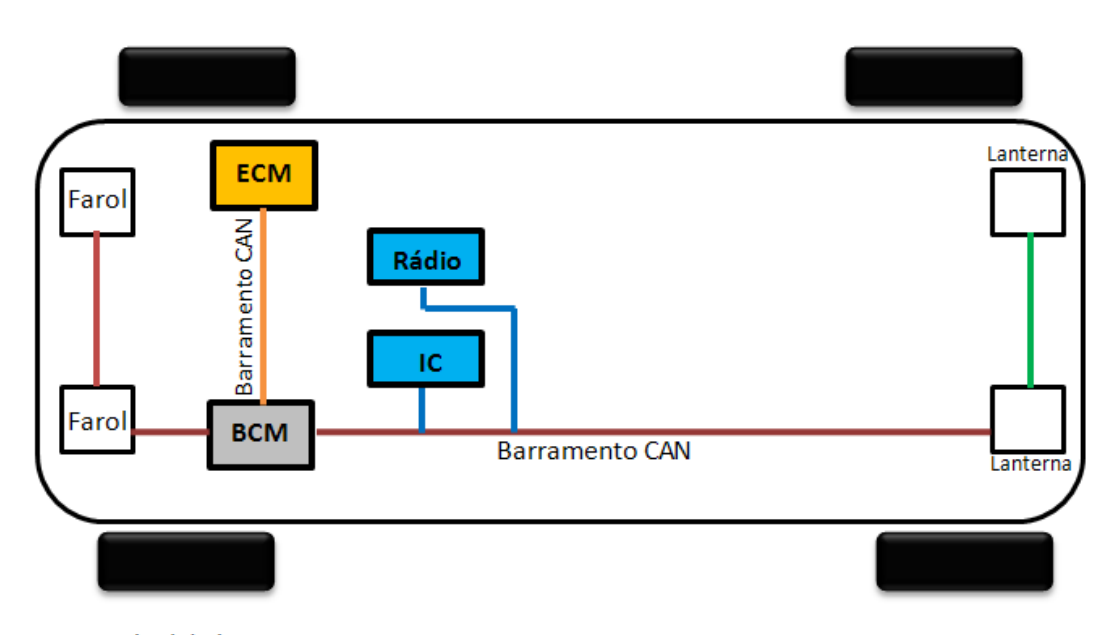

IC: Painel de instrumentos ECM: Módulo de Controle do Motor BCM: Módulo de Controle da Carroçaria

#### <span id="page-33-0"></span>**Figura 19 - Arquitetura eletrônica de um veículo com barramento CAN. Fonte: Autoria própria**

Na figura, os blocos representam as ECU's enquanto as linhas representam as redes. A posição real de uma ECU no veículo é aproximadamente indicada pela sua localização no diagrama de bloco. Existem 3 classes de ECU's: as de trem de força e chassis, as de informação e entretenimento, e eletrônicos de interface e conforto com o usuário. Existem várias redes usadas para conectar ECU's e seus subsistemas. No entanto, no exemplo, existem 2 barramentos CAN: uma para comunicação entre o trem de força e o sistema de motor por exemplo, que deve ser mais rápida com taxas de aproximadamente 500kbps, e outra para conectar o CAN em sistemas eletrônicos de interface e conforto com o usuário que podem ter taxas um pouco menos, chegando a 125 kbps.

#### 1.1.10.2 Veículos Pesados

Existem muitas similaridades entre a arquitetura de controle em carros de passeio e caminhões. Existem também muitas importantes diferenças, algumas delas pelo fato de que caminhões são configurados com uma vasta possibilidade de variantes e deve ter durabilidade bem maior. Essas características exigem flexibilidade quanto a conexão, adição e remoção de equipamentos ou trailers.

Além disso, a arquitetura elétrica de veículos pesados deve também torná-lo passível de monitoramentos quanto a emissões de poluentes. Recentemente, segundo a lei do Proconve P7 veículos que apresentarem taxas de emissão de poluentes na atmosfera maiores que as permitidas por lei devem ser fiscalizados, e uma das maneiras que isso deve ser feito é através de códigos gerados nas ECU's de pós-tratamento que ficam registrados e inapagáveis por até 400 dias. Dessa maneira, a rede CAN é utilizada na fiscalização e monitoramento de veículos segundo as leis ambientais.

### 1.1.10.3 Aplicações Comerciais

Aplicações comerciais geralmente não necessitam das funcionalidades providas pelo CAN, porém devido a grande disponibilidade de componentes, baixo custo e boa aceitação em outras áreas, CAN também é uma alternativa atrativa entre as tecnologias de rede que competem no setor comercial.

Na automação de prédios, por exemplo, CAN pode ser utilizado para a interligação do controle de abertura de portões e portas, iluminação, ventilação, detectores de fumaça, estado dos elevadores, entre outras. Hoje, existe até cafeteiras complexas utilizando CAN para interconexão entre módulos e outras máquinas. Em grande parte das aplicações comerciais, baseadas em CAN, é utilizado a camada de aplicação CANopen.

## 1.1.10.4 Aplicações Industriais

Novamente uma área onde são necessárias robustez e resistência à interferências, devido a ruídos impulsivos na rede de alimentação, além da característica indutiva da transmissão de energia em ambientes industriais. Em um ambiente onde podem existir inúmeros motores elétricos e equipamentos de microondas de alta potência, a interferência eletromagnética pode tornar inoperantes outros tipos de interconexões. O *DeviceNet* foi criado e mantido como uma camada de aplicação padrão, para produtos industriais, sendo assim a maior parte dos produtos da área, os quais utilizam CAN, podem ser interconectados (MAURICI A. 2005).

#### 1.1.10.5 Aplicações Médicas

As características da tecnologia CAN são muito adequadas para aplicações médicas, já que elas têm confiabilidade e segurança de transmissão comprovada por vários outros setores. Das aplicações médicas onde CAN está presente podem ser citadas: suporte de vida (principalmente para recém-nascidos), raios-X, controle de equipamentos cirúrgicos e de laboratório.

Aplicações médicas utilizam a camada de aplicação CANopen como padrão. Esta camada foi especificada em conjunto pela GE Medical Systems, Philips Medical e Siemens Medical sob o nome da organização CiA. Esta união de grandes empresas para a definição de uma camada padronizada demonstra a alta importância da tecnologia para o setor. (MAURICI A. 2005).

#### 1.1.10.6 Aplicação em Máquinas e Implementos Agrícolas

Assim como em veículos pesados como caminhões, os quais precisam prever a interface com trailers ou equipamentos comunicando-se entre si e entre o veículo, as máquinas agrícolas por essência possuem uma ampla atuação devido a possibilidade de adição de implementos. Consequentemente vários fabricantes de máquinas e implementos agrícolas concorrem nesse mercado o que no passado forçava que as máquinas possuíssem um sistema dedicado para cada tipo e fabricante de implemento a ser adicionado. Em linhas gerais significa que cada trator de um determinado fabricante necessitava de um display específico para visualização de dados e também um canal de comunicação exclusivo (chicote) para cada implemento de fabricantes diferentes, o que, ou gerava um excesso de equipamentos dentro da cabine de um trator, representado pela Figura 20, ou forçava com que o consumidor se fidelizasse a um determinado fabricante.
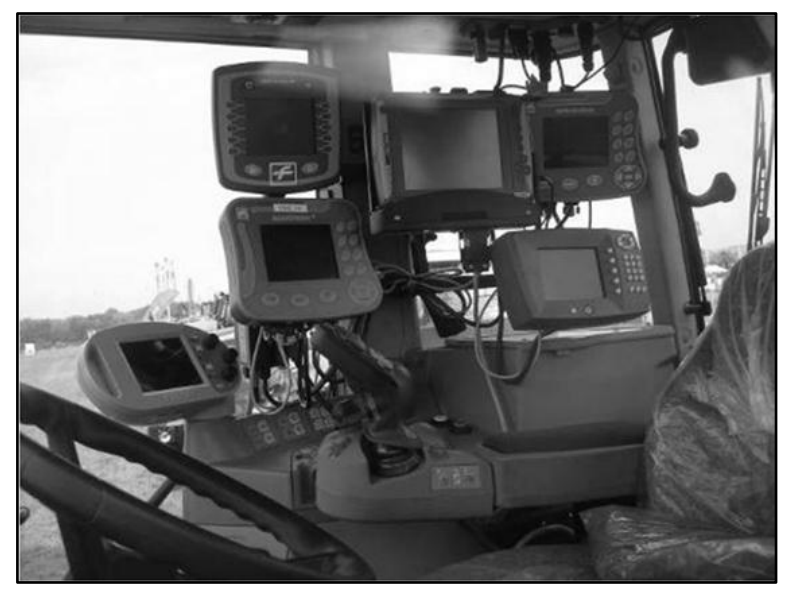

**Figura 20 - Uso de múltiplos terminais para controlar implementos. Fonte: CNH Latin America.**

Então um esforço internacional teve início a fim de padronizar a comunicação entre tratores e implementos agrícolas, fornecendo assim um padrão aberto para interconexão de sistemas eletrônicos embarcáveis, o que beneficia diversos seguimentos relacionados ao agronegócio, desde o consumidor final até fabricantes e assistência técnica. Esse padrão é regulamentado pela norma ISO 11783 (*Tractors and machinery for agriculture and forestry Serial control and communications data network*) e é chamado de ISOBUS. Um exemplo para a arquitetura ISOBUS é representada pela Figura 21, onde existem os módulos do trator (T-ECU) e do implemento (*Implement* ECU1), além de um controlador (joystick) e um módulo exclusivo, previsto no padrão ISO 11783 representado por UT (Universal Terminal).

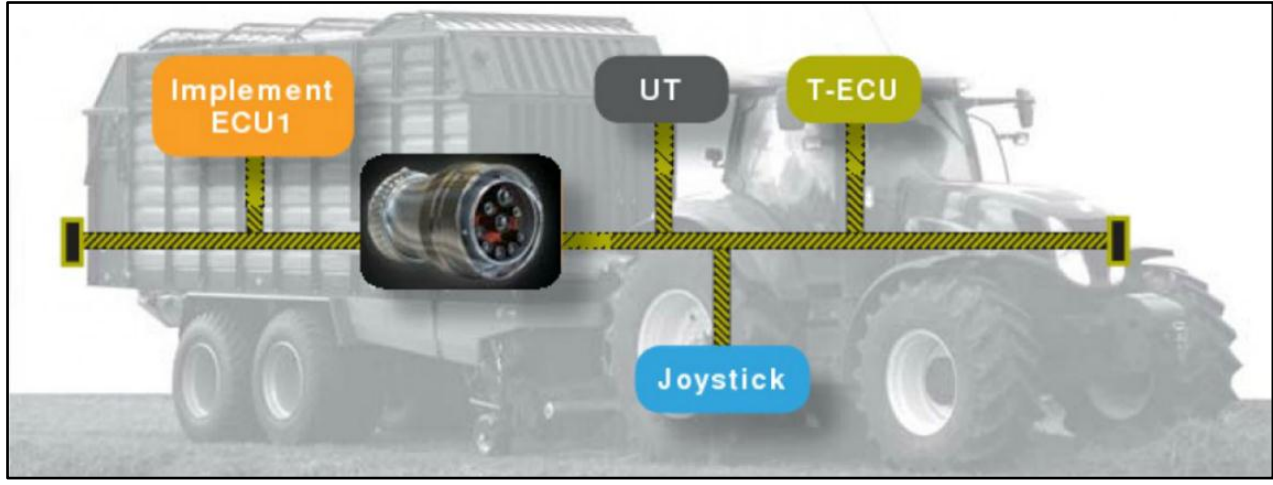

**Figura 21- Arquitetura ISOBUS. Fonte: CNH Latin America.**

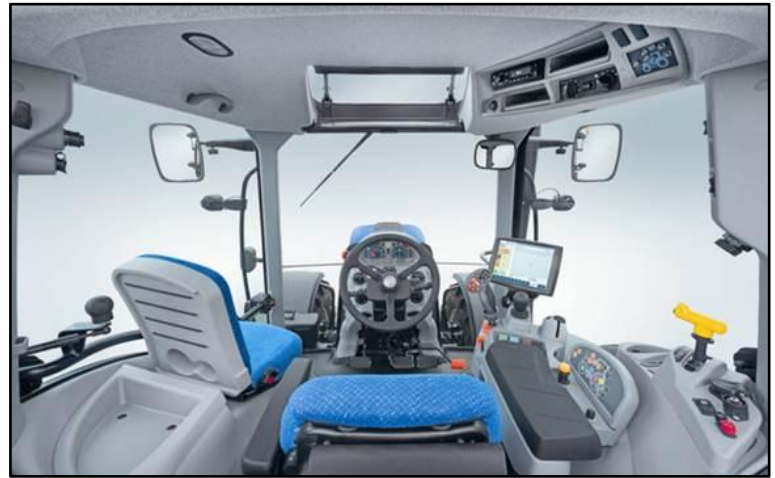

**Figura 22 - Um único terminal para controlar implementos. Fonte: CNH Latin America.**

A função do Terminal Universal é promover a interface entre o trator e o implemento com o operador. A princípio parece ser semelhante a o que existia antes, onde um ou múltiplos displays apresentavam os dados dos implementos ao operador. A diferença é que o Terminal Universal, por sua vez, faz a interface entre implementos de diferentes fabricantes, mudando o cenário apresentado na Figura 20 para o cenário da Figura 22 onde um só display é utilizado independente do implemento a ser adicionado. Ele realiza essa interface dinamicamente, pois o implemento envia ao Terminal Universal a informação do software a ser utilizado a fim de viabilizar a comunicação entre diferentes maquinas e implementos. Após a primeira utilização essa informação fica salva em memória para as próximas utilizações.

Com o ISOBUS aplicações como a da Figura 23 se tornam viáveis e menos custosas, já que um único terminal é utilizado.

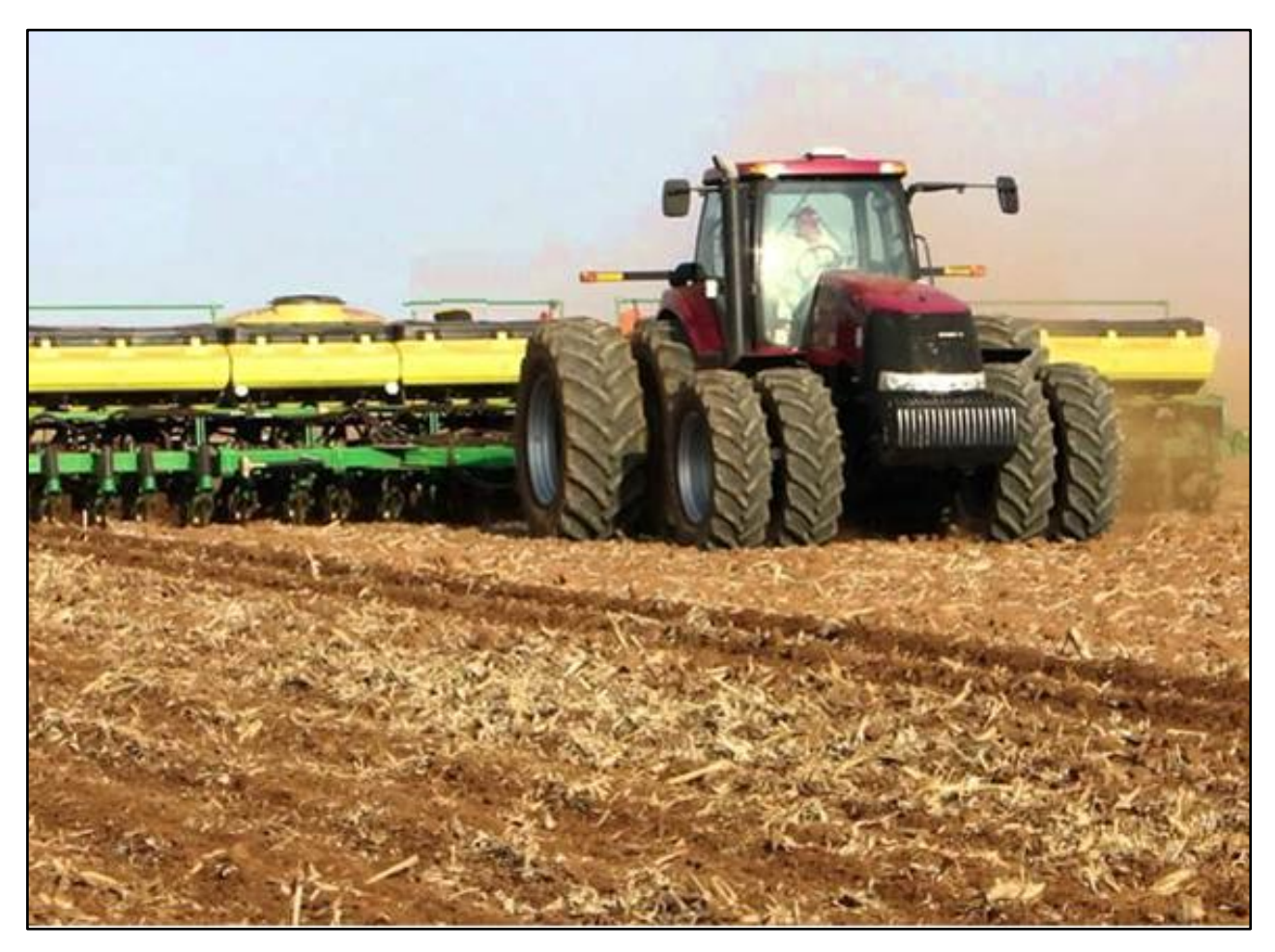

**Figura 23 - Trator e Implemento (Plantadeira) de diferentes fabricantes operando. Fonte: CNH Latin America.**

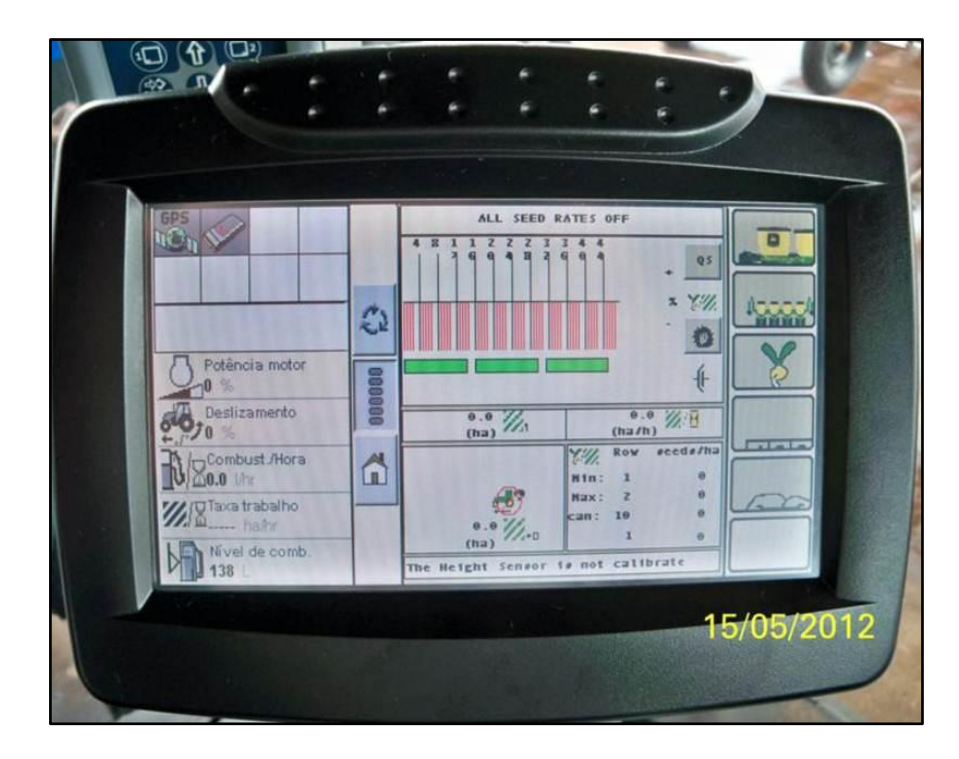

**Figura 24 - Display apresentando informações de uma plantadeira de outro fabricante. Fonte: CNH Latin America.**

## 1.2 POWER LINE COMMUNICATIONS (PLC)

### 1.2.1 HISTÓRICO

As primeiras tentativas de implementar comunicação utilizando portadoras sobre uma linha energizada são oriundas da década de 20. O modelo proposto na época utilizou faixas de frequências mais baixas (entre 15-50 kHz) para comunicação. No entanto, naquele momento, ainda não existiam métodos de codificação, assim como sistemas digitais, para que pudessem ser feitas melhorias nas técnicas. Na década de 30, já era possível o uso de técnicas de rede, como o *Ripple Control* (RC), para transmissão de sinais ainda sob baixas frequências (0,1 e 0,9 kHz) (SOUZA T. 2008). Esta tecnologia permitiu a comunicação de maneira unidirecional com aplicação principalmente no controle e ativação de luzes. Nos anos 80, algumas empresas nos Estados Unidos e na Europa começaram a conduzir pesquisas sobre as características de uma linha energizada e a possibilidade de utilizá-la como canal de comunicação. Nos testes, foi averiguado que a faixa de frequência entre 5 até 500 kHz teria a melhor relação sinal/ruído

podendo ser utilizada para comunicação. O primeiro protótipo de modem transmitia cerca de 60bps a uma distância de 1 km. Este protótipo utilizava a técnica de comunicação de espalhamento espectral. Somente nos anos 90 foi possível que sistemas fizessem esse tipo de comunicação de maneira bidirecional.

Em 1991, testes começaram a ser feitos visando comunicação em altavelocidade. Em 1997, foram anunciados por duas companhias elétricas da Inglaterra (Nortel e Norweb) que os problemas causados pela comunicação em linha de alimentação como ruídos e interferências haviam sido resolvidos a partir de técnicas de modulação, como PSK e DPSK em adição à códigos de verificação de erros (SOUZA T. 2008). Atualmente, esta tecnologia tem recebido muito investimento, uma vez que companhias elétricas ao redor do mundo também querem se tornar provedores de serviços de telecomunicações para aproveitar sua já existente infraestrutura. Dessa forma, recentemente muitas soluções têm aparecido tanto para modelos em corrente alternada como em corrente contínua, fazendo com que cada vez mais a tecnologia seja propagada, barateando seu custo e atingindo cada vez melhores taxas de envio e imunidade aos ruídos. Além disso, fóruns ao redor do mundo tem se organizado a fim de padronizar esse tipo de comunicação com intuito de torná-la ainda mais popular e de uso em várias aplicações.

## 1.2.2 INTRODUÇÃO

A comunicação pela linha de alimentação (PLC) é uma maneira, relacionada à área de comunicações, que permite enviar e receber dados através da linha de energia. Isso significa que, apenas utilizando os cabos de energia, se torna possível não somente alimentar dispositivos que estejam nele conectados, mas também receber e enviar dados utilizando o mesmo cabeamento.

A tecnologia utilizada para a comunicação PLC pode ser dividida em: PLC de banda estreita e PLC de banda larga. A tecnologia de PLC em banda estreita utiliza de faixas de frequências menores (3 - 500kHz) e menores taxas de transmissão (até 100kbps), no entanto possui maiores alcances podendo atingir alguns quilômetros com a ajuda de dispositivos repetidores. Recentemente, a comunicação por linha de alimentação em banda estreita se tornou mais conhecida devido a sua aplicação nas Smart Grid's (sistemas que monitoram o desempenho das linhas de abastecimento de energia a partir de sensores acoplados na própria

rede). Já o PLC em banda larga utiliza faixas maiores de frequência (1.5MHz-250MHz), possui maiores taxas de transmissão (até 100 Mbps) e é utilizado em aplicações de menor alcance. PLC de banda larga, por outro lado, tem sua maior disseminação, especialmente, em soluções de último trecho para internet em redes domésticas. Pelas suas altas taxas de comunicação e sem a necessidade de cabeamento extra, PLC de banda larga é uma solução, a primeira vista, muito favorável para a conectividade e distribuição multimídia em residências. Existe um otimismo nessa aplicação que pode ser visto principalmente pelas recentes compras da Intellon pela Atheros, e da Coppergate pela Sigma, todas as empresas do segmento de redes inteligentes domésticas (MARKET AND MARKETS, Power Line Communication market; 2012).

Outra maneira de se classificar as redes PLC está relacionada ao meio pelo qual os dados trafegam: PLC sobre linhas em corrente alternada CA e PLC sobre linhas em corrente contínua CC. A maioria das iniciativas atuais são focadas em soluções de PLC em corrente alternada, principalmente, como já descritos anteriormente, na área de redes domésticas reaproveitando a estrutura já existente das companhias de distribuição de energia. Para circuitos CC, existem algumas iniciativas na área da aviação, áreas militares e na área automotiva, sendo a última a ser mais profundamente descrita neste documento. A grande vantagem ao utilizarmos PLC em linha DC está relacionada a redução da complexidade dos chicotes elétricos (responsável por ser o canal de comunicação entre os módulos eletrônicos de um automotivo), a considerável diminuição no peso do veículo, que acarreta diretamente ao seu consumo de combustível, a possibilidade de otimização na localidade de módulos eletrônicos, facilitando sua instalação e manutenção.

# 1.2.3 FUNCIONAMENTO

O PLC é semelhante a qualquer outro tipo de tecnologia de comunicação onde o transmissor modula o dado a ser enviado, o injeta no meio, e o receptor demodula os dados de forma que seja possível de reconhecê-los do outro lado do canal de comunicação. A maior diferença está no fato do sinal PLC não necessitar de cabos adicionais, o canal por onde o dado modulado é transmitido é anteriormente utilizado para transmissão de tensão de alimentação. Para que seja possível a comunicação tanto em banda estreita quanto em banda larga os sinais precisam ser corretamente modulados e demodulados.

Abaixo segue alguns dados sobre a tecnologia PLC de acordo com taxas de envio de dados, modulações e aplicação.

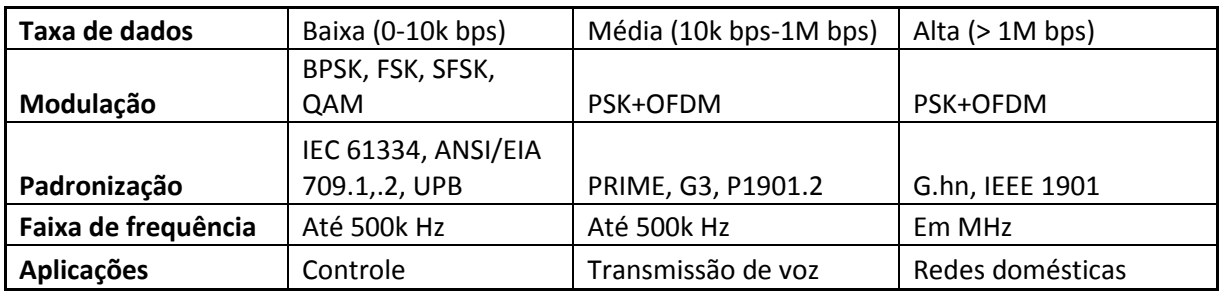

**Tabela 3 - Classificação da tecnologia PLC baseado na Taxa de dados. Fonte: FERNANDES A., DAVE P., 2011.**

1.2.3.1 Tipos de modulação

Existe uma variedade de tipos de modulação possíveis de serem utilizados no PLC. Alguns deles, como vistos na Tabela 3 acima, são: Multiplexação por divisão de frequência (OFDM), Modulação por deslocamento de fase binário (BPSK), Modulação por deslocamento de frequência (FSK), Modulação por espalhamento em frequência (S-FSK). Abaixo segue uma breve explicação sobre os tipos de modulação mais utilizados nesse tipo de tecnologia:

Orthogonal Frequency Division Multiplexing (OFDM):

Este método é bastante conhecido na literatura e utilizado em diversas tecnologias como xDSL, DAB, DVD (SOUZA T. 2008). Ele se consiste na modulação de várias portadoras de banda estreita seguidamente. Isto confere grande adaptabilidade, uma vez que possibilita que se removam portadoras que sofrem ou causam interferência ou mesmo variar a quantidade de bits que representa a portadora, seja de acordo com a relação sinal/ruído, atenuação do enlace ou outra métrica mais representativa. No caso da relação sinal/ruído que se espalha no espectro da frequência, os sinais são modulados simultaneamente em várias frequências utilizando-se diferentes quantidades de bits para cada faixa de frequência de modo a melhorar o sinal. Isto é, naquelas em que a relação sinal/ruído é alta, usa-se maior quantidade de bits e, de forma oposta, onde tal relação é baixa, menos bits são utilizados. Esse modo exige que sejam usados amplificadores

altamente lineares para que não se tenha interferência causada pelas harmônicas das portadoras.

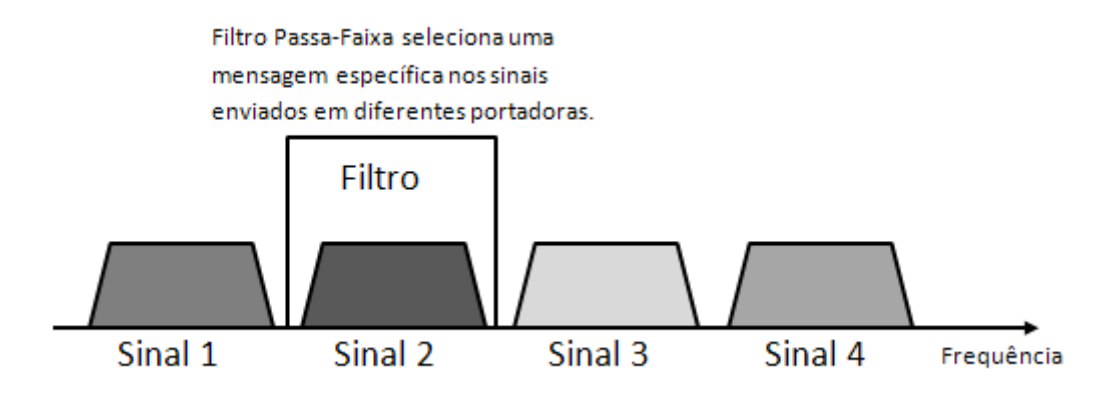

**Figura 25 - Funcionamento do OFDM. Fonte: SOUZA T., 2008**

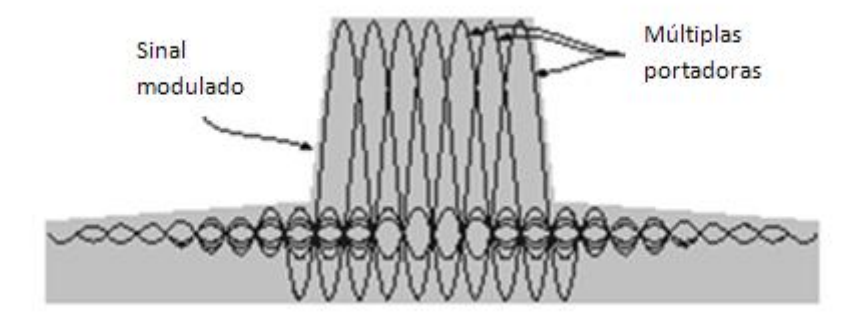

**Figura 26 - Espectro do OFDM. Fonte: SOUZA T., 2008**

Vale a pena apontar que ainda existe um tipo de OFDM que foi desenvolvido para funcionar em transmissões com bastante ruído, possuindo mais redundância. Este é o Robust OFDM, também conhecido como ROBO que usa uma modulação DBPSK especial para a subportadora (TAVEIRA D. 2004). Isso reduz a taxa de transferência para um quarto de bit por subportadora. Normalmente é usado, por exemplo, quando ocorrem falhas na transmissão utilizando os parâmetros estimados, ou em transmissões em *multicast* e difusão onde é impossível se determinar para todas as estações de uma rede os melhores parâmetros. Quando esses parâmetros ainda não foram estimados e duas estações desejam se comunicar, ambas entram em modo ROBO. No caso da rede HomePlug, esta estimativa é realizada a cada intervalo de cinco segundos partindo de todos os nós ativos até todos os nós destino. Isto ocorre para verificar a presença de ruídos e interferência que possam inviabilizar a utilização de alguma subportadora. Caso

algum problema seja detectado em uma subportadora, ela passará a não ser mais utilizada. Devido à limitação do PLC em se ter no máximo dezesseis dispositivos na rede, caso esta quantidade seja ultrapassada, todos passam a usar o modo ROBO.

• Binary Phase-shift Keying (BPSK)

BPSK é uma modulação digital a qual codifica informação mudando, ou modulando, duas diferentes fases de um sinal de referência. Os pontos escolhidos da constelação normalmente são posicionados com espaço angular constante em torno de um circulo. Isso provê separação máxima entre pontos adjacentes e uma boa imunidade a erros.

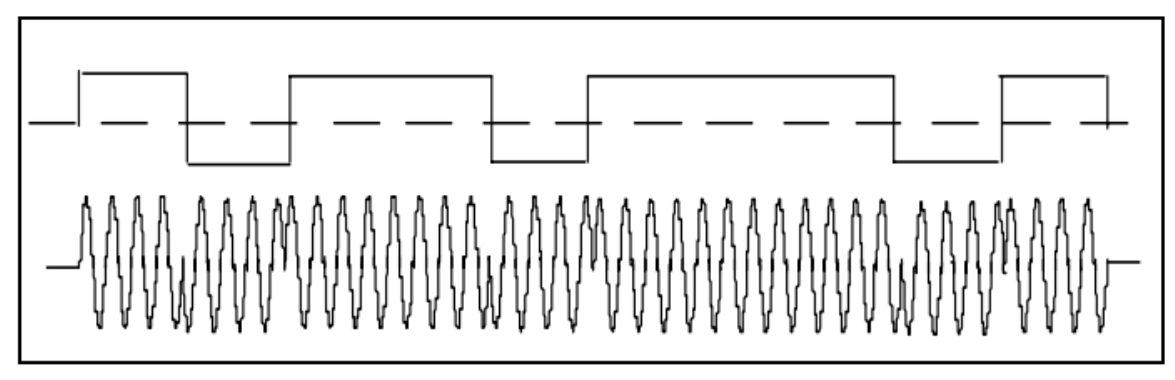

**Figura 27 - Modulação BPSK. Fonte: SOUZA T., 2008**

Na Tabela 4 abaixo estes tipos de modulação são comparados quando a dois importantes critérios: eficiência de tamanho de banda e complexidade (custo).

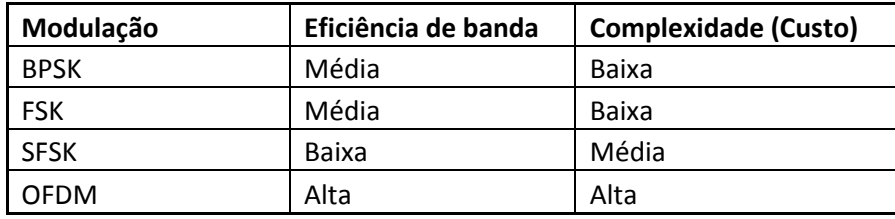

**Tabela 4 - Comparação entre os tipos de modulação. Fonte: FERNANDES A., DAVE P., 2011.**

OFDM é quem oferece melhores taxas de transmissão, no entanto necessita de grande poder computacional para fazer complexos cálculos de transformada de Fourier e transformada inversa também. Por outro lado, BPSK, FSK são robustos e simples oferecendo, no entanto, taxas menores de transmissão. A tendência para as

soluções em período de entrado no mercado é que exista uma combinação entre os tipos de modulação: usando o OFDM com modulação PSK.

# 1.2.4 PADRONIZAÇÃO

Vários padrões têm sido desenvolvidos com o objetivo de certificar interoperabilidade e garantir funcionamento entre os dispositivos envolvidos na comunicação PLC, em especial para componentes em redes domésticas e *smart grids*. Diferentes regiões do mundo possuem seus tamanhos de faixa de frequência específicos alocada para o PLC do tipo banda estreita. A Tabela 5 abaixo sintetiza os diferentes valores de frequência disponíveis para aplicações em banda estreita na sua respectiva região:

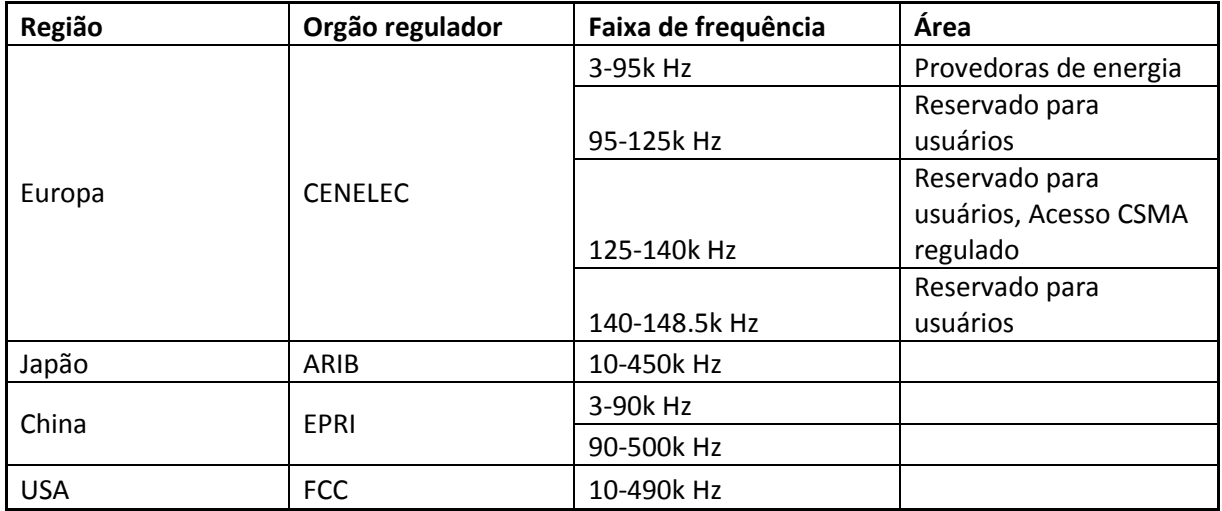

**Tabela 5 - Padronização de Faixas de frequência para PLC em banda estreita. Fonte: FERNANDES A., DAVE P., 2011.**

CENELEC - Comitê Europeu para Padronização eletrotécnica

ARIB – Associação de Indústria de Rádio e comércio

EPRI – Instituto de pesquisa de Energia Elétrica

FCC – Comissão Federal de Comunicações

# 1.2.5 COMPETIÇÃO NO MERCADO

É possível perceber um crescente avanço no desenvolvimento de produtos finais de aplicação PLC na forma de *transceivers* e de conversores (FERNANDES A., DAVE P. 2011). Apesar das soluções de banda estreita serem mais difundidas no mercado, existem empresas trabalhando no desenvolvimento e otimização de ambas as tecnologias.

Desenvolvem tecnologia para PLC em banda estreita:

- 1. Echelon
- 2. ST Microelectronics
- 3. Texas Instruments
- 4. Maxim
- 5. Microchip

Companhia em crescente desenvolvimento de PLC para banda larga:

- 1. Atheros
- 2. Sigma
- 3. Yamar
- 4. Broadcom
- 5. Maxim

# 1.2.6 SOLUÇÕES EM CORRENTE ALTERNADA CA

• Projeto Copel

A COPEL foi umas empresas pioneiras no uso de linhas de alimentação como meio para transmissão de dados. Em 2001, ela anunciou que instalaria o seu modem em cerca de 50 casas na região de Curitiba, as quais tivessem já computadores instalados e infraestrutura pré-existente de serviços de informática, dessa forma poderia ser feita uma comparação entre elas. Esse acordo, suportado pela empresa alemã RWE Plus previa que os modems poderiam chegar a taxas de transmissão de até 2 Mbit/s. A COPEL investiu incialmente cerca de \$1 milhão de dólares neste projeto e teve resultados satisfatórios para conexões de curta distância (300 metros distante do sinal transmissor fonte) e atingiu taxas de até 1.7 Mbits/ s. (PEREIRA A. et al; 2010).

# • Projeto Cemig

A CEMIG (Companhia Elétrica de Minas Gerais) foi a segunda distribuidora de energia a anunciar que faria experimentos relacionados a essa tecnologia na cidade de Belo Horizonte, usando uma solução da empresa ASCOM. A INFOVIAS seria a responsável pela infraestrutura, e uma joint venture entre CEMIG e a AES foi realizada, empresa que ficaria responsável pelos *backbones* de fibra óptica. O objetivo era utilizar as fibras ópticas como alimentadores principais para distâncias maiores enquanto a CEMIG ficaria responsável por acoplar o sinal de dados a sua rede elétrica no seu ultimo trecho (da subestação, postes até os interruptores residenciais). O investimento desse projeto foi de cerca de R\$200 mil reais e foram instalados cerca de 50 pontos de acesso. O objetivo da CEMIG é gerenciar por telemetria o consumo de carga em tempo real. (PEREIRA A. et al; 2010).

#### • Projeto Eletropaulo

Em 2002, a Eletropaulo também começou a explorar a tecnologia de transmissão de dados na linha de alimentação em áreas metropolitanas e no estado de São Paulo. Nos mesmos moldes da Cemig, a empresa oferece o serviço em parceria com a empresa norte americana AES, que também é responsável pela transmissão em *backbones* ópticos. (PEREIRA A. et al; 2010).

#### • Projeto LIGHT

Recentemente, a empresa de distribuição elétrica LIGHT começou a testar o uso da Internet por suas linhas de energia. O projeto piloto foi testado em 8 prédios, 4 residenciais e 4 comerciais na região sul da cidade do Rio de Janeiro. Este projeto foi uma parceria entre a LIGHT e as maiores companhias do mundo atreladas ao desenvolvimento dessa tecnologia: ASCOM, MAIN.NET e DS2. Enquanto os modems da ASCOM e da MAIN.NET focavam no ramo residencial do projeto, atingindo taxas de até 4.5Mbit/s, muito maiores do que as alcançadas nos projetos desenvolvidos até então, a DS2 na área comercial alcançou valores de até 45 Mbits/s, taxas estas que até então não tinham sido alcançados com tecnologia. O objetivo desse projeto era prover serviços de telecomunicações, manutenção e permitir aos assinantes o acesso à internet utilizando essa tecnologia. (PEREIRA A. et al; 2010).

# • Projeto CEPEL

Nos experimentos conduzidos pela CEPEL (Centro de Pesquisas da Eletrobrás) em 2001 foram utilizados modems produzidos pela empresa ASCOM para avaliação de uma rede interna residencial. Junto à entrada de energia da residência, após o medidor de consumo, foi instalado modem, que teria por objetivo interligar a rede elétrica interna com o *backbone* de dados. (PEREIRA A. et al; 2010).

# 1.2.7 SOLUÇÕES EM CORRENTE CONTÍNUA CC

Yamar Electronics, Tel Aviv - Israel.

A empresa israelense Yamar Electronics é umas das pioneiras na utilização da tecnologia PLC sobre corrente contínua. Seus artigos mostram uma série de aplicações com usabilidade na área automotiva, possuindo, inclusive, protótipos para testes da tecnologia. A Yamar não é uma fornecedora de tecnologia de amplitude mundial, mas devido aos grandes avanços no desenvolvimento da tecnologia, pode ser considerada como tal, após realizar uma série de pesquisas na tecnologia PLC em linha CC. Seus protótipos estão em fase de testes em uma série de empresas da indústria automotiva (informações validadas pelo proprietário da Yamar Electronics), e seus produtos têm por objetivo principal utilizar a linha da bateria no chicote elétrico do veículo como uma linha redundante para a comunicação em protocolo CAN. Ou seja, apesar de utilizarem um novo meio de comunicação, a proposta atual dos componentes Yamar é de criar uma linha de back-up para o sistema já existente que possa suportar eventuais falhas de comunicação ou perda total de dados pelas linhas de dados. Esses estudos podem ser conferidos de maneira mais aprofundada nos artigos:

• LIN *Over Power Line Control Truck Trailer Backlights* (LIN em PLC controlando as luzes traseiras em um trailer).

• *Redundant Powerline CAN Communication* (Comunicação redundante de CAN em linha de Powerline).

- *Redundant CAN* (CAN redundante)
- *Harness Saving* (Economia de chicote elétrico)

Produtos:

- SIG60
- DCB500
- DCAN250

A maior parte do conteúdo relacionado à PLC sobre a linha CC é aprofundada em nível teórico, mostrando as possibilidades de implementação e desempenho, comparadas com as soluções não PLC utilizadas atualmente. Muitos artigos podem ser encontrados referentes a essa tecnologia e resultados testados em bancada. Além disso, outra aplicação em CC vista em artigos é a possibilidade de utilização de modem PLC de corrente alternada com foco em corrente contínua, certificando sua a viabilidade e desempenho. Alguns desses artigos são:

Universidade Nacional de Pusan, Pusan – Coréia do Sul

Artigo: Um estudo sobre a Comunicação em linha de alimentação CC (*A study on the DC power line communication*) Jae-Mu Yun, Jang- Myung Lee. Laboratório de Robótica, Departamento de Engenharia Eletrônica.

• Instituto de Tecnologia de Massachusetts (MIT), Massachusetts – Estados Unidos.

Artigo: Um sistema de comunicação em linha de alimentação CC usando linha de transmissão com alto grau de liberdade *(DC powerline communication system using a transmission line transformer for high degree of freedom applications*) Wade, Eric R. Departamento de engenharia elétrica e ciência da computação.

Universidade Tecnológica Tcheca, Praga- República Tcheca.

Artigo: Desenvolvendo um sistema de comunicação sobre linhas de alimentação CC.(*Development System for communications over DC Power Lines*) M. Trnka, M. Purkert. Faculdade de Engenharia Elétrica.

# **2 METODOLOGIA**

# 2.1 O QUE FOI USADO

Para o desenvolvimento da solução alguns instrumentos, aplicações e produtos foram essenciais. Dentre eles se destacam:

- Osciloscópio Agilent, modelo DSO-X 3034A, 350 MHz, 4 GSa/s, 2Mptos, 4 canais
- Osciloscópio Tektronix, modelo TPS 2024B, 200 MHz, 2 GSa/s, 4 canais
- Osciloscópio portátil Tektronix, modelo THS 3024, 200 MHz, 5 GSa/s, 4 Canais
- Gerador de Sinais Agilent, modelo 33220A, 20 MHz
- Gerador de Sinais Minipa, modelo MFG-4201A, 2 MHz,
- Fonte de alimentação DC Minipa, modelo MPL-1305M, tensão variável de 0 a 32V e corrente de 0 a 5A.
- Multimetro Fluke, modelo 115 True RMS
- Vector VN 1610 CAN interface (Para uso do Software CANalyzer)
- Ponta de prova passiva DC 200MHz Tektronix, modelo TPP0201, atenuação de 10x, entrada de 300Vrms, 1Mohm/20pF input
- Kit de desenvolvimento Infineon Hexagon Application Kit XCM4000 ARM Cortex M4 Microcontroller, modelo CPU\_45A-V2 (x2).
	- o Periféricos COM\_ETH-V1 (x2)
- Transceiver UART PLC Yamar, modelo SIG60 Evaluation Board.
- Yamar SIG60 Test Program
- Compilador DAVE3, versão v3.1.2
- Vector CANalyzer, versão v8.0
- Acessórios para testes (Protoboard, fios para jumpers, pontas de prova Banana - Jacaré, cabos mini e micro USB, cabo BNC - Jacaré, cabos CAN DB9, entre outros).

#### 2.2 O QUE FOI FEITO

Esse projeto é uma prova de conceito de um sistema baseado em comunicação através da linha de alimentação entre unidades de controle de máquinas agrícolas e de construção usando a tecnologia PLC. Essa tecnologia permite, em um primeiro momento, uma redução na quantidade de cobre no veículo, devido à eliminação de alguns condutores presentes no chicote elétrico do veículo. Em um segundo momento essa implementação pode reduzir o peso do chicote elétrico do veículo, eliminar cabos complexos, facilitar a instalação das unidades de comunicação do veículo e reduzir custos. Além disso, a tecnologia pode criar uma nova dimensão para o desenvolvimento de eletrônica embarcada em veículos.

Para isso alguns estudos teóricos tiveram de ser feitos. Um deles foi a análise teórica do canal de comunicação em questão, no caso a linha da bateria do trator usado na prova de conceito.

A análise do canal pode ser dividida em duas partes:

- Análise de ruídos impulsivos;

- Resposta em frequência do canal.

O objetivo desse estudo é identificar a faixa de frequência em que a transmissão de dados através da linha da bateria será mais satisfatória no que diz respeito à atenuação de sinal e imunidade a ruídos presentes em um veículo, devido a vários fatores como: oscilações mecânicas, impulsos gerados por chaves mecânicas, motores, além de impulsos devido a uma necessidade repentina de corrente para acionar instrumentos e equipamentos eletroeletrônicos.

Após a realização do estudo do canal de comunicação, o próximo passo é o desenvolvimento do produto para comprovar o conceito em questão. Como prova de conceito o produto desenvolvido consiste em um conversor CAN-Power Line Communication, externo aos módulos eletrônicos. A princípio o formato de mensagem CAN não será modificado, a fim de simplificar o protocolo da camada de enlace de dados. O contexto de aplicação do projeto se dá em um barramento CAN que possui somente dois módulos (*Peer-to-Peer*): um display de marchas (*Display of Gears* - DOG) puramente "escravo" e a unidade controladora (*Extended Control Module* - XCM). Esse ambiente é o ambiente ideal para a validação do conceito, onde somente dois módulos atuam. Futuramente, após o conceito ser provado, a comunicação em barramento multi-pontos pode ser desenvolvida.

A tecnologia envolvida na comunicação PLC aplica princípios de modulação digital. Essas técnicas permitem a transmissão de dados frente a condições severas, transmitindo os dados modulados em uma onda portadora. Estes dados são somados com um código corretor de erros, o qual adiciona bits de redundância aos dados transmitidos e garante a confiabilidade do sinal mesmo que uma perda de bits ocorra na transmissão.

O protótipo foi desenvolvido em partes, evoluindo gradativamente. O objetivo final era um produto que permitisse a comunicação bidirecional entre os módulos eletrônicos, mas inicialmente foi desenvolvida uma solução unidirecional que foi testada e comprovada, para que depois fosse aplicado o conceito de bidirecionalidade, o qual também sofreu evoluções até sua versão final.

Testes com o produto também foram realizados em veículo. Primeiramente usando o CANalyzer logs foram retirados do trator, para compreender a dinâmica das mensagens CAN presentes no canal de comunicação entre os dois módulos. Foi constatado que o DOG envia uma mensagem de reconhecimento para o XCM, e após a confirmação começa a atuar como escravo, somente recebendo mensagens. Após o desenvolvimento das várias versões do protótipo testes foram realizados no veículo. A porção do chicote entre os módulos, responsável pela comunicação CAN, foi substituído pelo projeto desenvolvido para comprovar a sua eficácia para substituir o conceito atual. Fotos e vídeos foram capturados e serão apresentados nas seções seguintes, mostrando os problemas encontrados e as posições tomadas para contorná-los.

Com a caracterização do canal e o protótipo final desenvolvido, estudos foram feitos para verificar a viabilidade técnica e financeira da implementação da comunicação usando a linha de alimentação como canal. Muitos sistemas de segurança usam o protocolo CAN para comunicação entre sensores, atuadores e módulos controladores. Dentre esses sistemas de segurança podemos citar: freios ABS, airbags, EBD, ESB. Tratando-se de aplicações cruciais, que podem evitar ferimentos e até o óbito do usuário do veículo, é essencial que o tempo de resposta a um comando (latência) seja muito breve, quase instantâneo.

Assim, estudos comparando a latência da comunicação atual (utilizando o protocolo CAN e chicotes elétricos) e a comunicação PLC foram realizados. É esperado que a solução tenha uma latência significativamente maior devido a limitações do *transceiver* usado, o intenso tratamento de mensagens por parte do microcontrolador e também as conexões físicas acrescentadas. Com base nos resultados é determinado se o estado atual da comunicação desenvolvida é confiável para aplicações de alto risco. Um caso negativo não significa a inaplicabilidade do conceito, pois muitas aplicações de baixo risco também usam o protocolo CAN, como por exemplo: interface entre módulos e displays, o qual é o contexto onde o projeto será testado e validado inicialmente.

Outro teste importante é a verificação da taxa máxima suportada pela comunicação PLC. O padrão J1939 usa o protocolo CAN como base de transmissão e comunica-se em uma taxa de 250Kbps, mas nem sempre o barramento está comunicando em 100% de sua capacidade. É esperado que a solução não suporte essa taxa máxima, devido às limitações do *transceiver* utilizado.

# 2.3 COMO FOI FEITO

# 2.3.1 CARACTERIZAÇÃO DO CANAL

No estudo da caracterização do canal foram feitas duas aquisições. A primeira consiste em medir os possíveis ruídos impulsivos na linha, a fim de dimensioná-los e, caso necessário, no futuro projetar filtros que consigam eliminar estes ruídos. Na segunda, transmite-se um sinal pelo meio e mede-se o comportamento desse sinal em outro ponto, verificando assim o comportamento do canal mediante várias frequências diferentes (espectro de frequências do canal).

O veículo utilizado apresenta apenas uma linha CAN e dois módulos de comunicação. Assim sendo, com este veículo temos o modelo mais simplificado para comunicação ponto-a-ponto.

Para aferir as medições foi montada uma bancada de testes com os equipamentos apresentados a seguir:

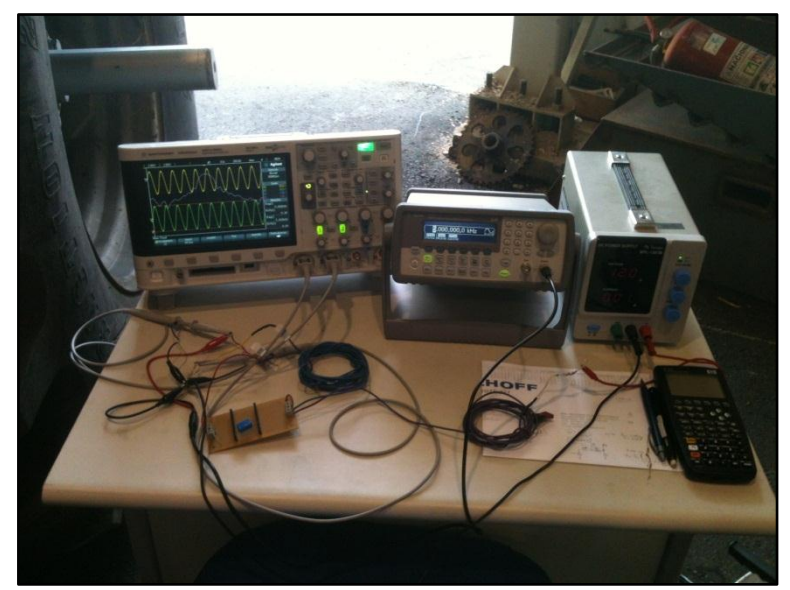

**Figura 28 - Bancada de testes para a caracterização do canal. Fonte: Autoria própria.**

# 2.3.1.1Análise dos Ruídos Impulsivos

É conhecido que quando dispositivos eletroeletrônicos são acionados, principalmente chaves, motores e relés, ocorrem distúrbios na linha de alimentação devido à maneira que essas cargas se comportam e suas características indutivas. O ruído impulsivo é um desses distúrbios, assíncrono e não periódico de grande magnitude.

Outros tipos de ruídos:

- Ruído de fundo;
- Ruído de banda estreita;
- Ruído impulsivo periódico, assíncrono para frequências principais;
- Ruído impulsivo periódico, síncrono para frequências principais.

Tais medições necessitam que a alimentação do veículo esteja ligada, já que a ocorrência do ruído impulsivo se dá na linha de alimentação durante o acionamento de dispositivos, como faróis, etc. Assim sendo, optou-se por medir em duas situações:

- Apenas a chave ligada, dispositivos alimentados e motor desligado;
- Chave ligada e motor ligado, sem movimentar o veículo.

No momento de partida também se deve realizar medição, levando em conta a transição entre os estados.

Levando em conta que o ruído é transmitido por toda a linha de alimentação, qualquer ponto do chicote seria adequado. Escolheu-se a entrada de energia do módulo XCM, devido ao fácil acesso ao chicote e ao fato de que o possível filtro a ser desenvolvido para esse ruído será construído nesse ponto.

Os eventos escolhidos, que são fontes de ruído impulsivo, são listados na Tabela 6. A escolha deles deve-se ao uso comum ou transições em que se espera que o ruído ocorra.

| <b>Acionamentos escolhidos</b>                                     |  |  |
|--------------------------------------------------------------------|--|--|
| Veículo Desligado - Chave ligada - Ligando o farol                 |  |  |
| Veículo Desligado - Chave ligada - Desligando o farol              |  |  |
| Veículo Desligado - Chave ligada - Ligando o limpador              |  |  |
| Veículo Desligado - Chave ligada - Ligando o alerta                |  |  |
| Veículo Desligado - Transição chave desligada para chave ligada    |  |  |
| Transição Partida - Apenas chave ligada para chave e motor ligados |  |  |
| Veículo Ligado - Ligando o farol                                   |  |  |
| Veículo Ligado - Desligando o farol                                |  |  |
| Desligando o motor - Tansição de motor ligado para desligado       |  |  |

**Tabela 6 - Acionamentos escolhidos. Fonte: Autoria Própria.**

O osciloscópio escolhido permite que os dados sejam salvos em várias extensões de arquivos. Para a finalidade desse estudo, é interessante ter os arquivos de dados (tabela de pontos x-y) das medições para análise futura no MATLAB. O formato escolhido então foi .CSV (*Comma-Separated Values* – Valores Separados por Vírgula), pois é compatível com os tipos de arquivos que o MATLAB lê. Também deve ser feita uma captura da forma de onda vista na tela do osciloscópio para fins de conferência. Escolheu-se .PNG por gerar um arquivo de tamanho menor que o .BITMAP.

Devido à baixa duração do ruído impulsivo, optou-se pela captura por disparo de trigger. Essa função do osciloscópio permite que quando o nível de tensão do sinal atingir o valor configurado no trigger, o sinal seja congelado na tela. Assim é possível analisar se o resultado é coerente, além da captura de imagem e tabela de pontos do sinal.

Escolheram-se quatro escalas de tempo diferentes para as capturas, e dois valores diferentes para o número de pontos a serem gravados no arquivo CSV. Essa definição visa obter o menor tempo de captura possível sem perder eventos. A combinação desses ajustes é apresentada na Tabela 7.

| <b>Escala Tempo</b><br>s/div | Número de Pontos | Taxa de amostragem<br>$(fs)$ Hz |
|------------------------------|------------------|---------------------------------|
| 0,0005                       | 64.516           | 12.903.200                      |
| 0,001                        | 64.516           | 6.451.600                       |
| 0,005                        | 64.516           | 1.290.320                       |
| 0,0002                       | 5.000            | 2.500.000                       |

**Tabela 7 - Ajustes osciloscópio. Fonte: Autoria Própria.**

Conforme comentado anteriormente, devido à propagação do ruído impulsivo por toda a linha de alimentação, qualquer ponto dela seria adequado à medição. Porém, devido ao fácil acesso ao chicote e à possibilidade futura do desenvolvimento de um filtro para tal posição, escolheu-se a entrada de energia do próprio módulo. A Figura 29 abaixo ilustra a ligação do equipamento de medição ao módulo.

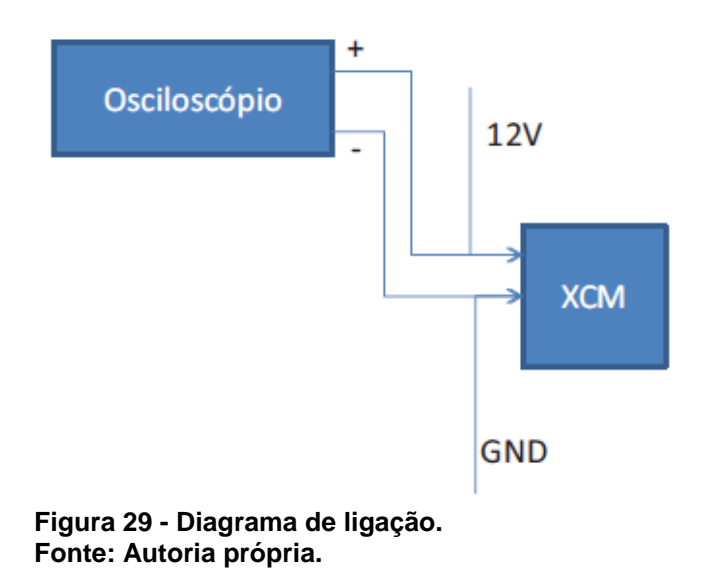

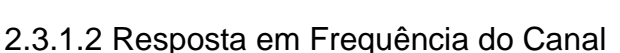

A análise da resposta em frequência do canal consiste em transmitir um sinal pelo meio e medir o comportamento desse sinal em outro ponto, verificando assim o comportamento do canal mediante uma faixa de frequências (espectro de frequências do canal). Para viabilizar essas medições foram necessários alguns desenvolvimentos prévios:

- Medição das impedâncias equivalentes em alguns pontos;
- Construção de um chicote isolado para a medição;

 Construção do filtro para proteção do gerador de funções e acoplamento do sinal à linha DC.

#### 2.3.1.2.1 Medição da Impedância da Linha

Tal medição foi levantada como necessária para a posterior criação do filtro de proteção/acoplamento. Para medição da impedância é necessário que o circuito esteja ligado. Visto isso, a medição da impedância fez-se de forma indireta, através da medição de corrente com tensão constante.

$$
R_{linha} = \frac{V}{I} = \frac{12V}{I_{imediato}}
$$

#### 2.3.1.2.2 Construção do Chicote Ideal

O objetivo desse chicote é de isolar as medições e o futuro circuito de aplicação do resto do chicote, afim de que o sinal inserido na linha também não afete outros dispositivos. Consiste em um chicote de aproximadamente 3 metros utilizando fio de diâmetros variados (entre 2.5mm e 2.75mm), com um fusível de proteção de 10A. Tais características foram escolhidas baseando-se no chicote original. Uma de suas pontas conecta-se ao contato da chave de ignição e a outra ponta conecta-se ao módulo No meio de sua extensão foi fixado o circuito acoplador e este ligado ao gerador de funções para injetar o sinal a ser observado no circuito.

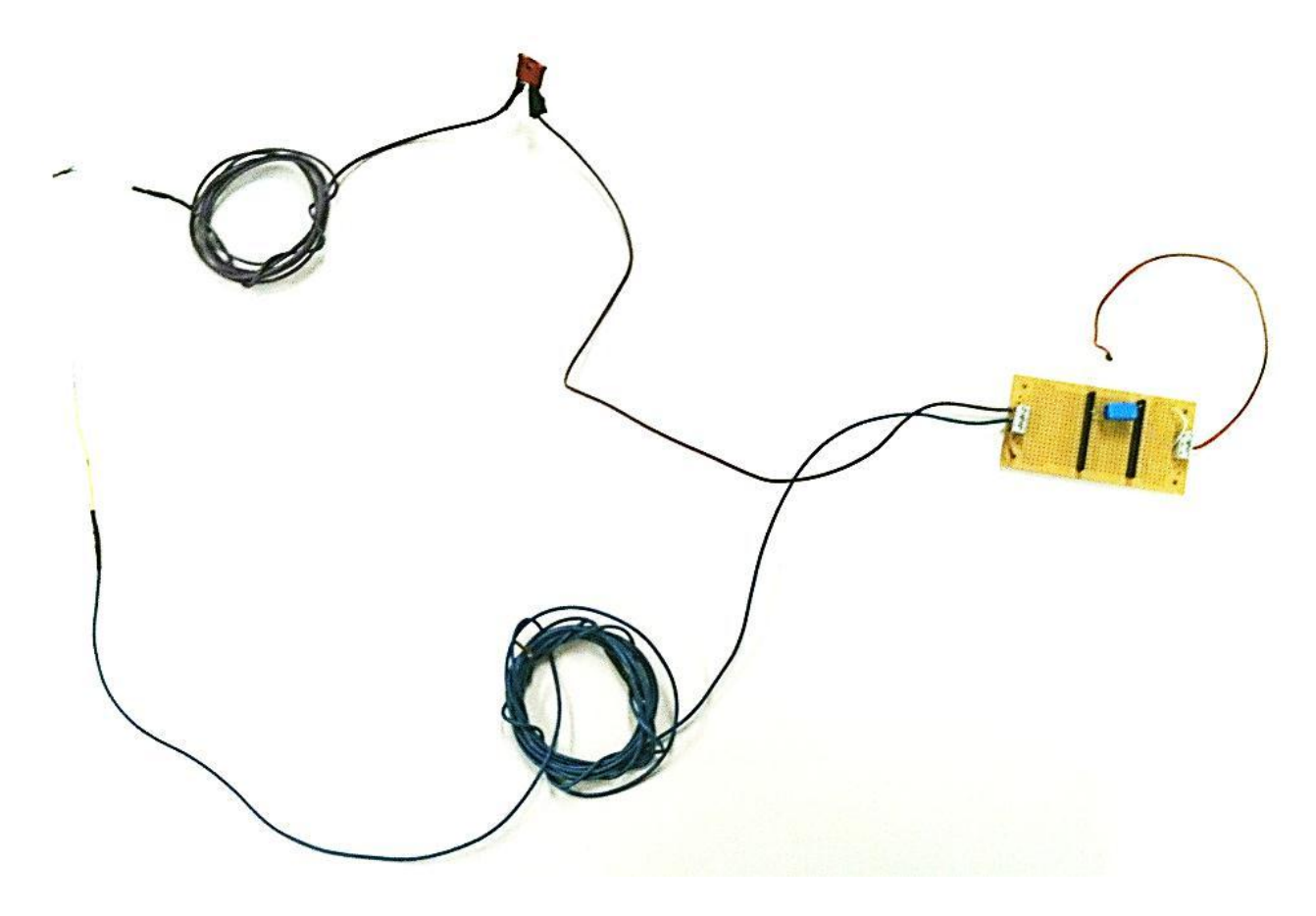

**Figura 30 - Novo chicote. Fonte: Autoria própria.**

# 2.3.1.2.3 Circuito de Acoplamento e Proteção

Para acoplamento do sinal foi projetado um filtro passa alta, com frequência de corte em 500Hz, afim de que frequências acima de 1kHz não sejam cortadas. Tal filtro, além de acoplar o sinal à linha DC, protege o gerador de funções de correntes que possam vir a danificar o equipamento.

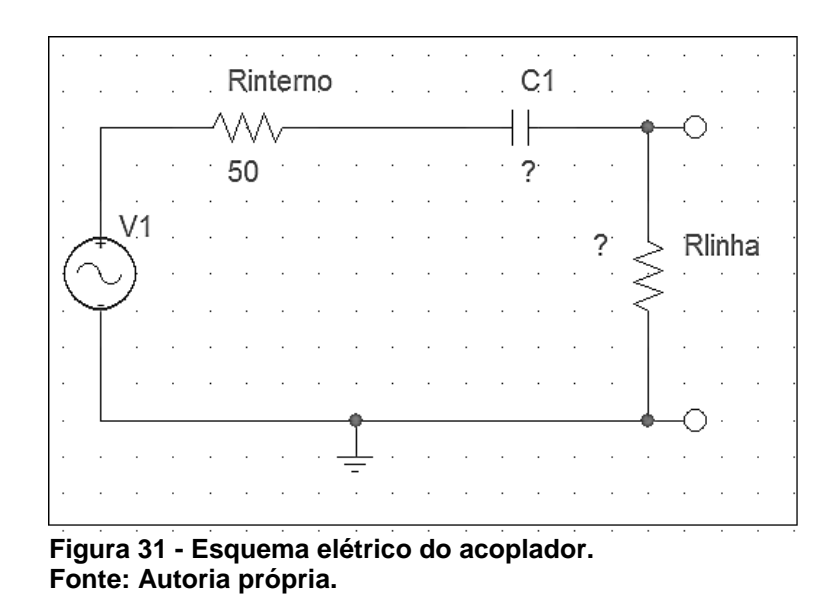

Conforme a Figura 31 mostra, para montar o filtro que representa o circuito acoplador e de proteção é necessário saber a impedância da linha para dimensionar o filtro corretamente.

Para o  $R_{\text{Linha}}$  foi considerado o valor de 200  $\Omega$ .

Cálculos

$$
R = R_{Interno} + R_{Linha} = 50 + 200 = 250\Omega
$$

$$
Fc = \frac{1}{2\pi RC} \Rightarrow C = \frac{1}{2\pi RFc}
$$

$$
Fc = 500Hz
$$

$$
C = 1,26\mu\text{F} \sim 1\mu\text{F}
$$

2.3.1.2.4 Procedimento de Medição

Para a medição da resposta em frequência, foi utilizado o circuito descrito anteriormente. Ele funcionou como um by-pass entre a alimentação dos módulos. Através do gerador de funções uma onda senoidal foi inserida na linha de alimentação e foi monitorada, na saída do chicote auxiliar, o efeito do ruído de fundo na forma de onda. Tal sinal era uma onda senoidal de 10 V amplitude pico a pico, offset de 0V e frequências variando entre 10Hz e 10MHz.

As formas de onda foram capturadas usando a função *Store* do osciloscópio em 2 formatos: .CSV para manuseio algébrico no Excel e MATLAB, e o .jpg para interface gráfica entre as duas ondas.

Os passos da medição são os seguintes:

- Veículo ligado (apenas a chave).
- Sinal é inserido no contato da chave de partida (Canal1) e a captura é feita nas extremidades do novo chicote (Canal2) ligado ao módulo.
- Onda senoidal de 10Hz a 10 MHz.
- Escolhe uma faixa de frequências a serem percorridas para fazer a coleta: 10k a 100k, de 10k em 10k.
- Determinar o tempo de coleta (a decisão depende da capacidade do osciloscópio).
- Capturar os dados: arquivo CSV.

# 2.3.2PROVA DE CONCEITO

O objetivo final do trabalho era o desenvolvimento de um protótipo para comunicação bidirecional, onde as mensagens CAN emitidas pelos módulos seriam convertidas e enviadas por PLC, serem recuperadas no receptor, mantendo todas as suas características essenciais. Porém, como dito nas seções anteriores, ele foi desenvolvido por etapas. Primeiramente foi necessária uma idealização de projeto, um estudo de como ele iria funcionar. Devido à necessidade de familiarização com os kits de desenvolvimento e testes pequenos, uma solução inicial foi idealizada; onde a comunicação é unidirecional, ou seja, um microcontrolador era programado com um *firmware* para recepção e outro para transmissão. Como dito na seção de embasamento teórico, a norma J1939 usa o CAN 2.0B onde o identificador de mensagem é do tipo estendido, com 29 bits, seguido por um campo de dados variável de 0 até 8 bytes, cujo tamanho é representado por uma variável chamada DLC (*Data Length Code*). A forma de comunicação dos periféricos com o processador e a memoria do kit de desenvolvimento poderia ser usando a técnica de *Pooling*, Interrupção ou DMA.

2.3.2.1 Operações de Monitoramento de Periféricos

• Pooling

Na técnica de *Pooling* o processador monitora cada um de seus periféricos após um dado intervalo de tempo, com o objetivo de verificar se esse periférico necessita se comunicar. Caso afirmativo o processador estabelece a comunicação, caso negativo continua varrendo seus periféricos em busca da necessidade de algum deles se comunicar. O fator limitante desta técnica é que o processador pode perder algum dado a ser enviado por algum periférico enquanto verifica a necessidade de comunicação de outros, mesmo estes estando ociosos.

#### **Interrupções**

Na técnica de Interrupções a iniciativa de comunicação parte do periférico, ao contrário do *Pooling*, onde o processador verifica sequencialmente a necessidade de comunicação de seus periféricos. Nesse sistema toda vez que um periférico precisa se comunicar ele envia uma notificação ao processador, que por sua vez interrompe o que esta executando no momento para atender a interrupção. Assim, o processador só para de executar suas operações quando for necessário, evitando os "*BUSY WAITS*" quando um processo espera algo acontecer, mesmo que este não ocorra.

#### DMA

No sistema DMA (*Direct Memory Access*) quando uma interrupção é gerada e o processador notificado, o periférico informa ao processador o montante de dados que irá comunicar, o processador delega a tarefa de comunicação ao controlador DMA. Assim o processador continua executando suas tarefas normalmente e o DMA se torna responsável pela comunicação entre o periférico e a memória. Ao final da comunicação, o controlador DMA notifica que a mesma acabou, assim o processador fica ciente do sucesso da transmissão de dados e pode liberar o barramento.

# 2.3.2.2 Técnica Adotada

Nessa primeira solução, a técnica de *Pooling* foi utilizada. Definitivamente é a forma mais primitiva e ineficiente, porém de mais fácil implementação. Foi optado por deixar o tamanho da mensagem fixo em 8 bytes, e os únicos campos convertidos e enviados por PLC foram o ID e o campo de Dados. Portanto o projeto inicial respeita o seguinte diagrama de estados simplificado:

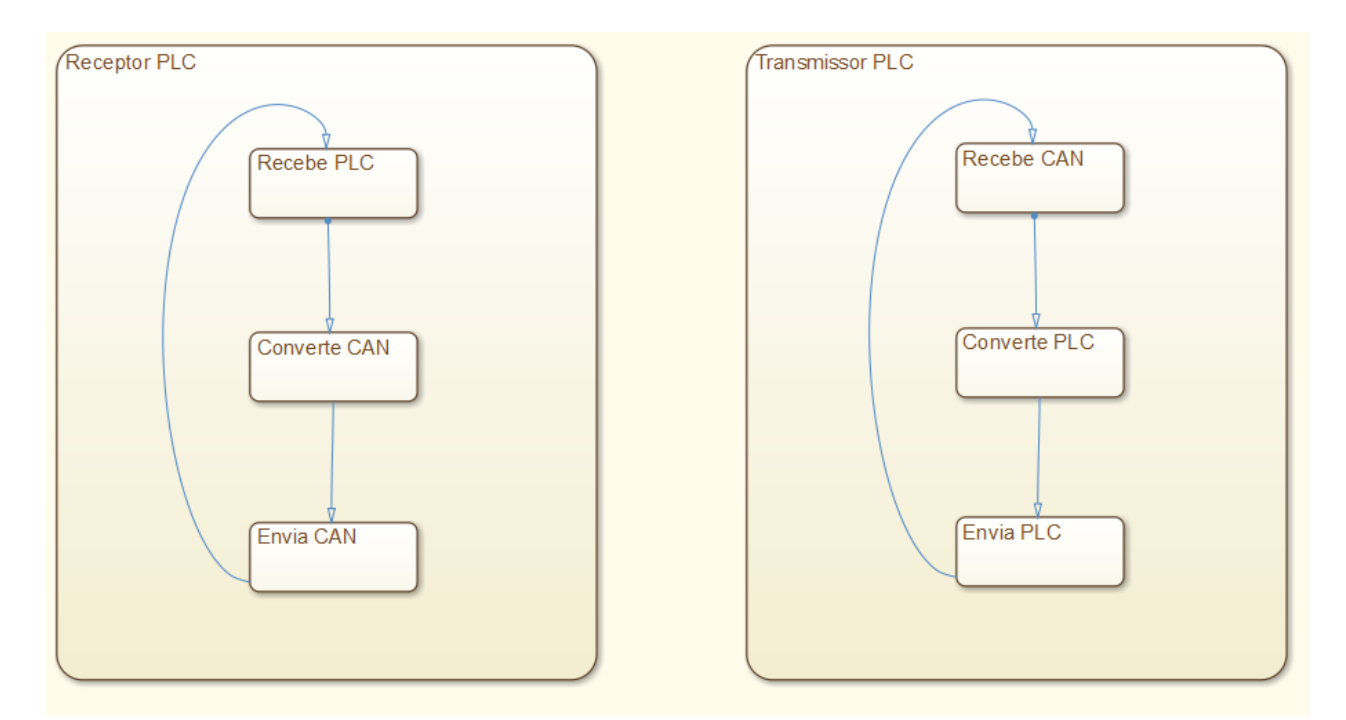

**Figura 32 - Diagrama de estados da solução Pooling unidirecional. Fonte: Autoria própria.**

Uma fila de software foi projetada no receptor, para bufferizar as mensagens recebidas por PLC antes de serem convertidas para CAN, e outra foi projetada no transmissor para alocar em memória as mensagens a serem transmitidas por PLC, após terem sido convertidas do formato CAN. Ambas as filas foram projetadas para tentar contornar o gargalo de taxa de transmissão que o *transceiver* possuía, onde sua taxa máxima de transmissão por PLC é de 56700 bps, sendo que o barramento CAN, no padrão J1939, tem taxa de 250 kbps. Inicialmente mensagens CAN prédefinidas foram enviadas através do CANalyzer para verificar o funcionamento da solução, como foi usada somente uma mensagem com uma periodicidade baixa a solução funcionou bem, porém esse cenário é totalmente fora do que seria encontrado no ambiente real do veículo.

Para aproximar-se mais do cenário real em bancada foi um "log" foi retirado de um veículo do mesmo modelo o qual foi designado como objeto de estudo. Para isso, a porção do chicote que parte do XCM até o DOG foi desconectada no conector do display e ligado no CANalyzer, assim poder-se-ia verificar quais mensagens o módulo envia ao display a fim de controla-lo, além de verificar como as mensagens se comportam com a troca de marchas e outras funções relacionadas à transmissão.

Esse log foi usado para simular em bancada um ambiente próximo do real, a ser encontrado em um veículo. Usando o CANalyzer esse log foi executado como um bloco de repetição, enviando à solução o conjunto de mensagens presentes no log através do primeiro canal do "Vector VN 1610 CAN Interface" e no receptor o segundo canal atuando como receptor para verificar a consistência do projeto, se as mensagens foram recebidas corretamente após terem sido convertidas. Problemas foram encontrados usando essa solução, entre eles a perda de sincronia das mensagens, onde mensagens eram seccionadas e a parte restante compunha a mensagem seguinte e também a perda de dados.

As mensagens recebidas incorretamente não são aleatórias, como dito acima o que ocorre é uma perda na sincronicidade das mesmas, onde campos das mensagens CAN como ID e dados são recebidos de forma errônea e campos que pertenciam a determinadas mensagens são reconstruídos em outras, além da ocorrência de uma assíncrona total, onde mensagens não são nem reconstruídas no tamanho certo.

Com esse problema outra fase de estudo teve de ser realizada, a fim de determinar a fonte do mesmo. Algumas das possíveis causas são listadas abaixo:

- Tendo em vista que a técnica de *Pooling* foi usada incialmente era esperado que a solução não funcionasse propriamente, o *firmware* do microcontrolador pode manter-se rodando em um loop infinito em cada parte de interesse, como recepção de mensagens através da linha de alimentação e recepção de mensagens CAN no caso do transmissor.
- Alguns *Busy Waits* inesperados também foram descobertos nessa fase de estudo.

Esses dois fatores foram identificados como as causas raiz dos problemas. Como justificativa pode-se dizer que o método de *Pooling* foi utilizado inicialmente para provar a viabilidade da solução e suas limitações eram sabidas.

Considerando que a solução é baseada em um sistema embarcado e suas taxas de comunicação são relativamente altas, uma solução mais elaborada se fez necessária. O primeiro passo foi a modificação de algumas partes do *firmware* eliminando os indesejados *busy waits*, os quais bloqueiam o programa do

microcontrolador em trechos específicos do código, sendo uma potencial fonte para a perda de dados. Eliminando esses problemas e trabalhando com algumas *flags* para sinalização da comunicação, o problema de sincronização foi resolvido. Porém a perda de dados continuou, onde cerca de 32% das mensagens CAN enviadas eram perdidas.

Outro processo de estudo foi iniciado, para identificar qual parte da solução era responsável pela perda de quase um terço das mensagens transmitidas. Utilizamos o Software de testes do *transceiver* na entrada do receptor para simular mensagens enviadas diretamente para a linha de alimentação. Desta forma eliminamos a possibilidade de o transmissor ser o problema, uma vez que a conversão de mensagens CAN e o seu envio através da linha de alimentação foi retirado do ambiente de testes. Nesse contexto foi verificado que as mensagens CAN eram convertidas corretamente para UART e todos os quadros da mensagem eram enviados corretamente por PLC. Com essas evidências ficou claro que a parte transmissora da solução não é a causa para a perda de dados.

Nesse momento quatro etapas poderiam ser a causa da perda de dados:

- O Transceiver Yamar;
- A recepção de mensagens UART previamente convertidas pelo transceiver Yamar;
- A conversão das mensagens UART para CAN, executadas pelo microcontrolador;
- A transmissão das mensagens CAN executadas pelo microcontrolador até o receptor final.

Após algum estudo, usando o debug do microcontrolador, mapa de memória, o software de testes do *transceiver* Yamar, CANalyzer e outras ferramentas, foi descoberto que a causa para a perda de dados era a recepção das mensagens UART, convertidas pelo *transceiver*, por parte do microcontrolador. A solução para o problema foi evoluir a solução utilizando as interrupções do microcontrolador. Então, quando os quadros UART eram recebidos pelo microcontrolador uma interrupção era gerada e sua rotina executada. Essa rotina lê o bloco UART recebido inteiramente e o salva numa fila FIFO (First in First Out) implementada por software.

Quando não há mensagem UART sendo recebida o microcontrolador continua suas rotinas normais para garantir a transmissão de todas as mensagens CAN até o destinatário final.

Após essa evolução na solução o problema de perda de dados foi cessado. Todas as mensagens CAN recebidas no transmissor foram corretamente convertidas, enviadas no canal, recebidas corretamente, convertidas para CAN e enviadas até o destinatário final.

Todas as conclusões sobre a evolução do projeto foram dadas por testes em bancada. Os testes foram feitos usando o CANalyzer para simular um barramento CAN e logs provenientes de um veículo foram usados para simular as mensagens que o módulo enviaria. A linha de alimentação, o canal para a transmissão de dados, foi simulada usando uma fonte DC comum, ajustada em 12V.

O CANalyzer foi muito útil para verificar as mensagens transmitidas e recebidas e também os possíveis problemas presentes, assim foi possível verificar a consistência da solução, e se seus problemas anteriormente visualizados foram solucionados.

# 2.3.2.3 Cenário Corrente

Neste momento o projeto era unidirecional, um dos microcontroladores e um dos *transceivers* trabalhavam como transmissores e o outro microcontrolador com o outro *transceiver* como receptores de dados através da linha de alimentação do veículo.

Usando o CANalyzer o log salvo no veículo de testes foi repetido, todas as mensagens transmitidas foram recebidas, provando que o problema de perda de dados estava sanado.

Como dito previamente, o veículo onde o projeto será validado tem um barramento CAN e somente dois módulos que se comunicam através dele, no caso um XCM e um DOG, o qual é um nó CAN puramente escravo, que só recebe mensagens, mas envia uma mensagem de reconhecimento para o XCM esperando a confirmação de recebimento. Assim o XCM responde com uma mensagem específica de reconhecimento e então a comunicação tem início. Portanto a solução em seu contexto atual não atende as necessidades de comunicação do ambiente real.

# 2.3.2.4 *Improvement* da Mensagem de Reconhecimento Sendo Enviada pelo uC

Uma solução relativamente simples para esse problema de reconhecimento do DOG por parte do XCM é simular que o mesmo recebeu a mensagem de reconhecimento e a respondeu positivamente. Nesse caso a mensagem de confirmação poderia ser enviada pelo microcontrolador na parte da solução que é conectada ao DOG, assim a solução permanece sendo unidirecional, e após o envio da mensagem CAN para o DOG a solução corrente, unidirecional, pode ser considerada efetiva.

Enquanto o DOG não a recebe a mensagem de reconhecimento a indicação, presente na Figura 33, é apresentada no display. Um trecho de código foi adicionado no *firmware* do receptor, para enviar a mensagem de reconhecimento necessária ao DOG. Este trecho é apresentado a seguir:

Essa é uma boa alternativa, mas melhorias na solução podem ser feitas para tornar o projeto mais flexível, evitando artifícios para que a solução seja validada.

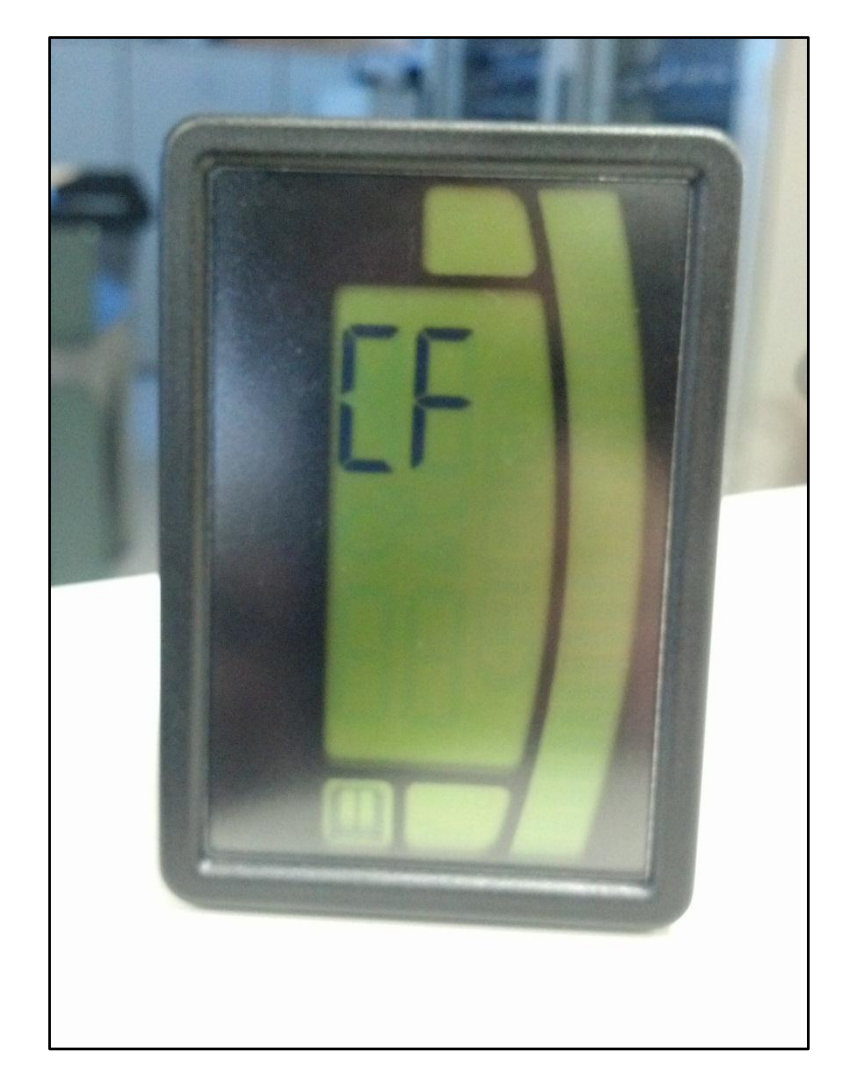

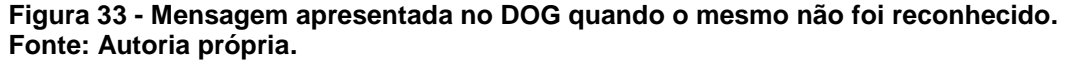

# 2.3.2.5 *Improvement* Solução Bidirecional

O passo necessário para evoluir o projeto nesse momento era evoluir a solução de unidirecional para bidirecional. Essa característica é necessária pois, como dito anteriormente, o ambiente onde a solução será validada, consiste em dois nós CAN, um escravo e um mestre, com comunicação bidirecional, mesmo que só uma mensagem seja enviada a partir do nó escravo.

Após um processo de estudo, o caminho escolhido para evoluir o projeto de unidirecional para bidirecional foi adicionar buffers e trabalhar com mais uma interrupção. Nessa etapa, além da interrupção gerada quando uma mensagem UART é recebida, uma interrupção também é gerada no recebimento de uma mensagem CAN. A interrupção executa uma rotina que lê a mensagem CAN e a salva em uma nova fila, projetada para ordenar mensagens CAN.

Nessa etapa do projeto a solução têm quatro filas, duas para ordenar mensagens CAN, no caso as mensagens recebidas e as mensagens a serem enviadas, além de duas filas para mensagens UART com o mesmo propósito de salvar mensagens a recebidas e mensagens a serem transmitidas. É importante dizer que a agora os termos Receptor e Transmissor não são mais apropriados pois não existe mais diferença no *firmware* embarcado na parte da solução que ira trabalhar como transmissor ou receptor, e considerando a sua bidirecionalidade a transmissão e recepção pode alternar.

Novamente as conclusões sobre a evolução do projeto foram tomadas em testes de bancada, simulando um barramento CAN usando CANalyzer e utilizando logs provenientes de um trator, além de simular a linha de alimentação do veículo usando uma fonte DC comum.

Usando o CANalyzer novamente o log do barramento CAN do foi usado como bloco repetidor mas uma mensagem foi adicionada para representar a mensagem de reconhecimento a ser transmitida pelo nó escravo. Nesse caso o software simulou a mensagem sendo enviada em dois momentos diferentes, em sete segundos e dezenove segundos a partir do inicio da simulação, nesse caso são simuladas as mensagens enviadas pelo nó CAN escravo.

Durante a simulação o canal 1 (CAN 1) opera a maior parte do tempo como transmissor, mas recebe duas mensagens enviadas pelo canal 2 (CAN 2), sem afetar a transmissão. Todas as mensagens enviadas foram recebidas efetivamente durante o teste, considerando ambos os canais.

Como foi citado nas seções iniciais, as mensagens CAN possuem campos de dados que variam de 0 a 8 bytes, e esse tamanho é passado como parâmetro do quadro CAN, parâmetro esse chamado *Data Length* (DLC). Nesse momento a solução é bidirecional mas tem DLC fixo em 8 bytes, pois o projeto atual transmite somente o ID da e o campo de dados da mensagem CAN através da linha da bateria. Considerando o ambiente automobilístico a maioria das mensagens possuem 8 bytes de dados, mas algumas menos. Na realidade a mensagem de *request* enviada pelo DOG ao XCM possui 3 bytes de dados. Então uma evolução interessante seria o envio do parâmetro DLC do quadro CAN por PLC também, assim a solução seria mais flexível para diferentes tamanhos de quadro de dados.

# 2.3.2.6 *Improvement* Transmissão do DLC

A evolução feita na solução para o envio do DLC não alterou muito a estrutura já presente no projeto. Algum processo de estudo e uma ideia pontual foram responsáveis por essa evolução sem mudanças estruturais significativas. Os blocos de mensagem a ser enviados por PLC têm 12 bytes, 8 deles destinados ao campo de dados, e os outros 4 restante para o ID da mensagem CAN recebida. Com essas informações algumas considerações podem ser feitas:

> Os 4 bytes do ID = 32 bits, o ID tipo *Extended* tem 29 bits, então 3 desses 32 não são usados.

O DLC é um número que pode variar de 0 à 8, o que seria representado por 4 bits. Considerando que, no ambiente automotivo, os Quadros Remotos CAN (DLC = 0) não são usuais e que os produtos de agricultura e construção normalmente tem DLC que variam entre 3 e 8, o valor 0 pode ser desconsiderado. Então é possível, após alguns artifícios apresentados a seguir, representar o DLC com 3 bits.

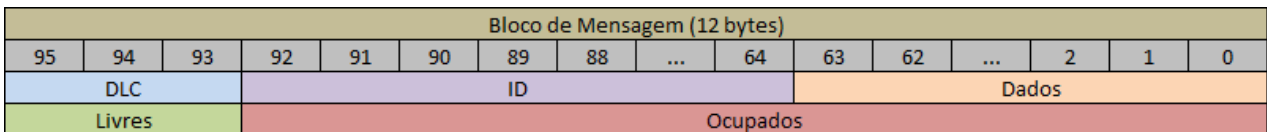

**Tabela 8 -Representação do bloco de mensagem transmitido. Fonte: Autoria própria.**

A Tabela 8 ilustra o segmento do bloco de mensagem, que representa o ID da mensagem CAN, a ser transmitida por PLC. Como dito acima, 3 bits não estão sendo usados.

A ideia é usar esses 3 bits para representar o Data Length da seguinte maneira:

> DLC' = DLC - 1; dessa forma é possível representar o DLC variando de 1 a 8 usando 3 bits, pois 3 bits podem representar até 7 valores.

O receptor irá recuperar o valor correto do DLC fazendo a operação inversa realizada no transmissor:

 $\bullet$  DLC = DLC' + 1;

A implementação desse conceito é simples, e requer algumas máscaras para valores e algumas operações bit a bit no *firmware* do microcontrolador do projeto.

#### **3 RESULTADOS**

# 3.1 CARACTERIZAÇÃO DO CANAL

# 3.1.1RUÍDO IMPULSIVO – ANÁLISE DOS DADOS SELECIONADOS

Usando o MATLAB um script foi criado para executar a análise dos dados coletados durante os acionamentos geradores de ruído impulsivo escolhidos.

3.1.1.1 Teoria para criação do script em MATLAB

Cálculo da frequência de amostragem a partir dos dados coletados:

$$
f_s = \frac{n_{amostras}}{t_{aquisição}}
$$

Sub-amostragem: define-se qual é a nova frequência de amostragem desejada e calcula-se o fator divisor a ser aplicado. Do valor calculado, considera-se somente a parte inteira.

$$
factor_{divisor} = \frac{f_s}{f_{s_{\text{nova}}}}
$$

$$
f_{s_{\text{nova}}} = \frac{f_s}{\text{intero}[\text{fator divisor}]}
$$

$$
n_{\text{amostra}_{\text{nova}}} = \frac{n_{\text{amostra}}}{\text{intero}[\text{fator divisor}]}
$$

Cortado o intervalo de interesse, retira-se o nível DC:

 $sinal<sub>subamostrado</sub>$  cortado =  $sinal<sub>subamostrado</sub>$  cortado  $-$  média( $sinal<sub>subamostrado</sub>$  cortado)

Filtro de Janelamento para atenuar os efeitos de alta frequência ocasionados pelo corte do sinal. Janela tipo Hamming.
```
for n=1: tam_intervalo1;
h(n) = 0.54 - 0.46*cos(2*pi*(n-1)/tan intervalo);
end
```
A multiplicação do filtro pelo sinal cortado resulta em um sinal janelado. Para observar o espectro do sinal na frequência, utilizamos a FFT explicitando o número de pontos que desejamos calcular. Isso é necessário devido a subamostragem feita, pois se reduziu o número e pontos e assim algumas informações poderiam ser perdidas. Assim sendo:

> V  $\mathbf{f}$  $\overline{\mathbf{c}}$ ,  $\mathbf{f}$  $\overline{\mathbf{c}}$ ,

Os valores de amplitudes da FFT foram mudados para a escala logarítmica (dB) para melhor visualização da queda de potência ao longo da frequência:

 $log_{\text{espectro}} = 10 log(\text{espectro}_{\text{intervalo}_{\text{janelado}}})$ 

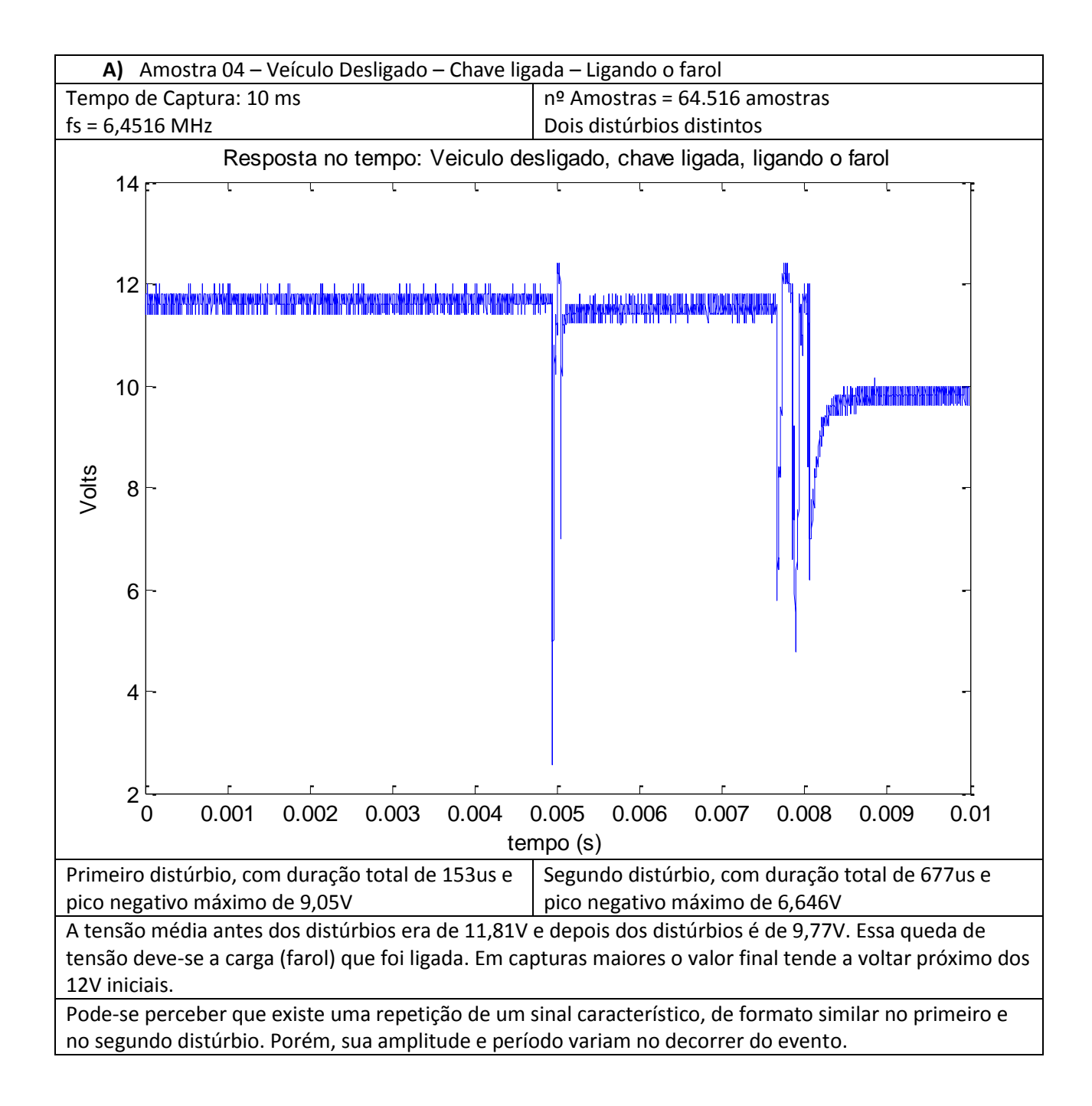

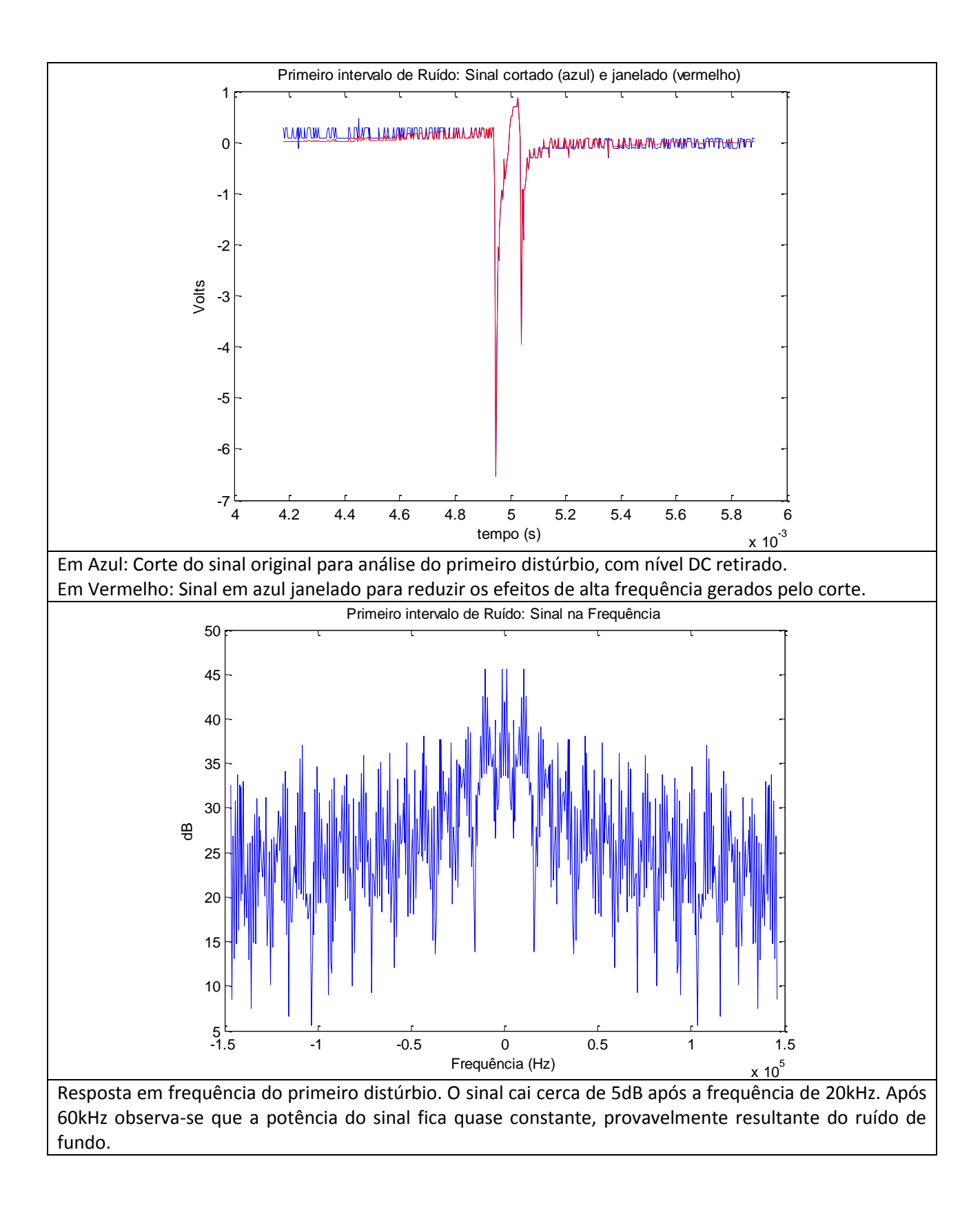

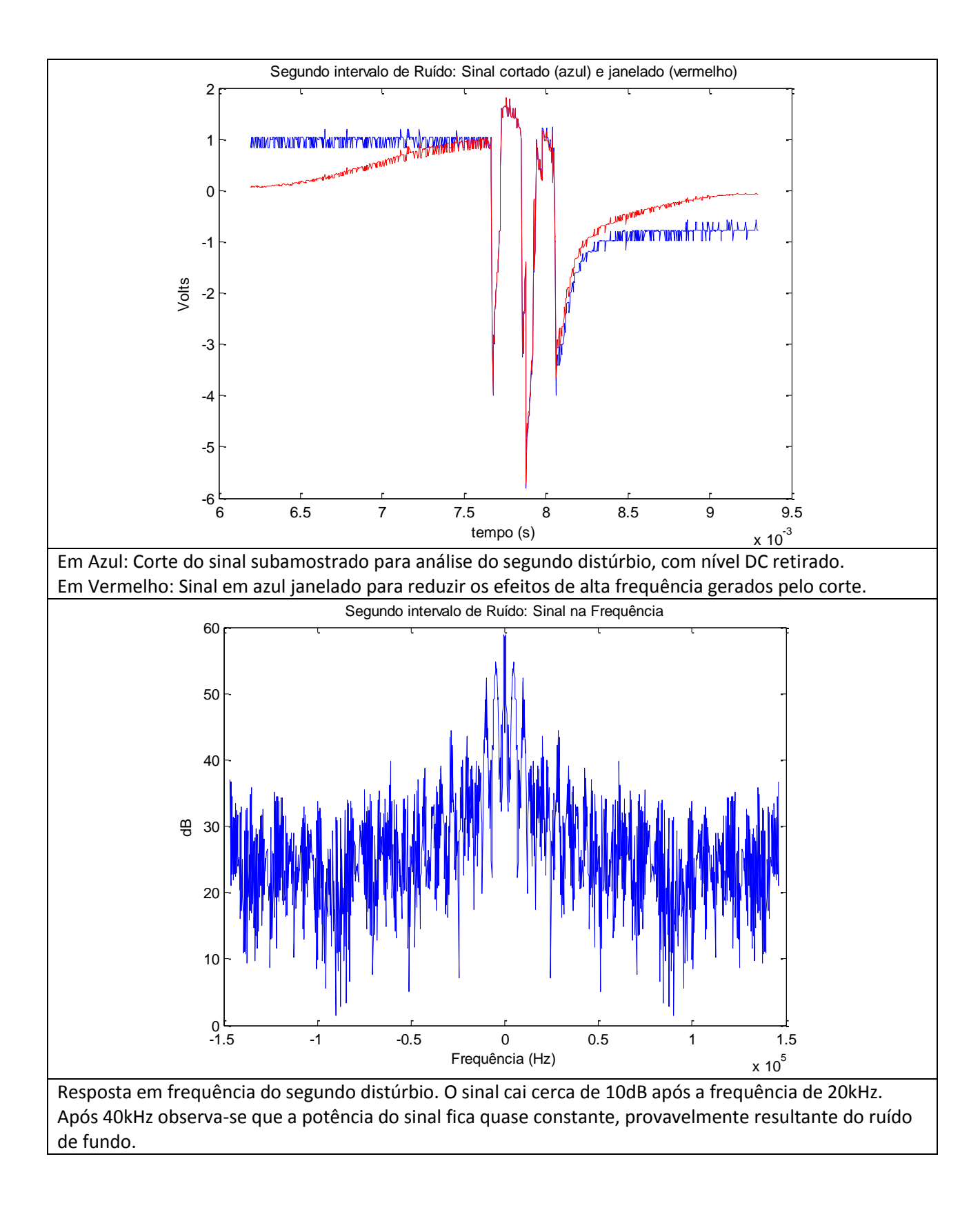

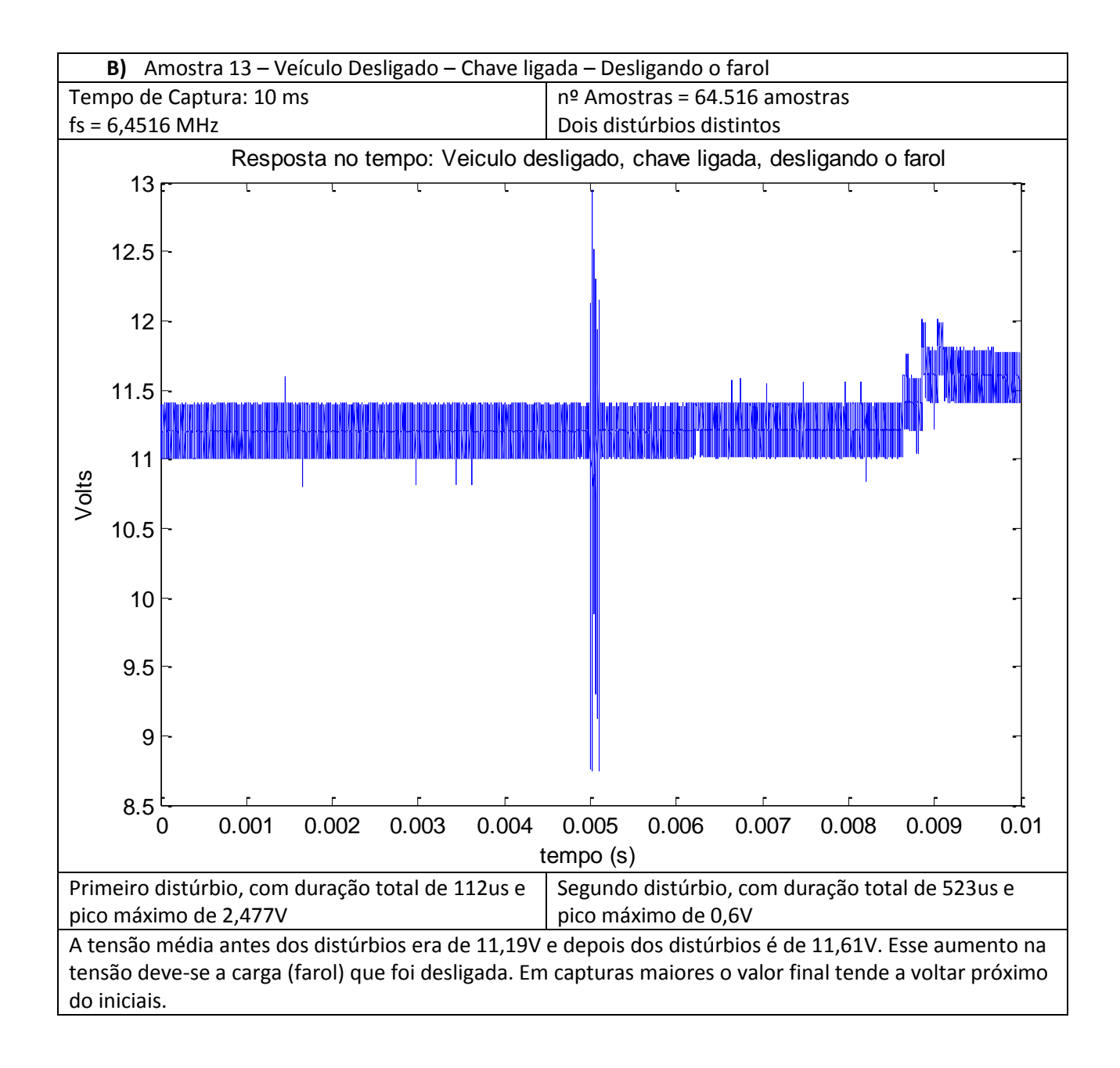

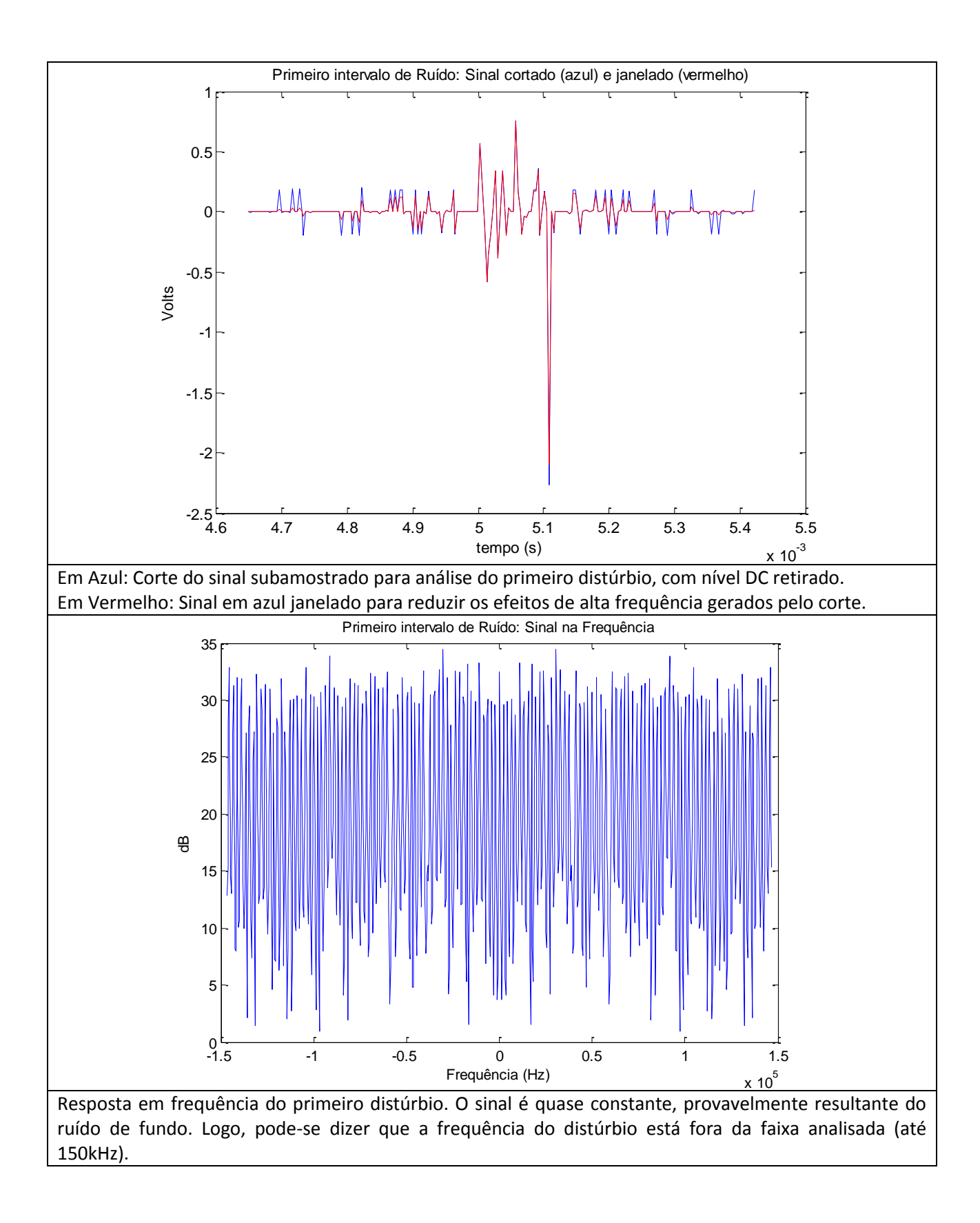

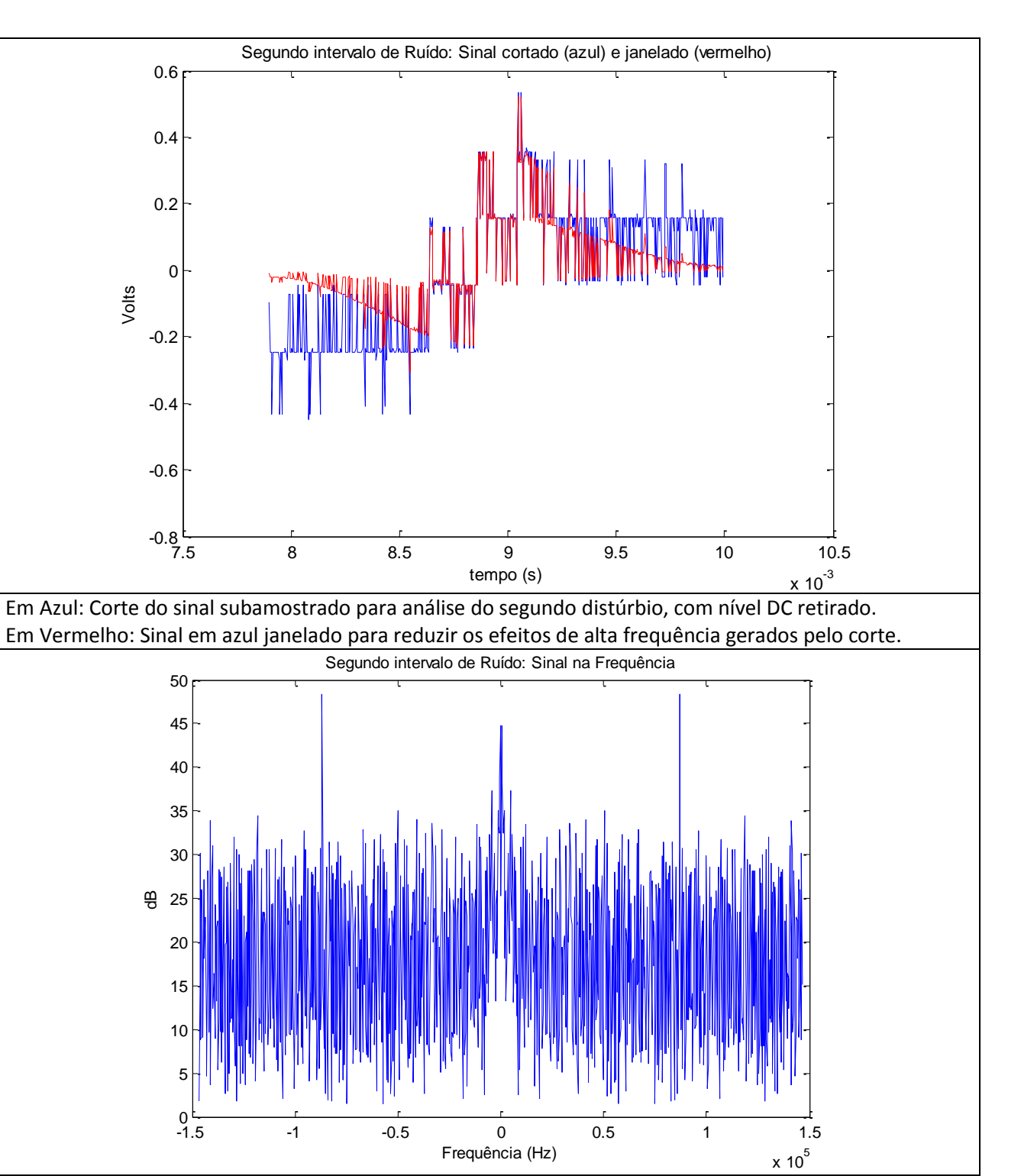

Resposta em frequência do segundo distúrbio. O sinal apresenta alguma potência em torno do 0Hz, devido ao nível DC presente no distúrbio. Uma manifestação maior é observada em torno de 86kHz. No restante, pode-se considerar resultante do ruído de fundo.

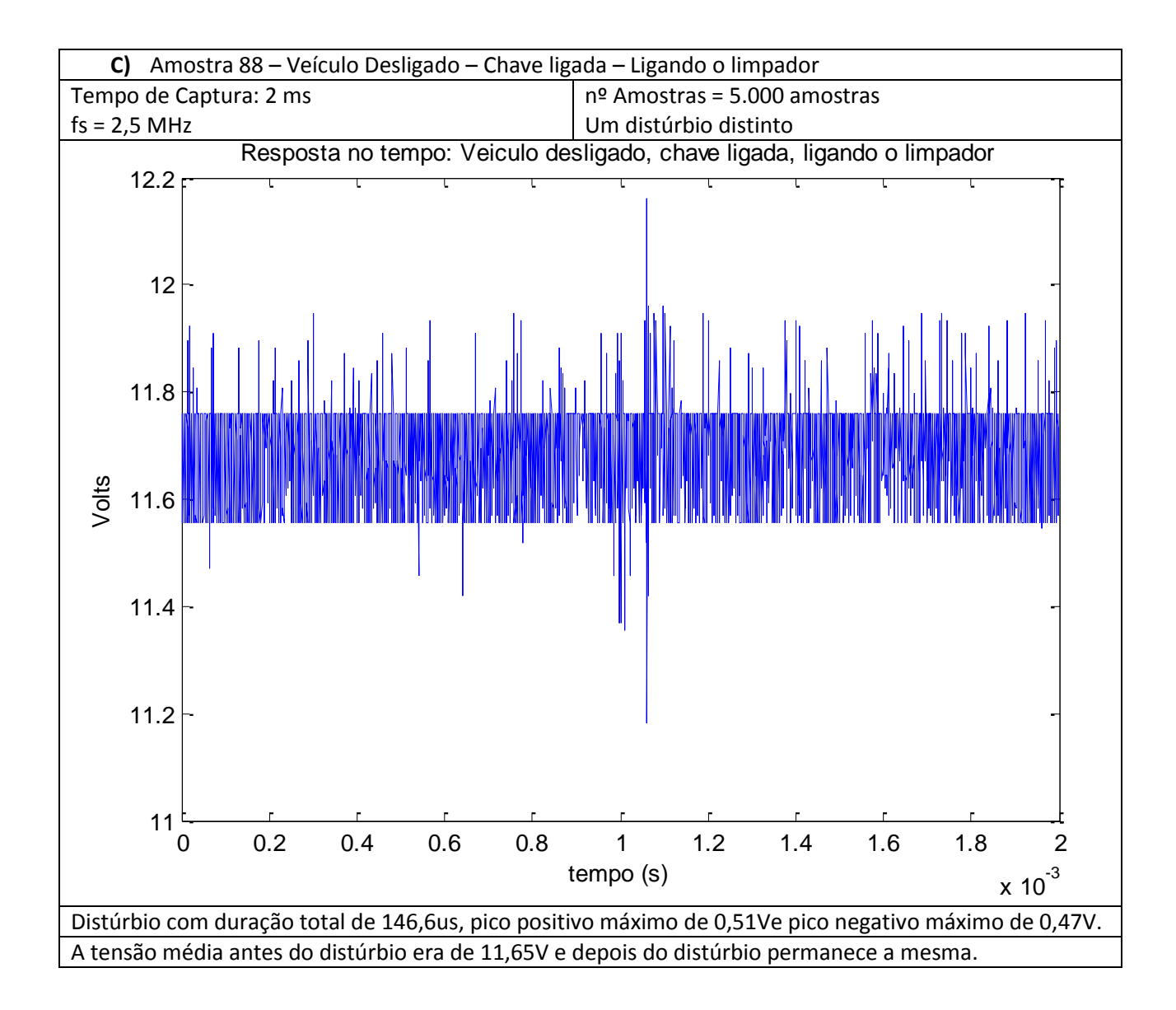

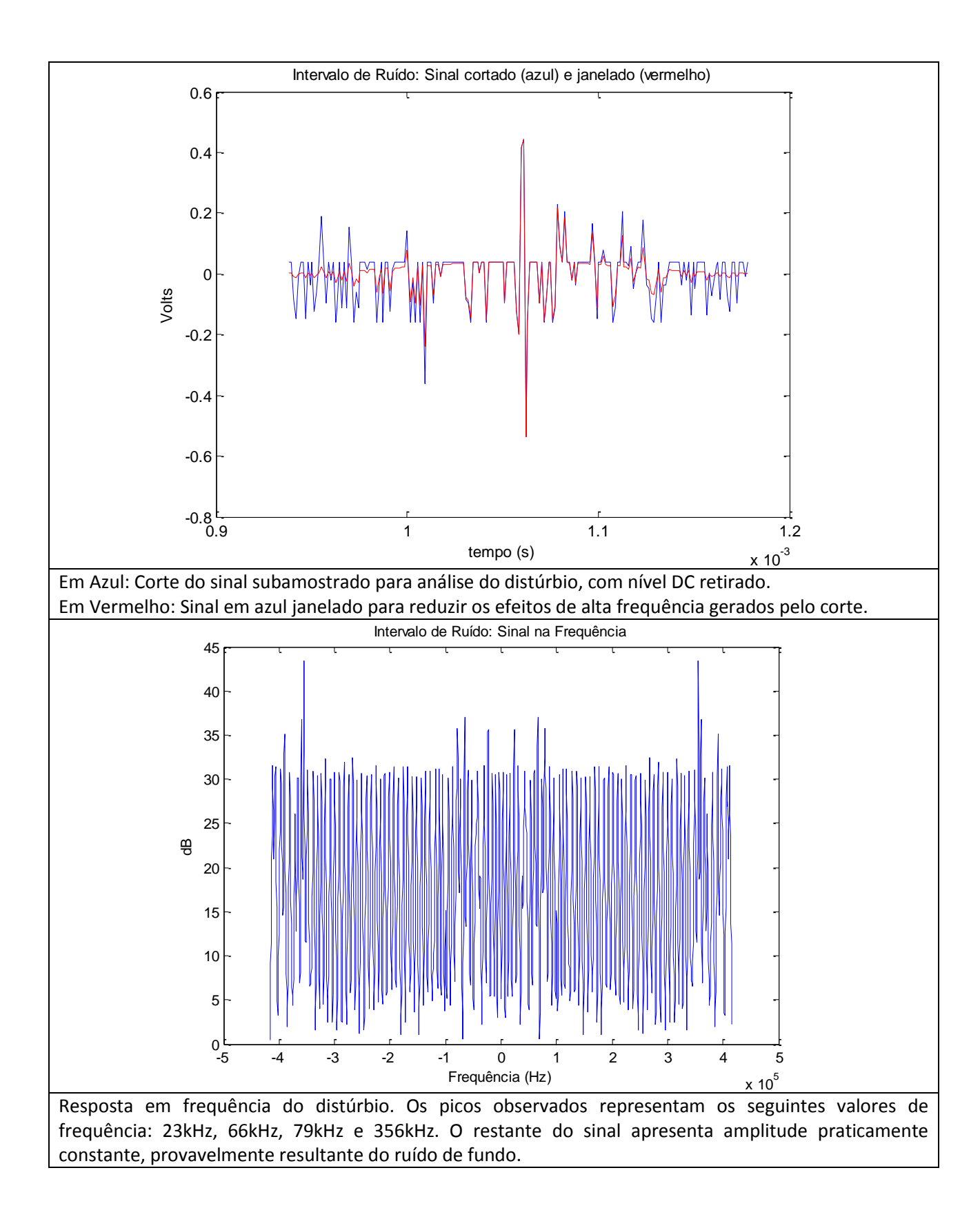

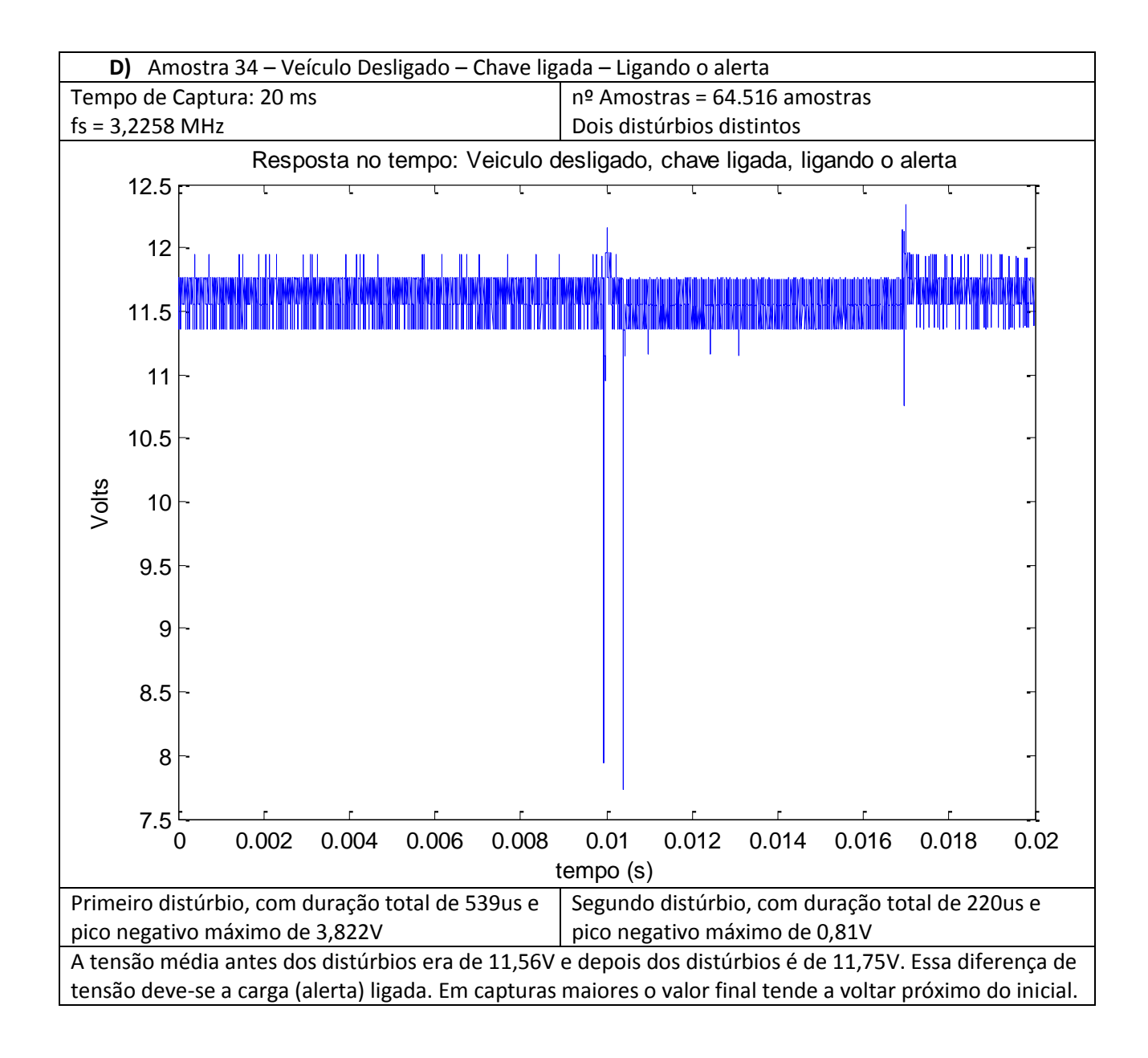

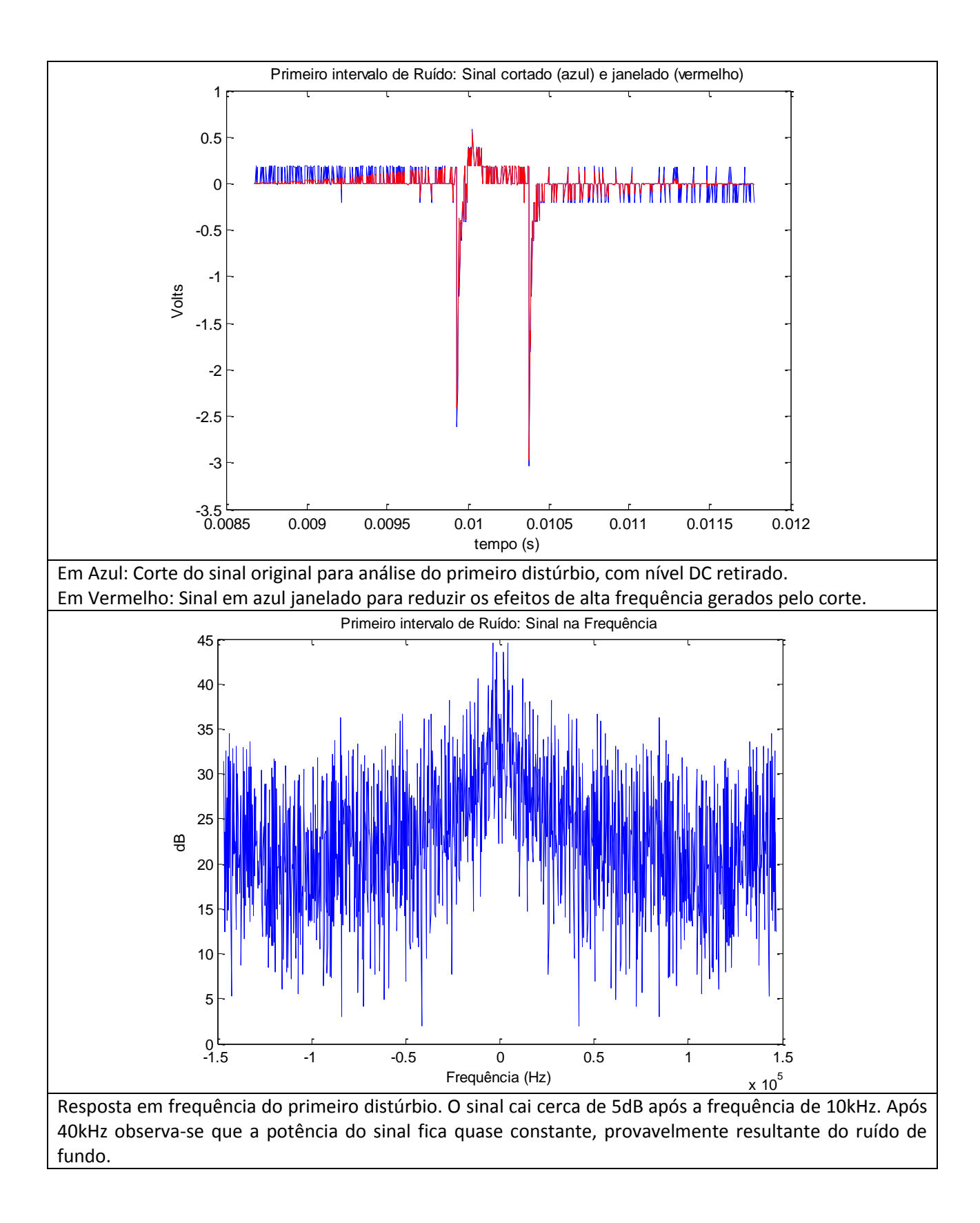

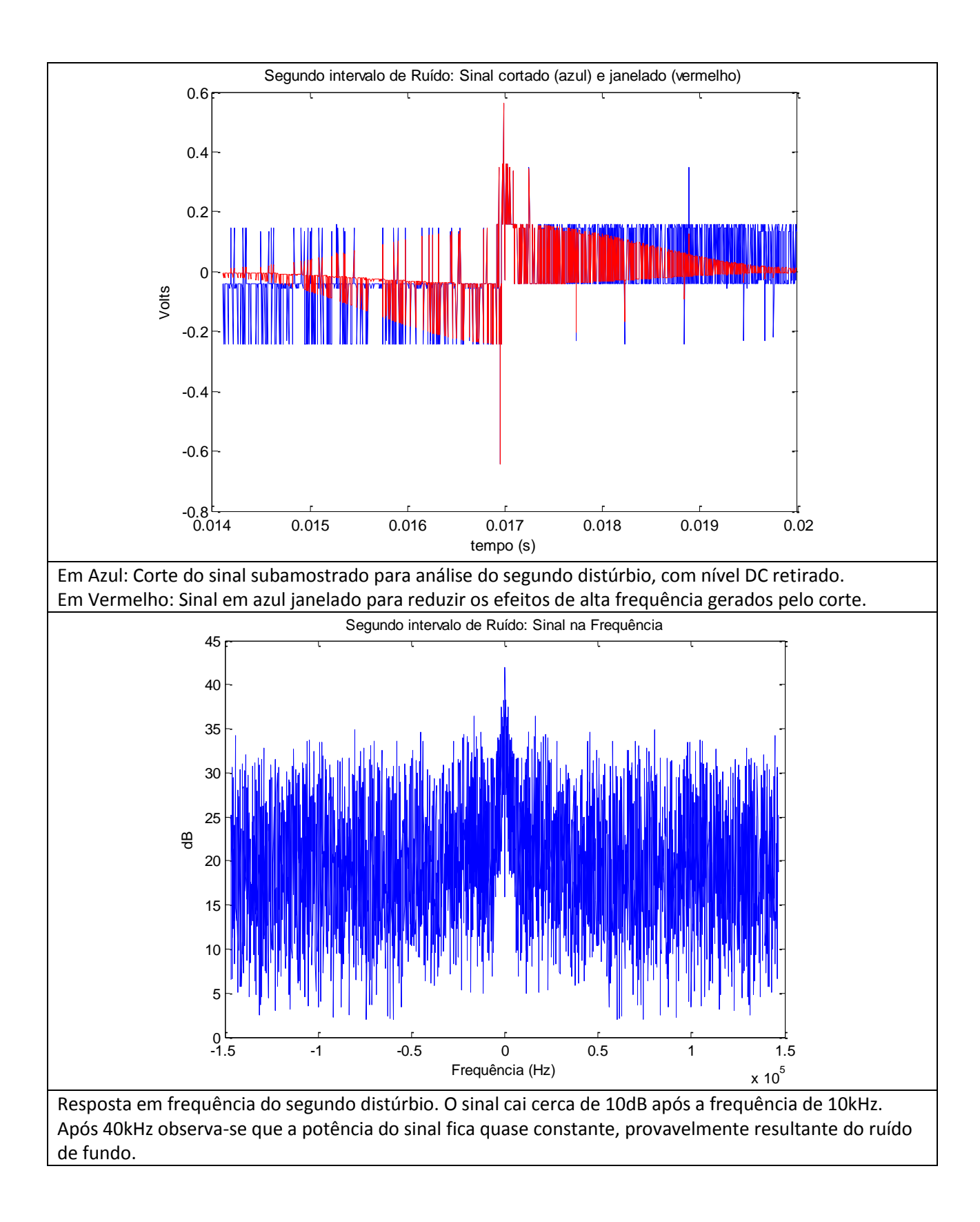

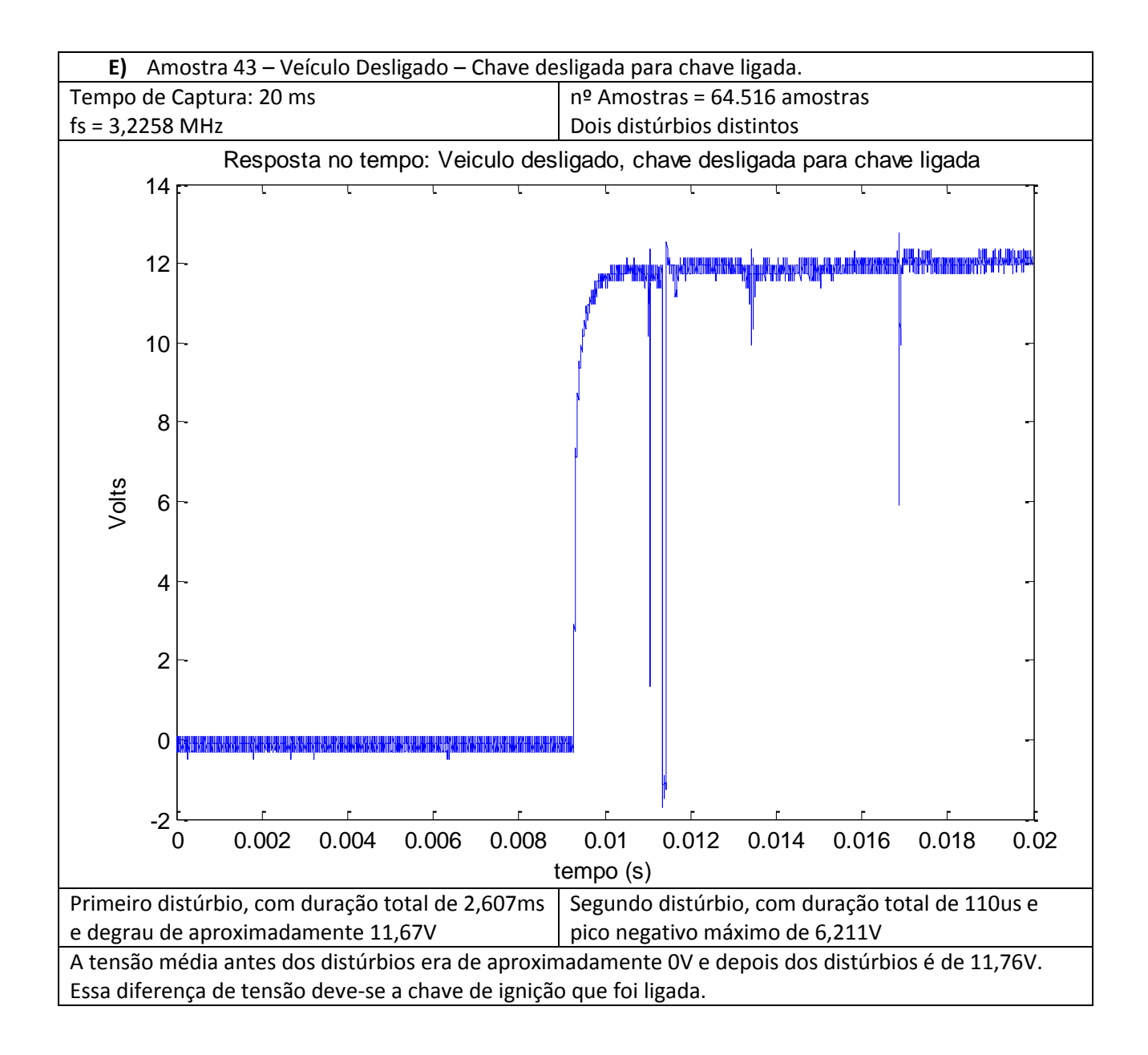

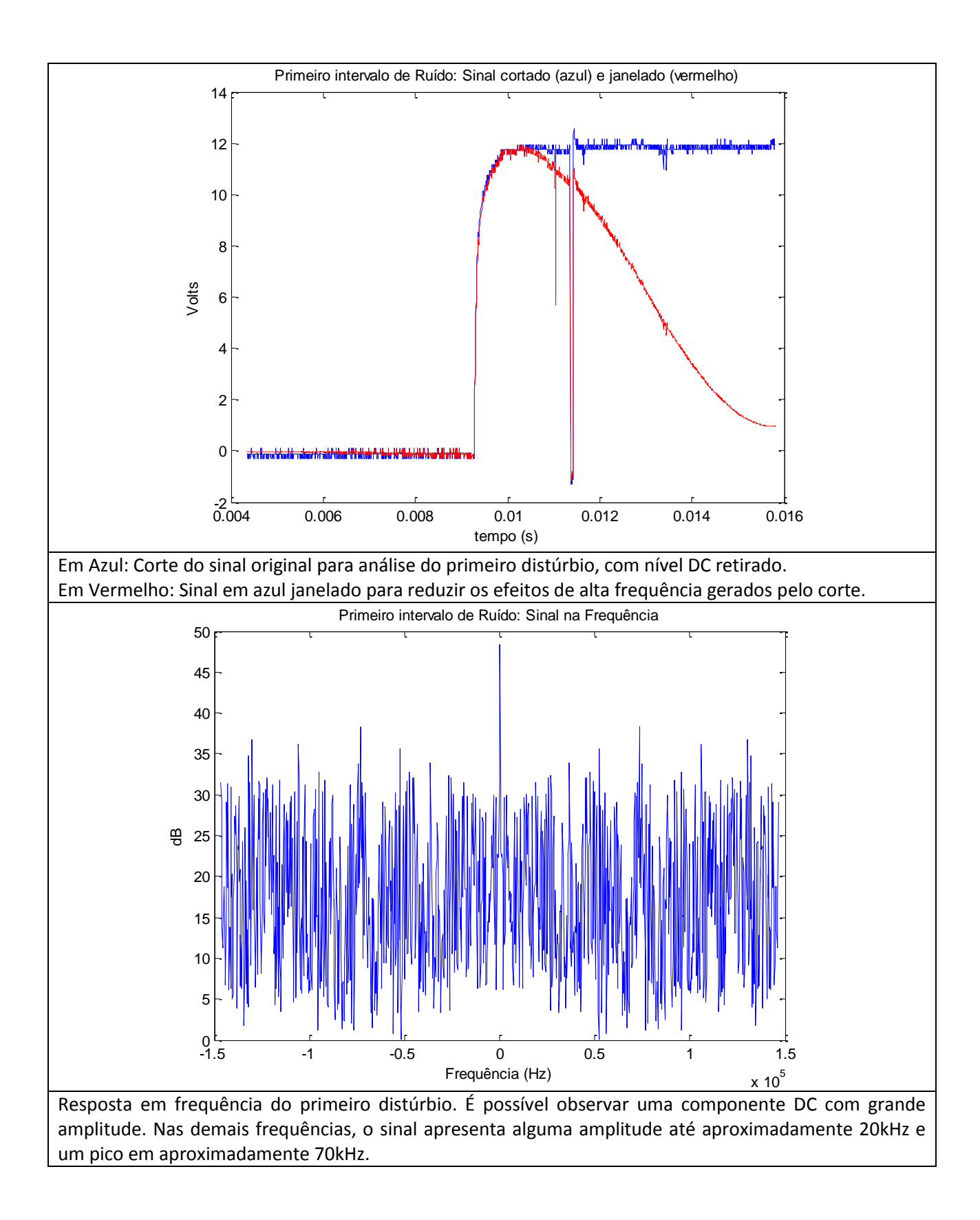

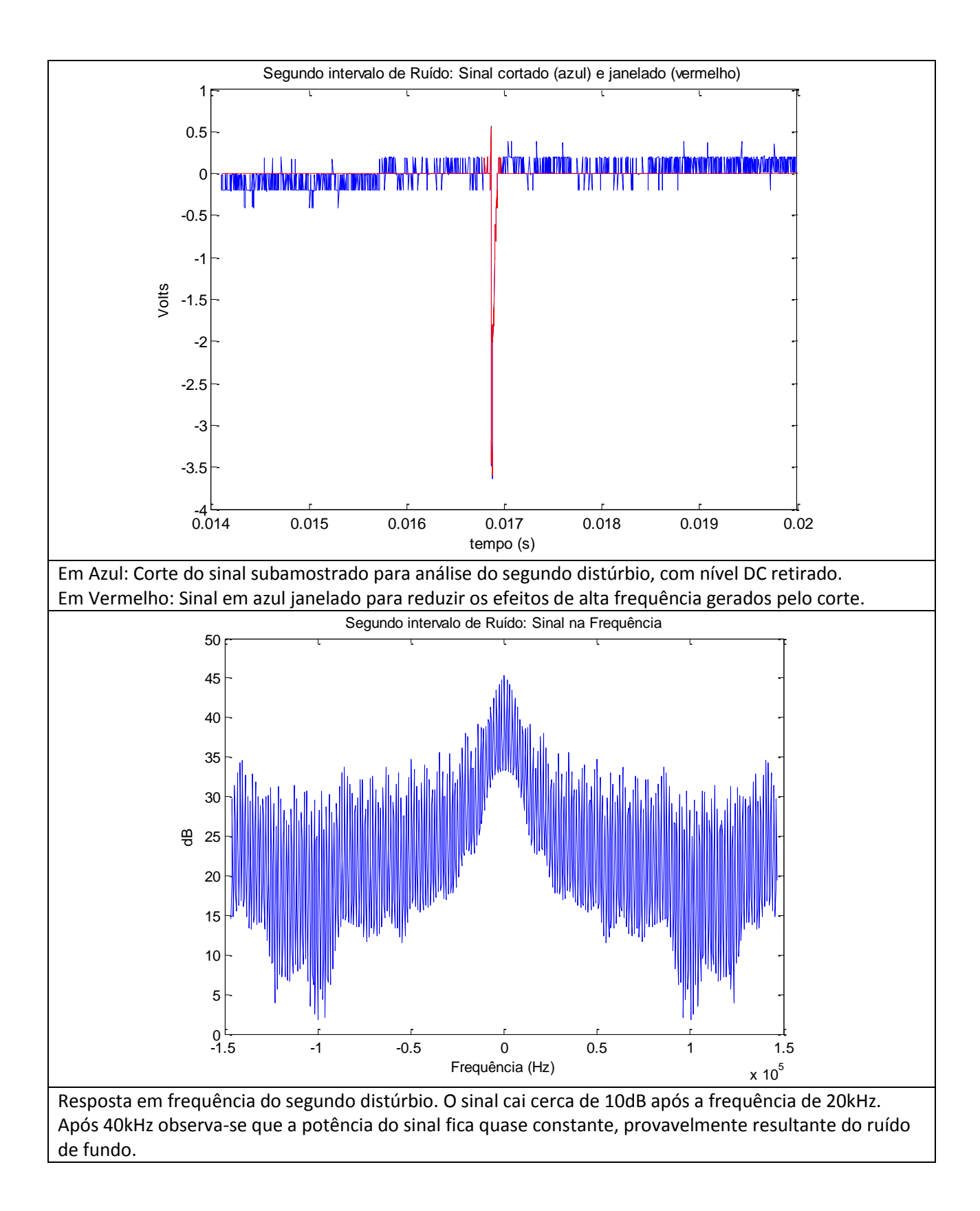

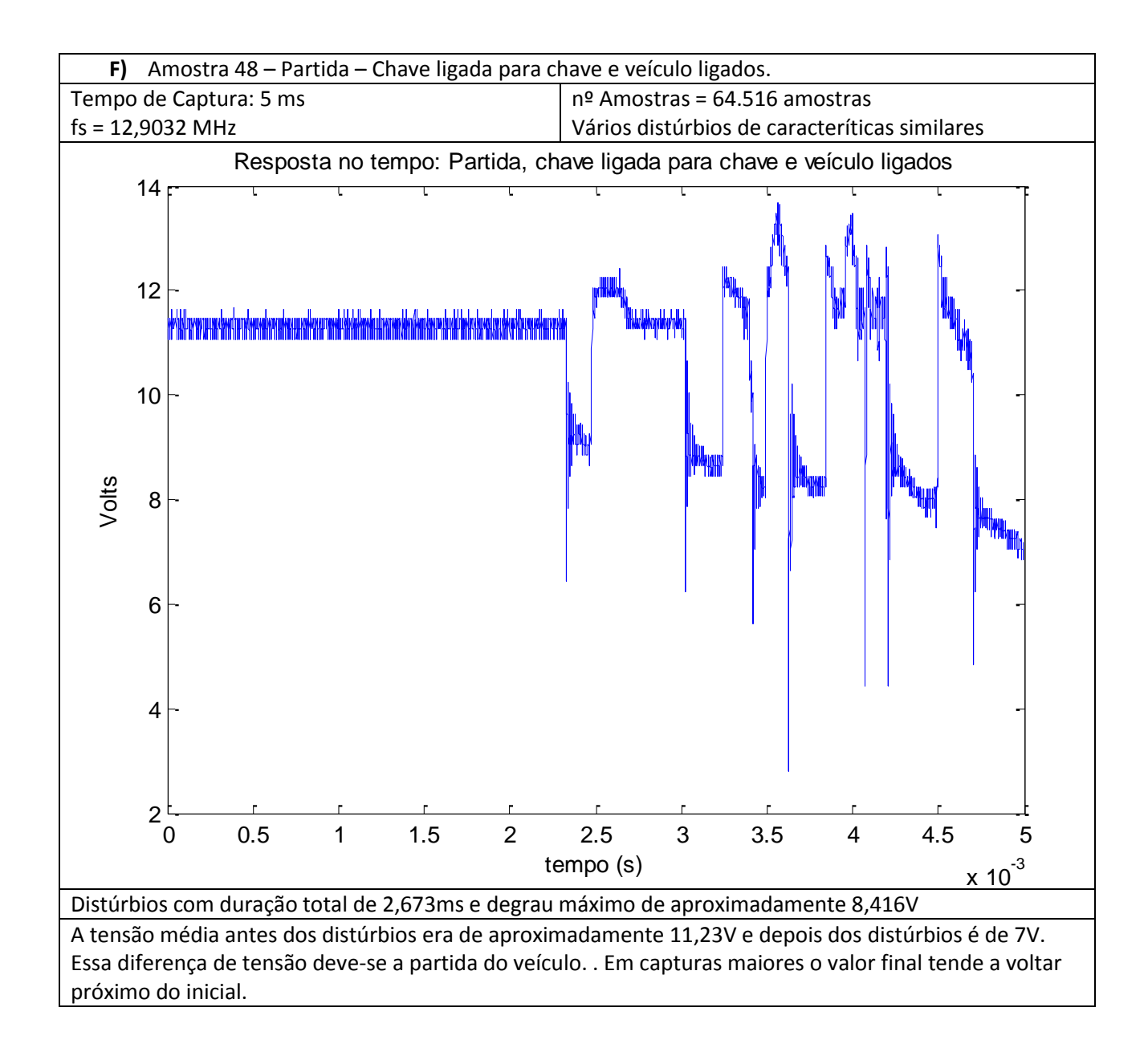

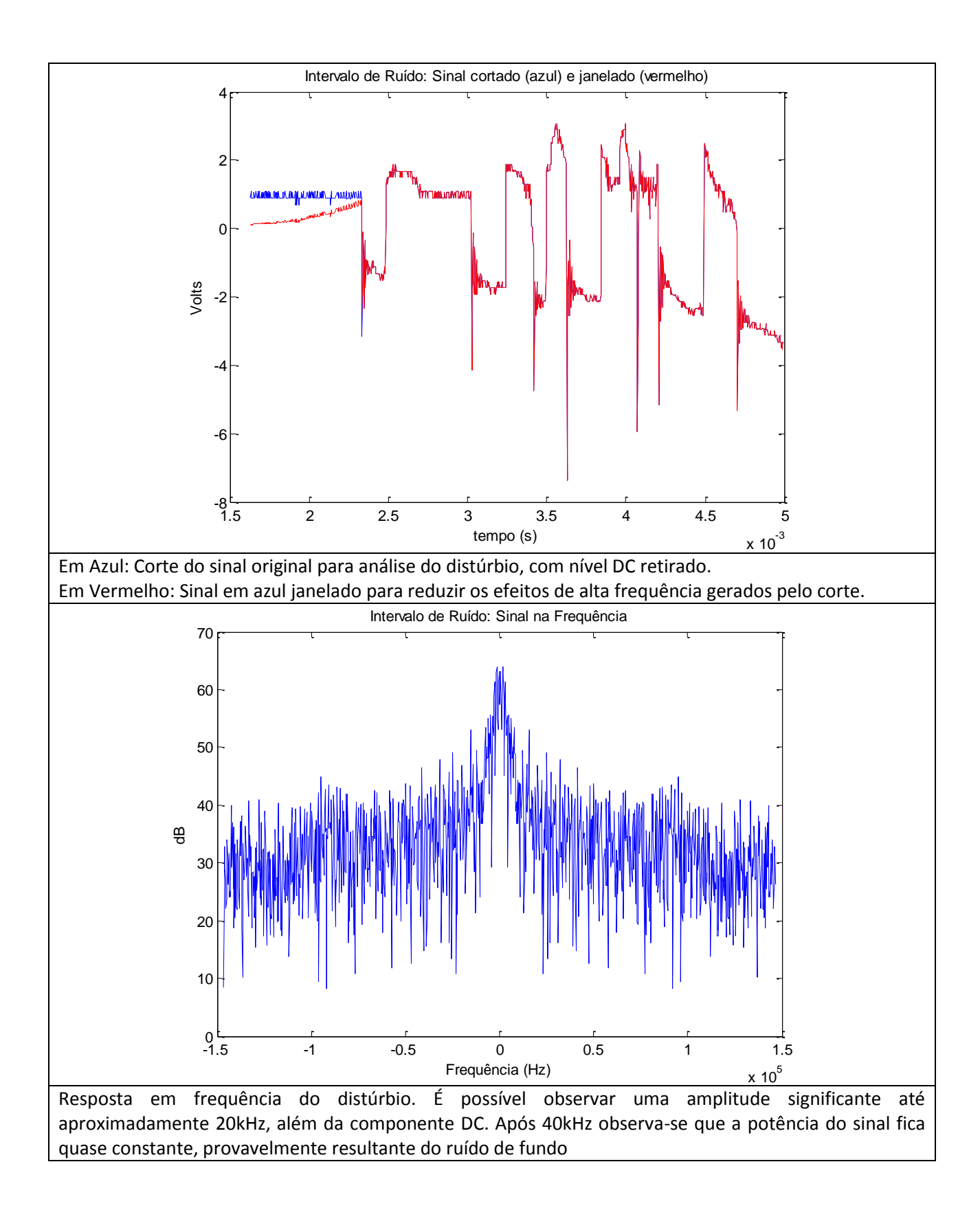

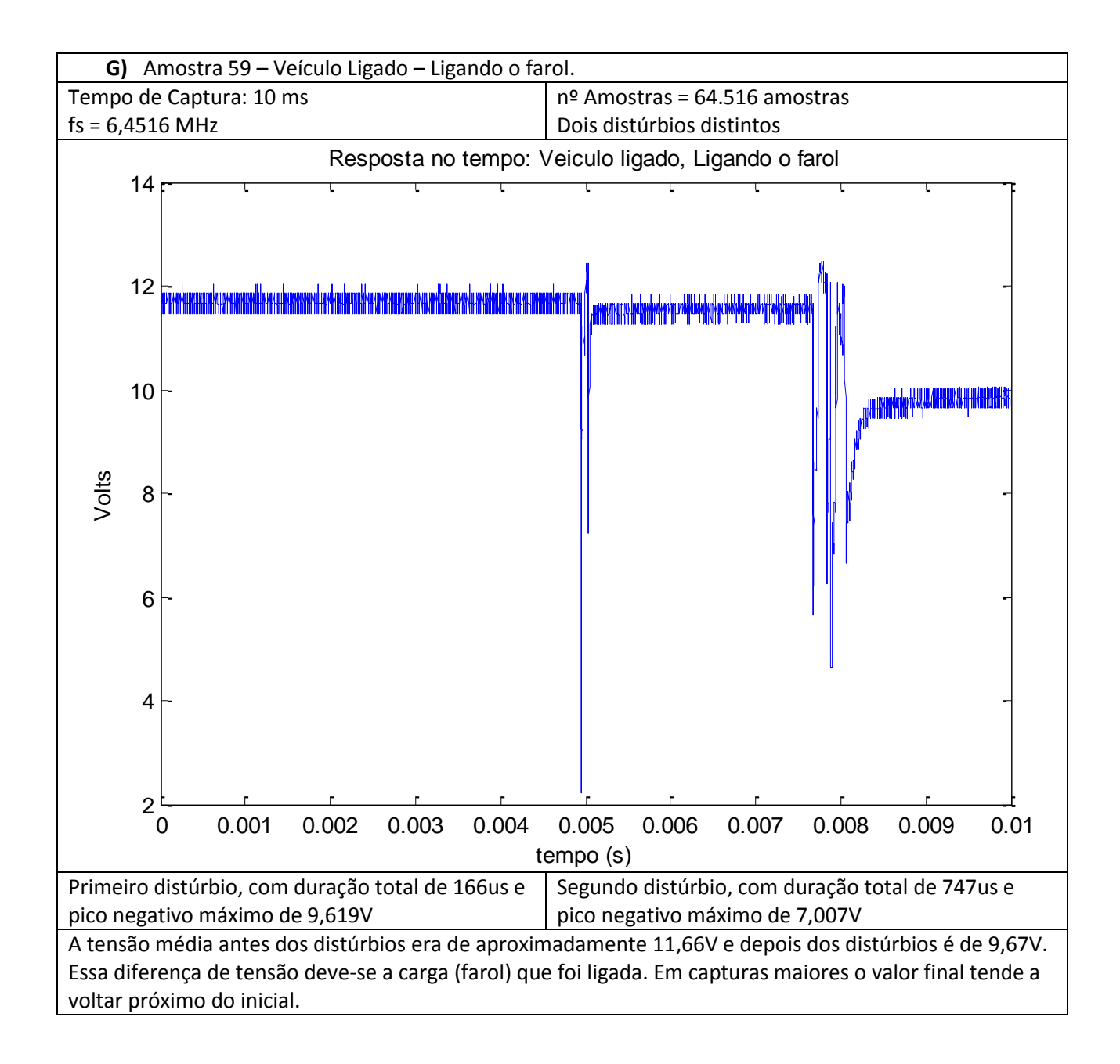

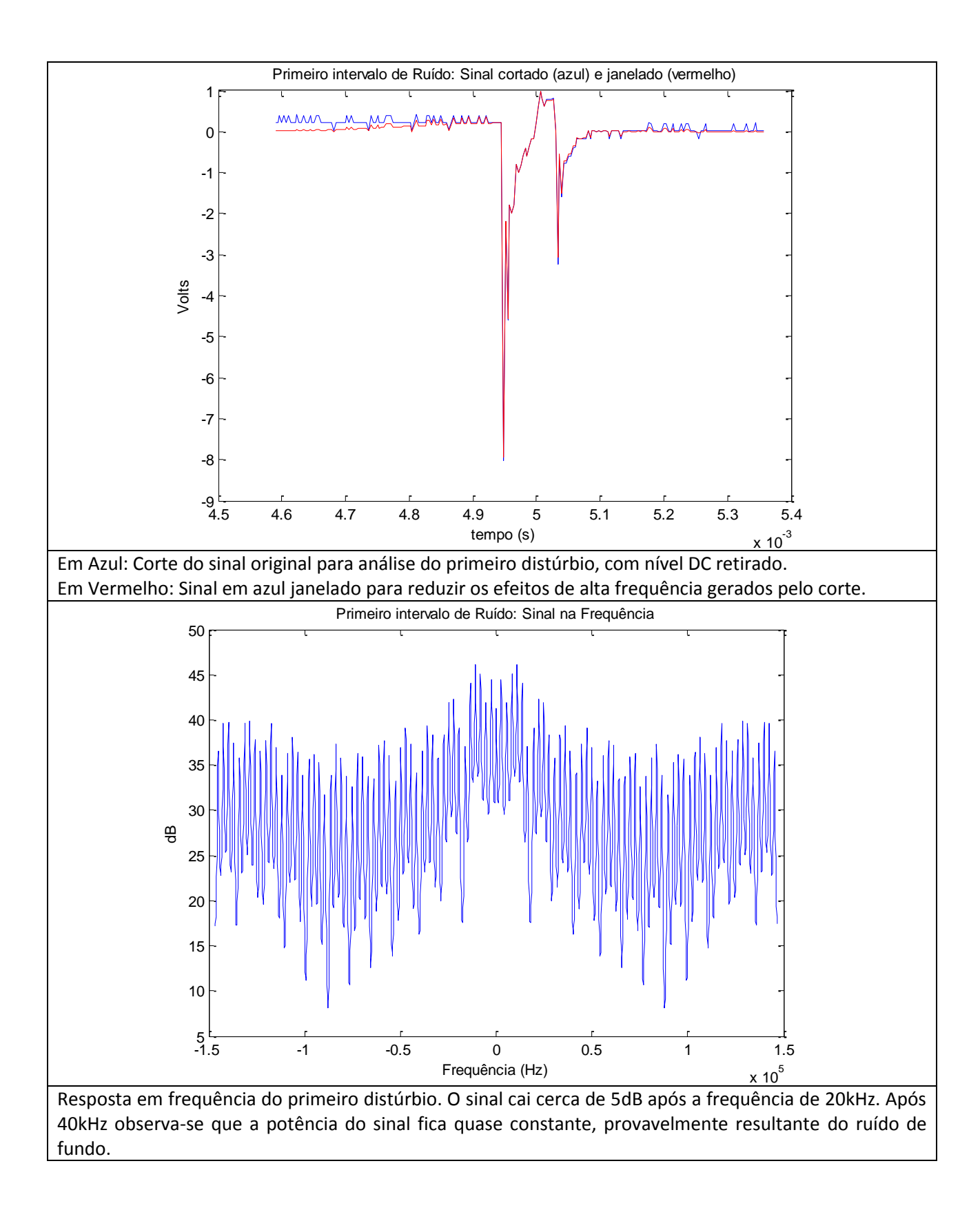

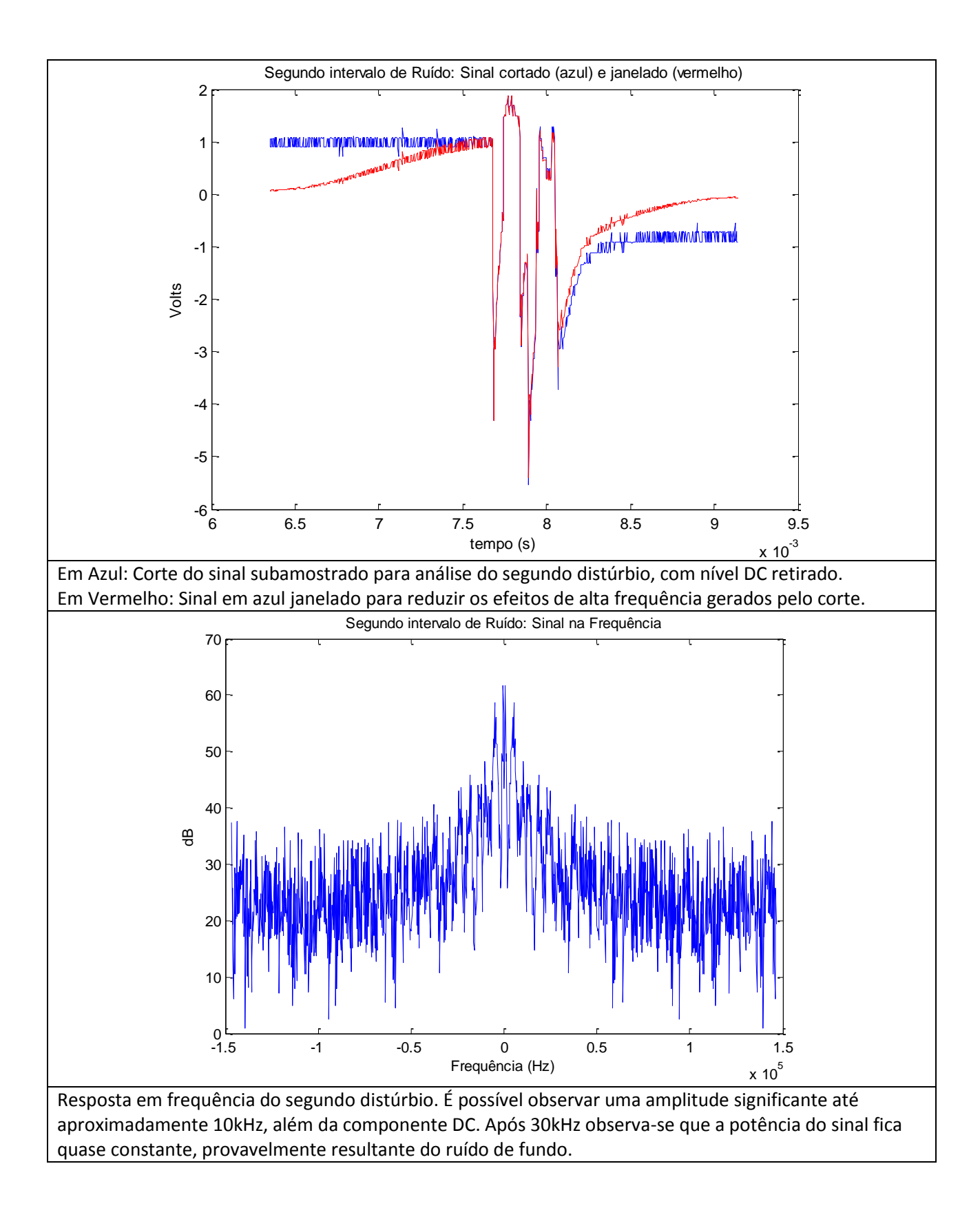

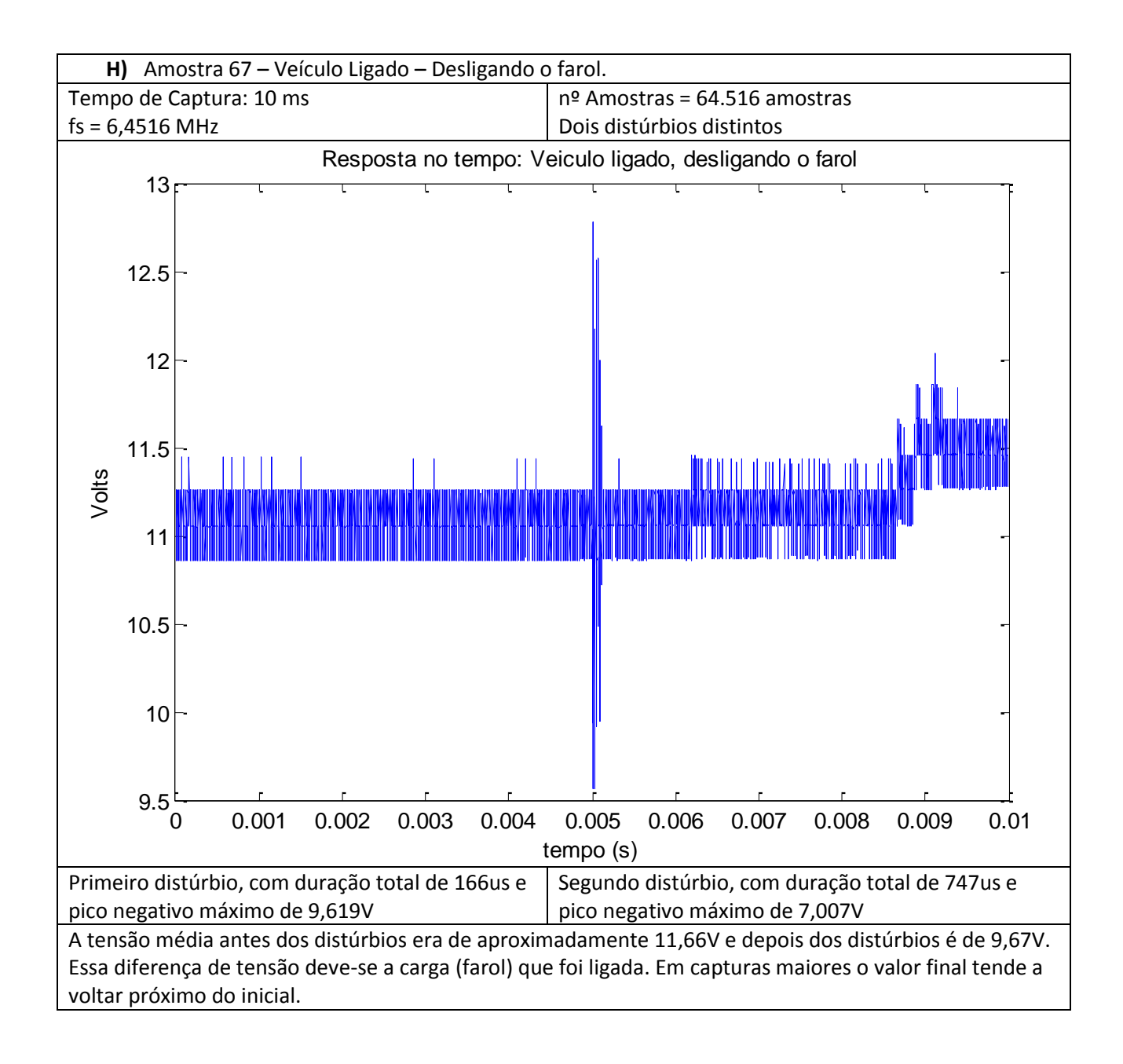

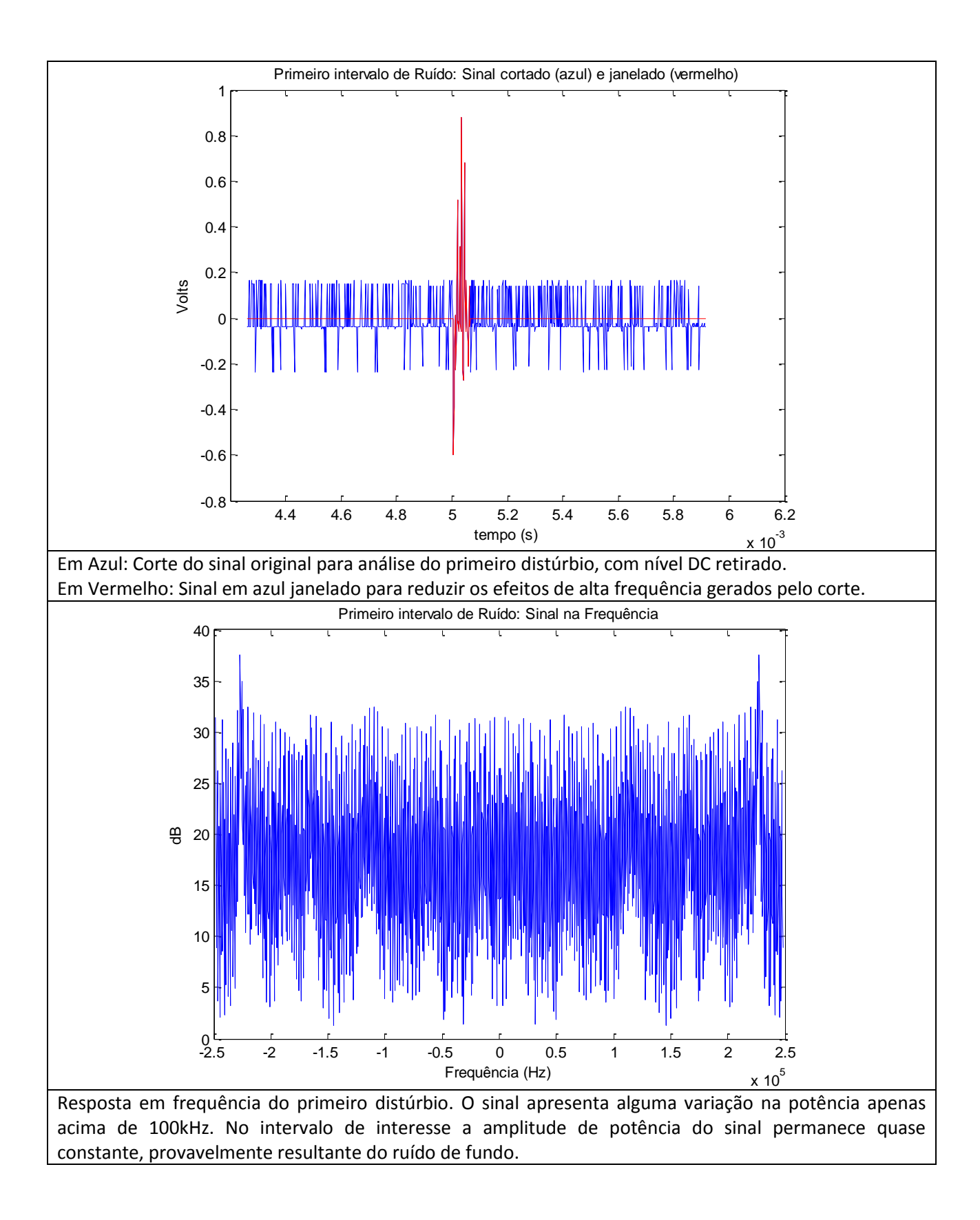

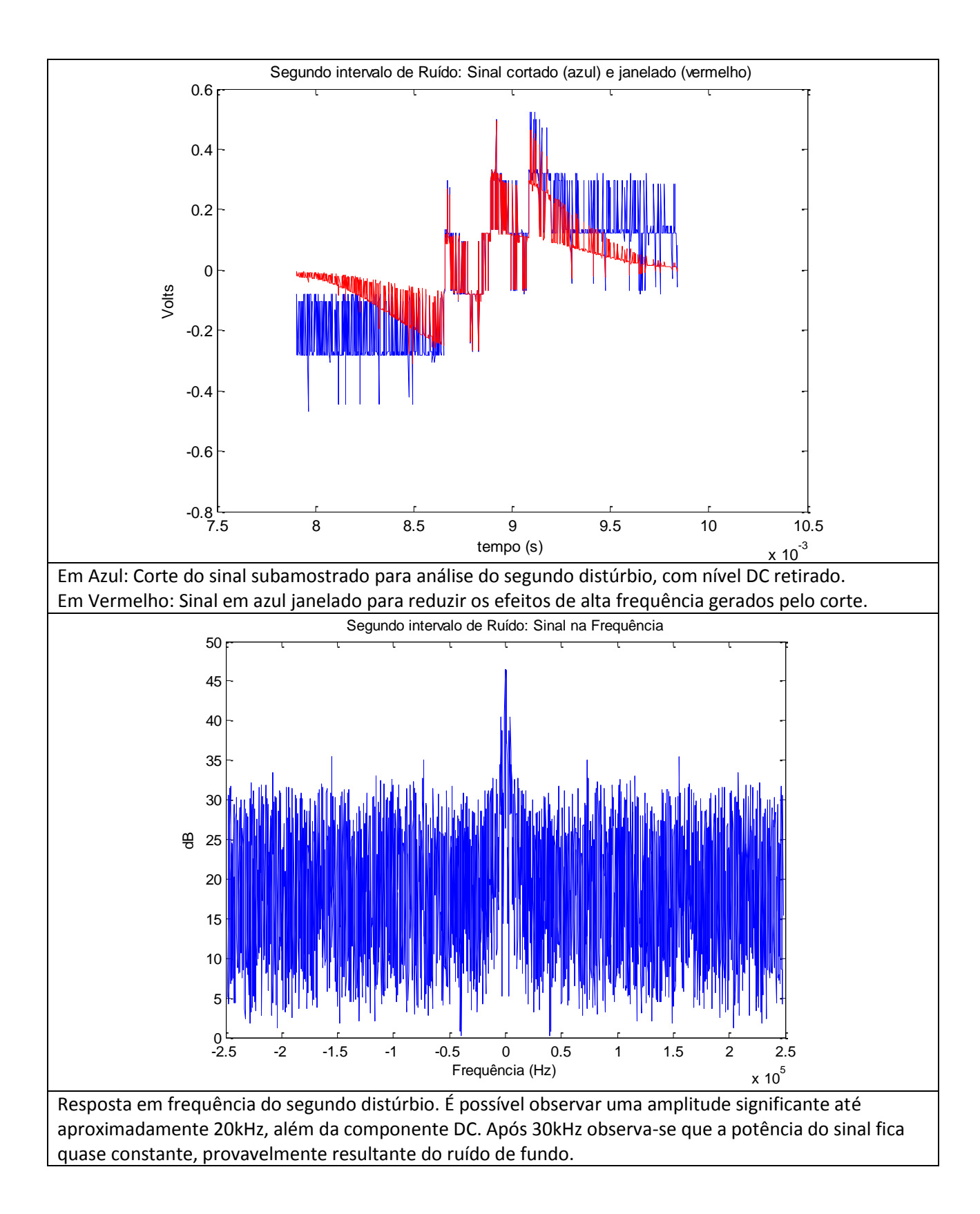

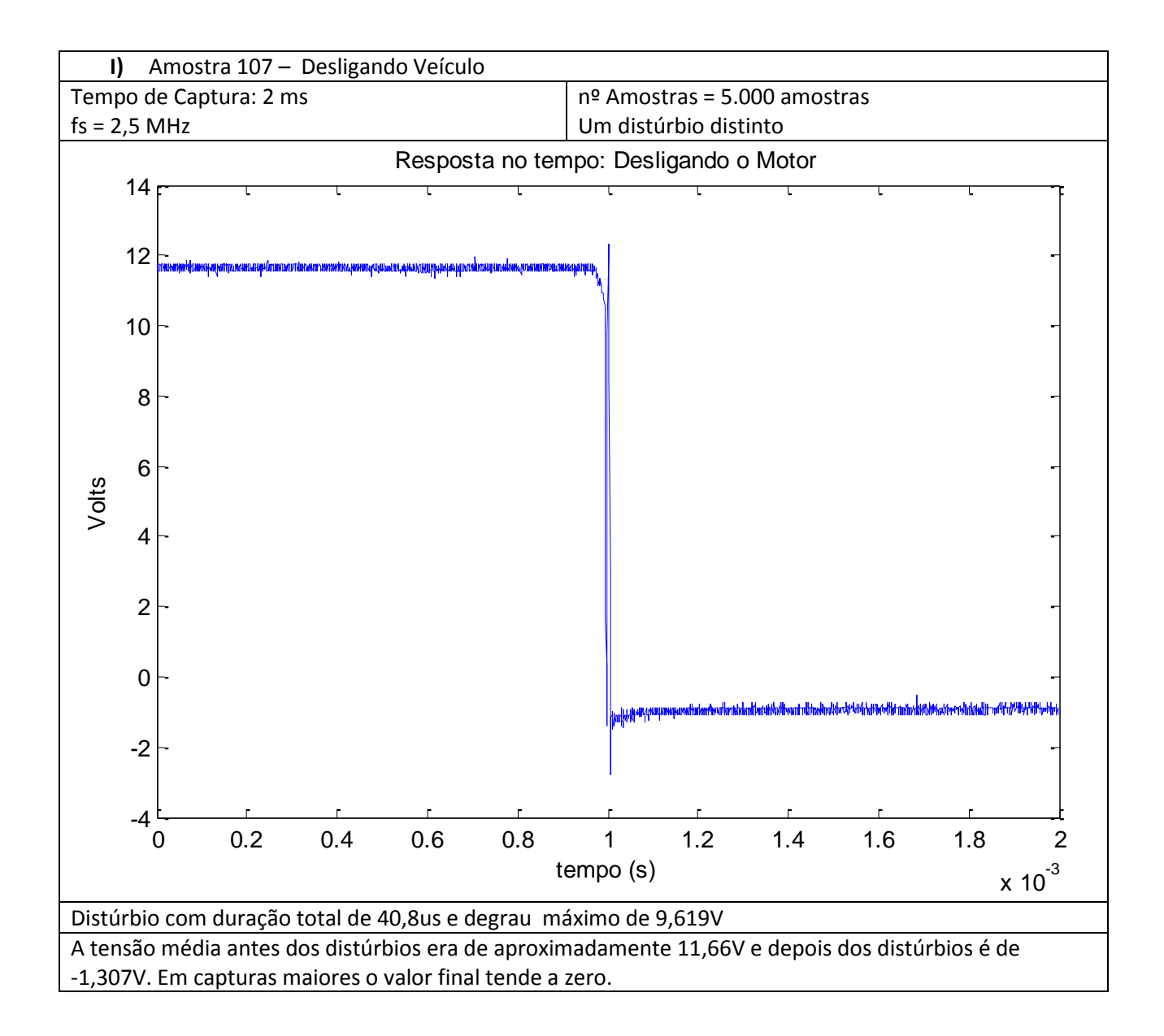

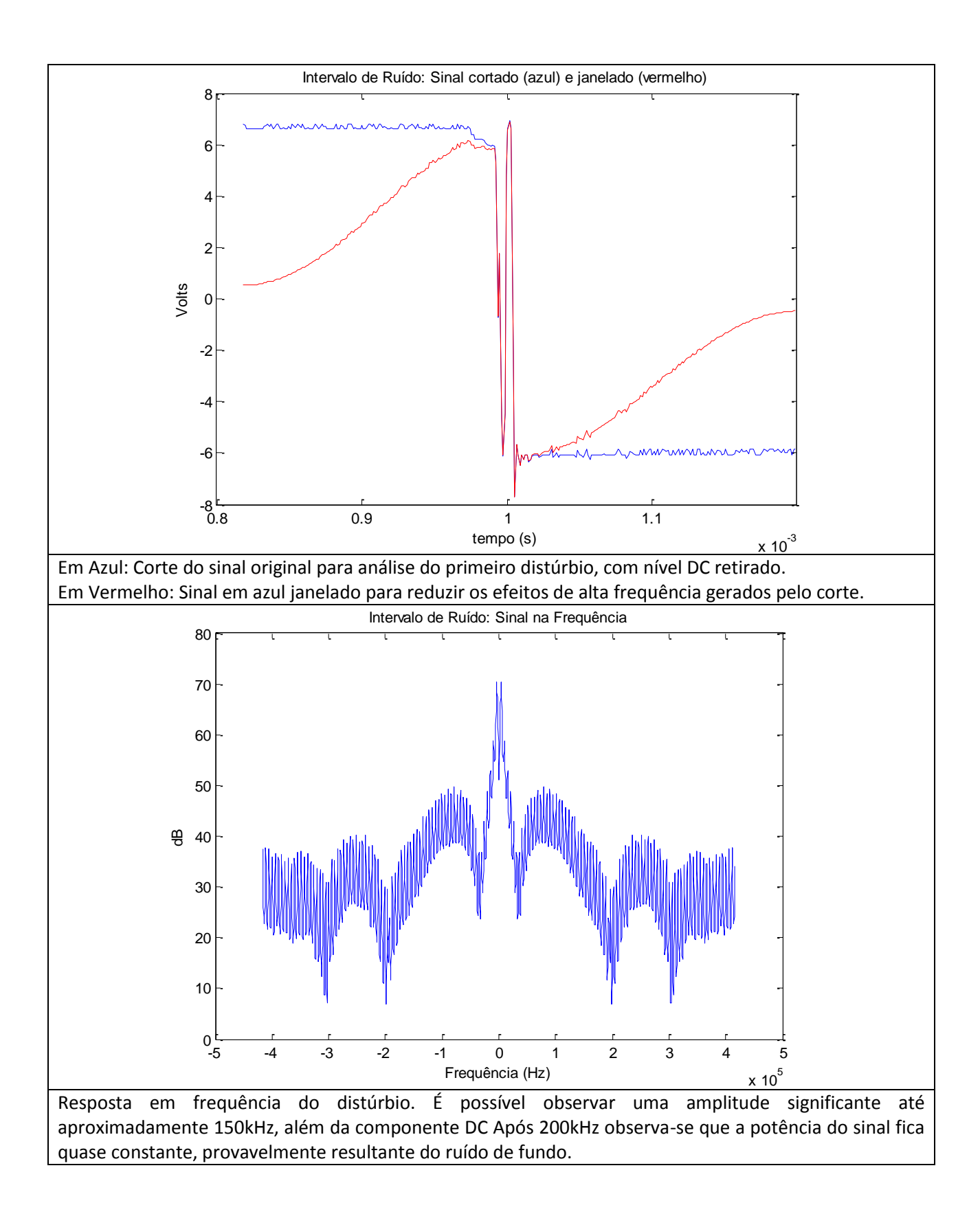

# 3.1.2RESULTADOS RESPOSTA EM FREQUÊNCIA

As imagens capturadas no osciloscópio para a resposta em frequência são do tipo:

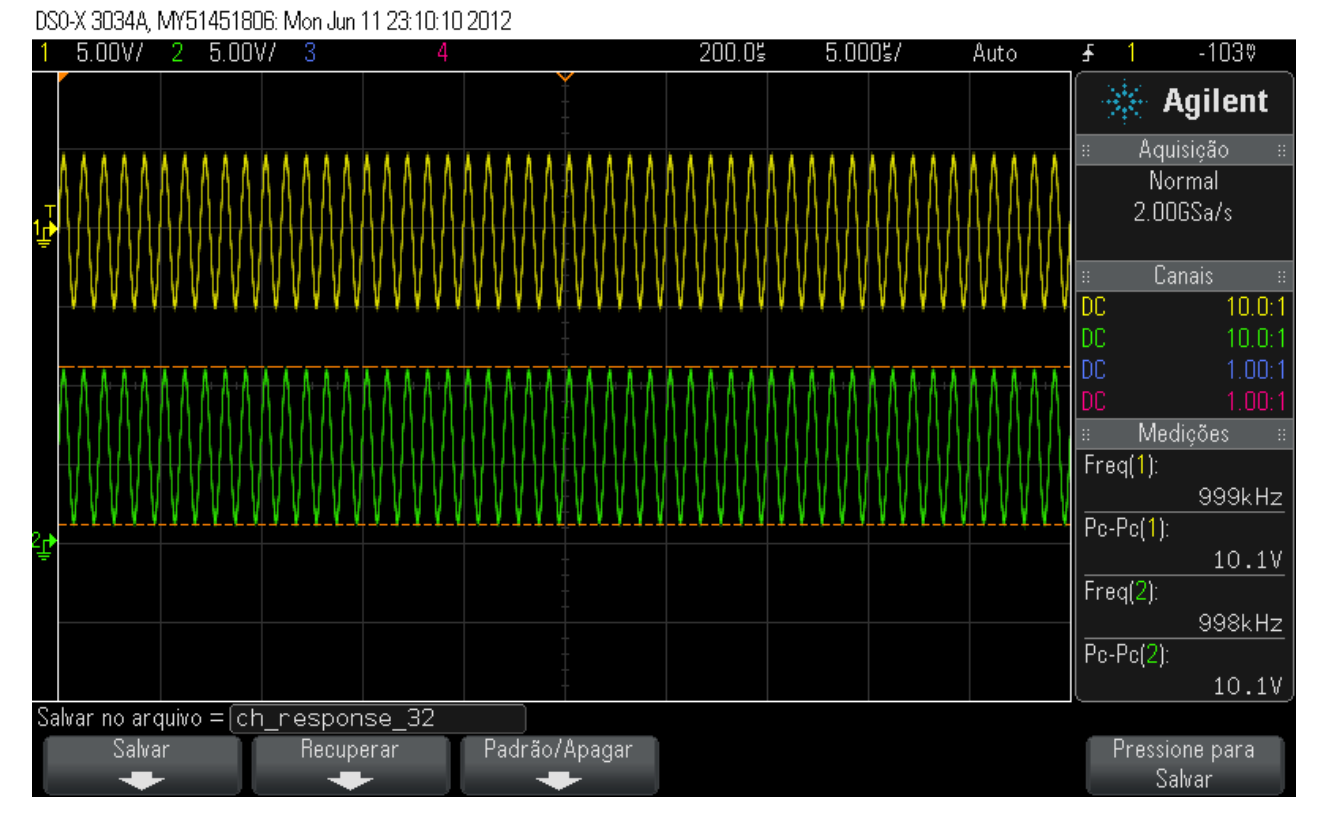

**Figura 34 - Resposta para frequência de 50Hz. Fonte: Autoria própria.**

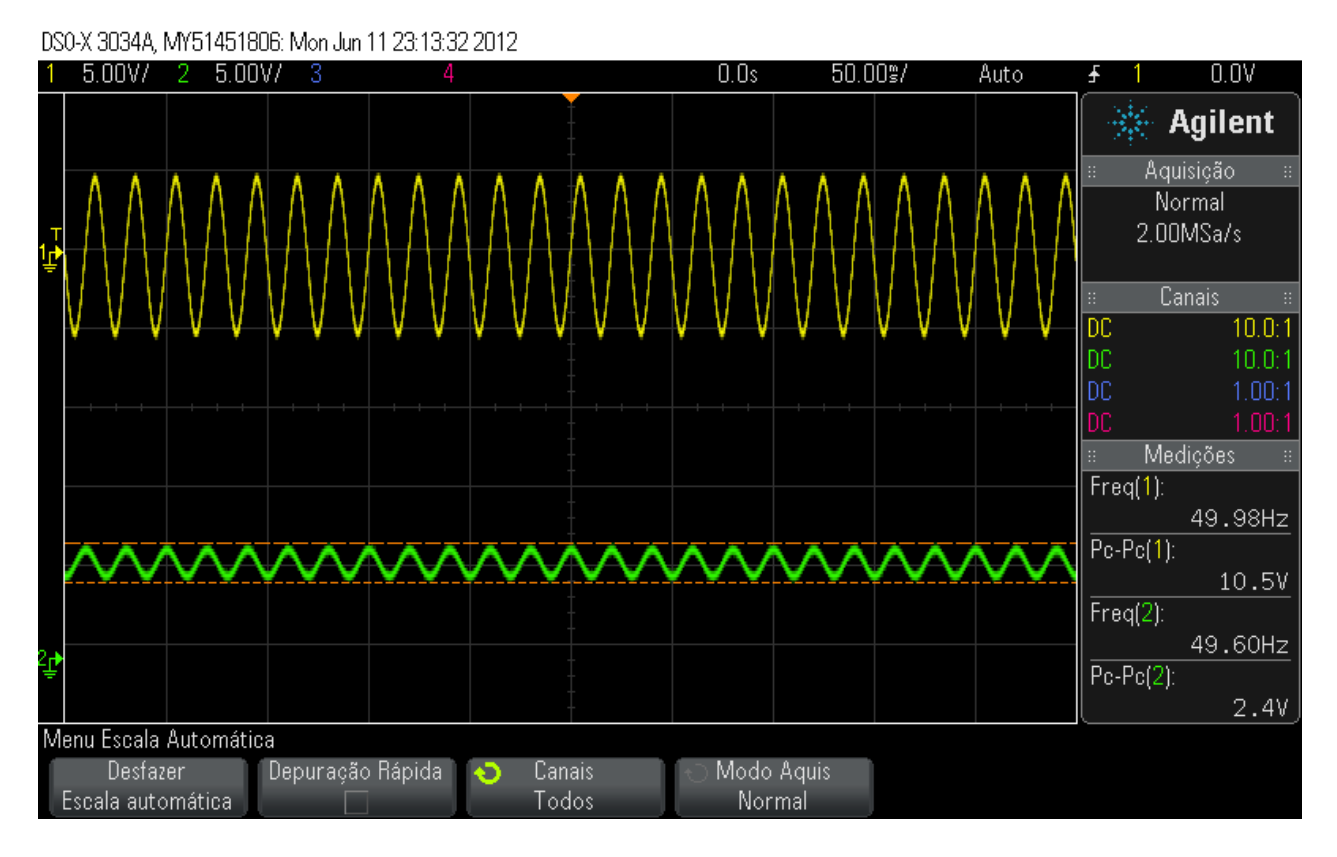

**Figura 35 - Resposta para frequência de 1MHz. Fonte: Autoria própria.**

A partir dessas imagens e dos dados adquiridos no formato .CSV a Tabela 9

foi criada.

| Freq (Hz) | Vi   | Vo  | Av    | Av(dB)    | Freq (Hz) | Vi   | Vo   | Av    | Av(dB)   |
|-----------|------|-----|-------|-----------|-----------|------|------|-------|----------|
| 10        | 10,7 | 1,2 | 0,112 | $-19,004$ | 440       | 10,1 | 8,4  | 0,832 | $-1,601$ |
| 20        | 10,5 | 1,4 | 0,133 | $-17,501$ | 450       | 10,1 | 8,4  | 0,832 | $-1,601$ |
| 30        | 10,7 | 1,6 | 0,150 | $-16,505$ | 460       | 10,1 | 8,6  | 0,851 | $-1,396$ |
| 40        | 10,5 | 2,0 | 0,190 | $-14,403$ | 470       | 9,8  | 8,6  | 0,878 | $-1,135$ |
| 50        | 10,5 | 2,4 | 0,229 | $-12,820$ | 480       | 10,1 | 8,6  | 0,851 | $-1,396$ |
| 60        | 10,5 | 2,8 | 0,267 | $-11,481$ | 490       | 9,8  | 8,6  | 0,878 | $-1,135$ |
| 70        | 10,5 | 3,0 | 0,286 | $-10,881$ | 500       | 10,1 | 8,8  | 0,871 | $-1,197$ |
| 80        | 10,5 | 3,2 | 0,305 | $-10,321$ | 540       | 10,1 | 8,8  | 0,871 | $-1,197$ |
| 90        | 10,5 | 3,6 | 0,343 | $-9,298$  | 580       | 9,8  | 9,0  | 0,918 | $-0,740$ |
| 100       | 10,5 | 4,0 | 0,381 | $-8,383$  | 600       | 9,8  | 8,8  | 0,898 | $-0,935$ |
| 110       | 10,5 | 4,2 | 0,400 | $-7,959$  | 650       | 9,8  | 9,2  | 0,939 | $-0,549$ |
| 120       | 10,5 | 4,4 | 0,419 | $-7,555$  | 700       | 9,8  | 9,2  | 0,939 | $-0,549$ |
| 130       | 10,5 | 4,8 | 0,457 | $-6,799$  | 800       | 9,8  | 9,2  | 0,939 | $-0,549$ |
| 140       | 10,5 | 5,0 | 0,476 | $-6,444$  | 900       | 9,6  | 9,4  | 0,979 | $-0,183$ |
| 150       | 10,5 | 5,2 | 0,495 | $-6,104$  | 1000      | 9,6  | 9,6  | 1,000 | 0,000    |
| 160       | 10,3 | 5,4 | 0,524 | $-5,609$  | 1500      | 10,1 | 9,6  | 0,950 | $-0,441$ |
| 170       | 10,5 | 5,4 | 0,514 | $-5,776$  | 2000      | 9,8  | 9,6  | 0,980 | $-0,179$ |
| 180       | 10,5 | 5,8 | 0,552 | $-5,155$  | 3000      | 10,1 | 10,1 | 1,000 | 0,000    |
| 190       | 10,5 | 6,0 | 0,571 | $-4,861$  | 4000      | 10,1 | 10,1 | 1,000 | 0,000    |
| 200       | 10,3 | 6,2 | 0,602 | $-4,409$  | 5000      | 10,1 | 10,1 | 1,000 | 0,000    |
| 210       | 10,3 | 6,4 | 0,621 | $-4,133$  | 6000      | 9,8  | 10,1 | 1,031 | 0,262    |
| 220       | 10,3 | 6,4 | 0,621 | $-4,133$  | 7000      | 10,1 | 10,1 | 1,000 | 0,000    |
| 230       | 10,3 | 6,6 | 0,641 | $-3,866$  | 10000     | 10,1 | 10,1 | 1,000 | 0,000    |
| 240       | 10,3 | 6,8 | 0,660 | $-3,607$  | 20000     | 10,1 | 10,1 | 1,000 | 0,000    |
| 250       | 10,3 | 7,0 | 0,680 | $-3,355$  | 30000     | 10,1 | 10,1 | 1,000 | 0,000    |
| 260       | 10,3 | 7,0 | 0,680 | $-3,355$  | 40000     | 10,1 | 10,1 | 1,000 | 0,000    |
| 270       | 10,3 | 7,0 | 0,680 | $-3,355$  | 50000     | 10,1 | 10,1 | 1,000 | 0,000    |
| 280       | 10,3 | 7,2 | 0,699 | $-3,110$  | 60000     | 10,1 | 10,1 | 1,000 | 0,000    |
| 290       | 10,1 | 7,4 | 0,733 | $-2,702$  | 70000     | 10,1 | 10,1 | 1,000 | 0,000    |
| 300       | 10,1 | 7,6 | 0,752 | $-2,470$  | 80000     | 10,1 | 10,1 | 1,000 | 0,000    |
| 310       | 10,1 | 7,6 | 0,752 | $-2,470$  | 90000     | 10,1 | 10,1 | 1,000 | 0,000    |
| 320       | 10,1 | 7,6 | 0,752 | $-2,470$  | 100000    | 10,1 | 10,1 | 1,000 | 0,000    |
| 330       | 10,1 | 7,8 | 0,772 | $-2,245$  | 200000    | 10,1 | 10,1 | 1,000 | 0,000    |
| 340       | 10,1 | 7,8 | 0,772 | $-2,245$  | 500000    | 10,1 | 10,1 | 1,000 | 0,000    |
| 350       | 10,1 | 8,0 | 0,792 | $-2,025$  | 1000000   | 10,1 | 10,1 | 1,000 | 0,000    |
| 360       | 10,1 | 8,0 | 0,792 | $-2,025$  | 2000000   | 10,1 | 10,2 | 1,010 | 0,086    |
| 370       | 10,1 | 8,0 | 0,792 | $-2,025$  | 3000000   | 10,1 | 10,4 | 1,030 | 0,254    |
| 380       | 10,1 | 8,0 | 0,792 | $-2,025$  | 4000000   | 10,1 | 10,5 | 1,040 | 0,337    |
| 390       | 9,8  | 8,2 | 0,837 | $-1,548$  | 5000000   | 10,1 | 10,5 | 1,040 | 0,337    |
| 400       | 10,1 | 8,4 | 0,832 | $-1,601$  | 6000000   | 10,1 | 10,6 | 1,050 | 0,420    |
| 410       | 10,1 | 8,2 | 0,812 | $-1,810$  | 80000000  | 10,1 | 10,6 | 1,050 | 0,420    |
| 420       | 10,1 | 8,4 | 0,832 | $-1,601$  | 100000000 | 10,1 | 10,8 | 1,069 | 0,582    |
| 430       | 10,1 | 8,2 | 0,812 | $-1,810$  |           |      |      |       |          |

**Tabela 9 - Dados de resposta em frequência. Fonte: Autoria própria.**

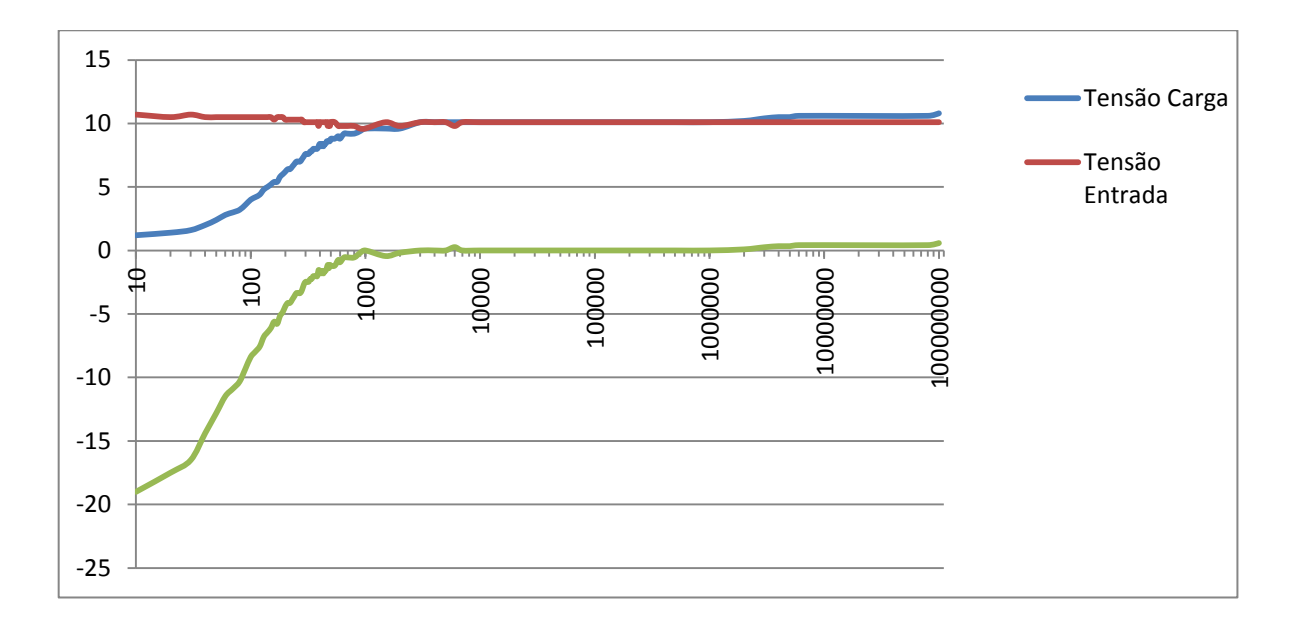

Com a tabela acima os seguintes gráficos foram criados.

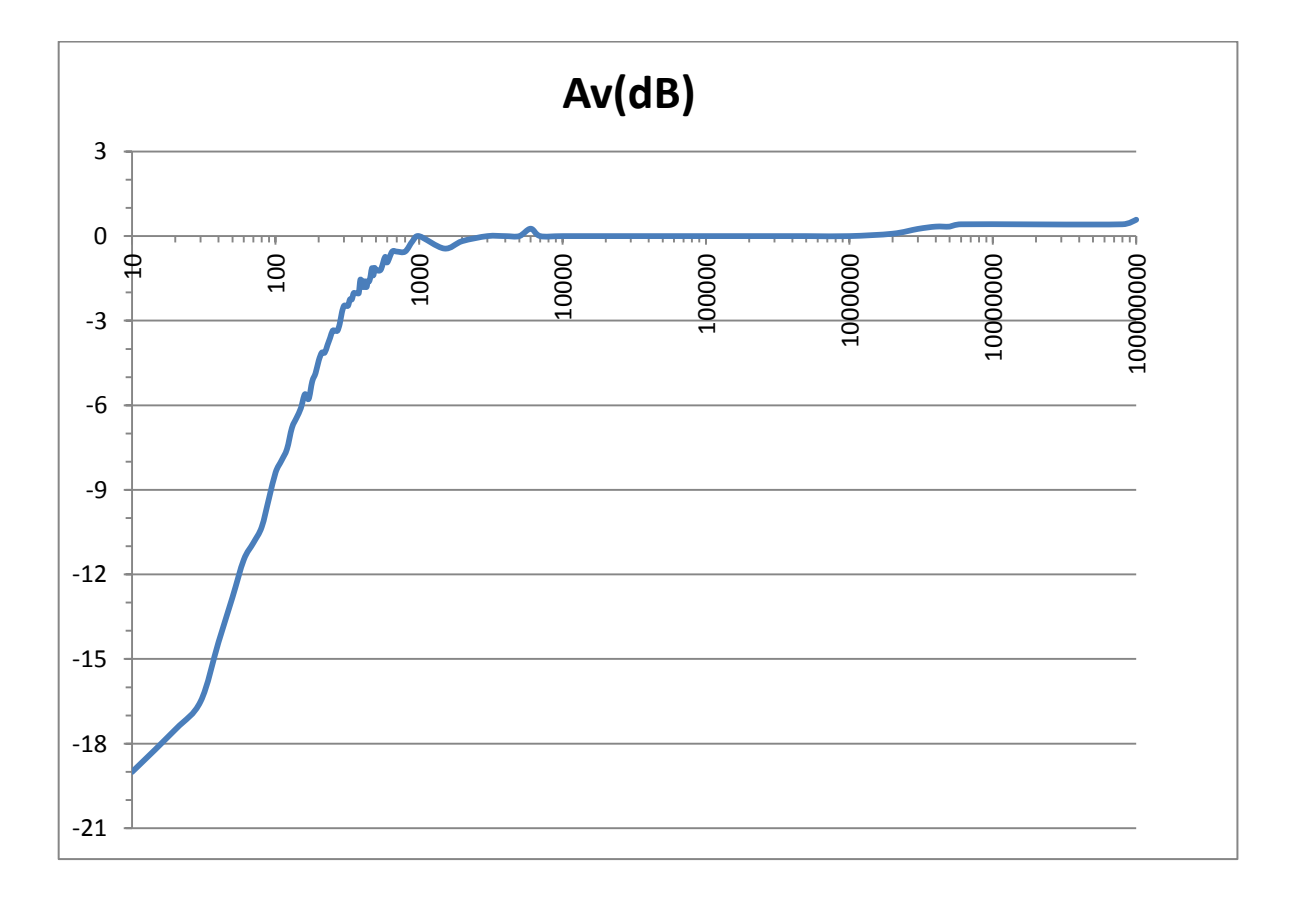

Com os dois estudos pode-se concluir que a faixa de transmissão adequada para a linha de alimentação acima de 100 kHz.

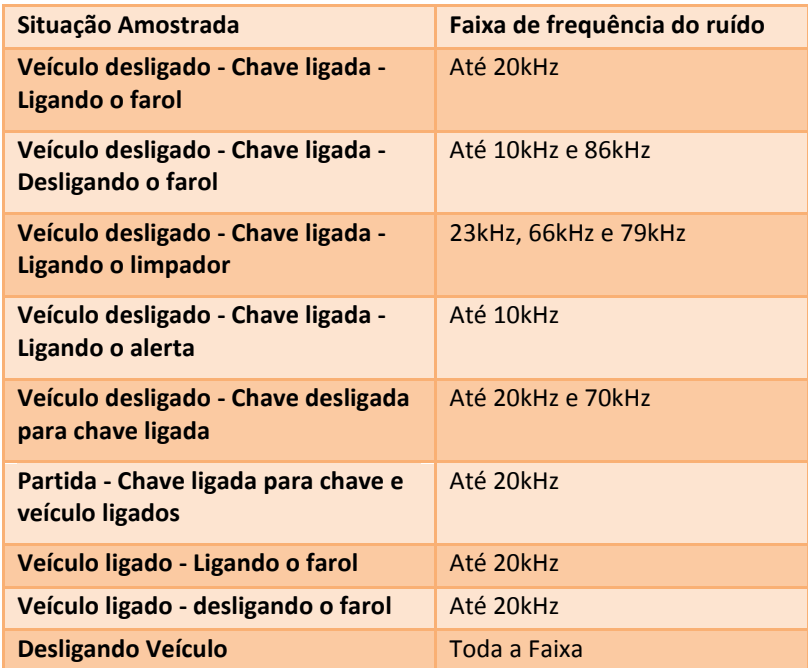

**Tabela 10 - Resumo do estudo de ruído impulsivo. Fonte: Autoria própria.**

### 3.2 SOLUÇÃO, HARDWARE E SOFTWARE

Como dito anteriormente a solução concebida foi um conversor CAN-*Power Line Communication*, externo aos módulos eletrônicos, que funciona em modo *Half-Duplex*, converte mensagens CAN, envia efetivamente por PLC e as recupera efetivamente para entrega-las ao destinatário final. O projeto consegue lidar com mensagens CAN que possuam campos de dados variáveis, de tamanhos desde 1 a 8 bytes. Seu diagrama de Hardware é apresentado a seguir:

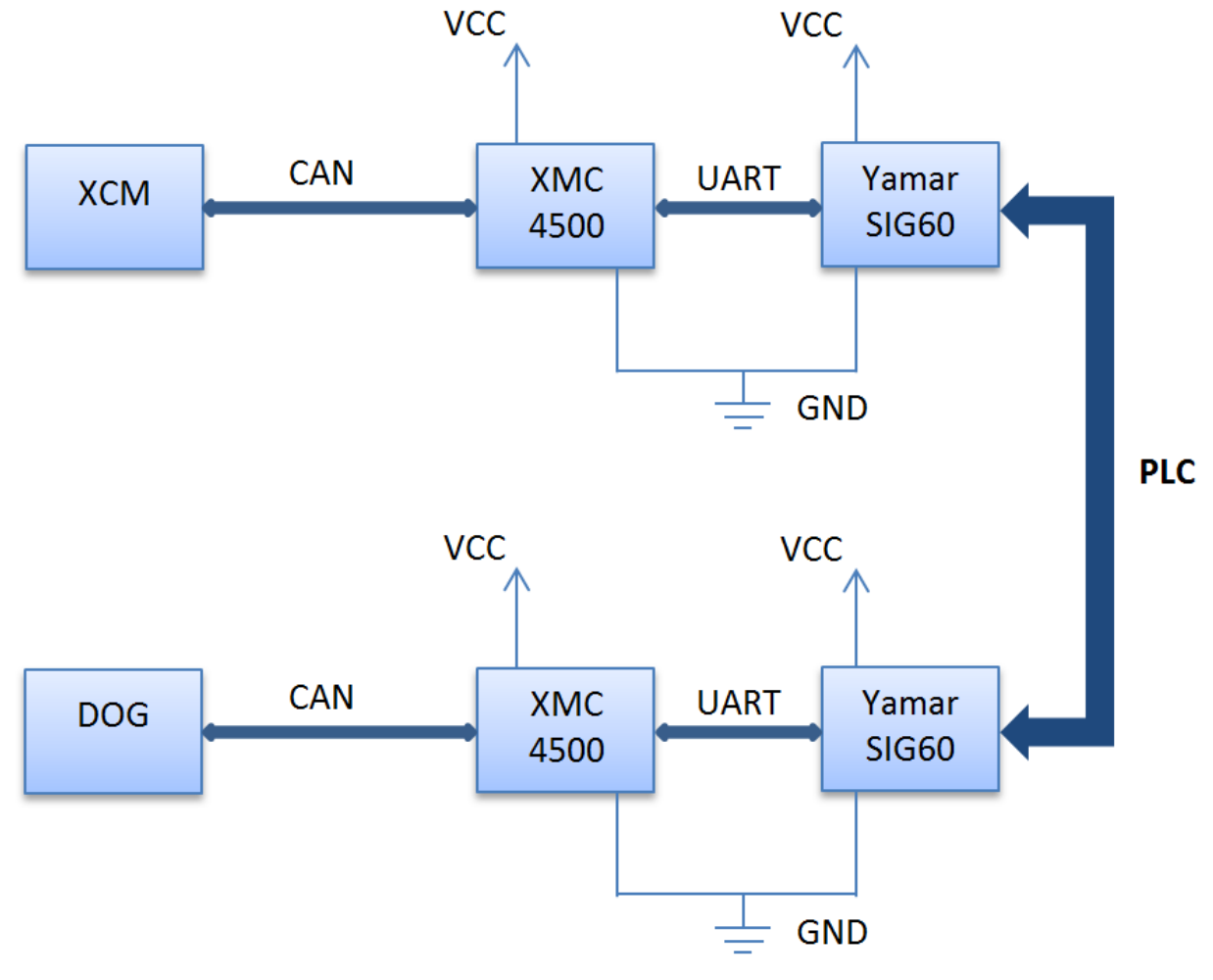

**Figura 36 - Representação resumida do caminho de dados da solução. Fonte: Autoria própria.**

As conexões elétricas entre os componentes foram feitas usando barras de pinos e fios unitários. Não é a forma mais confiável de interfacear o microcontrolador e o *transceiver*, porém para uma prova de conceito e testes que não requerem grande robustez da solução essa forma de construção é suficiente.

O *firmware* respeita o seguinte diagrama de estados, onde fica claro que se ocorrer algum evento de interrupção o processador irá trata-lo e após isso voltar ao ponto que estava de suas rotinas.

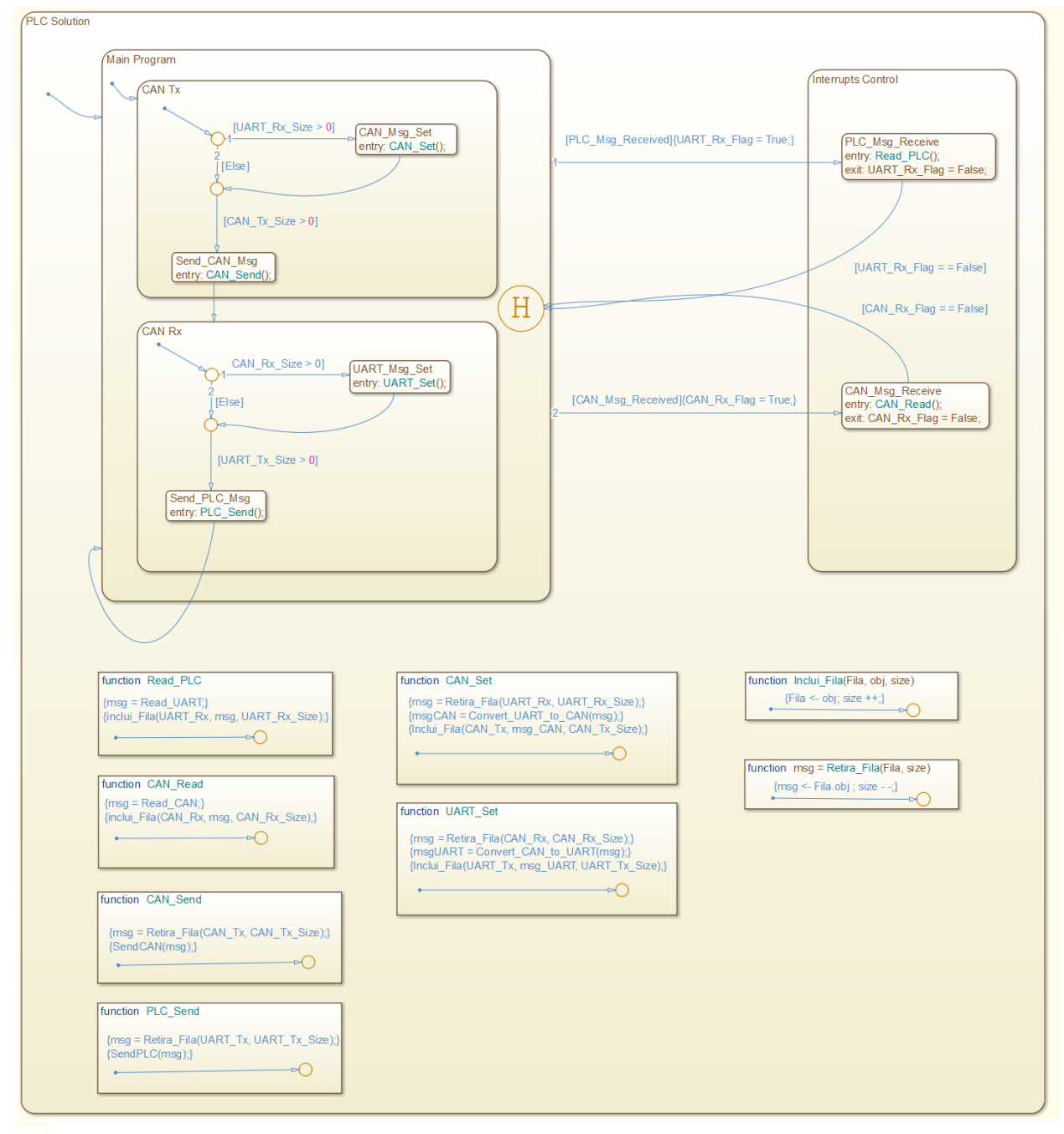

**Figura 37 - Diagrama de estados da solução final. Fonte: Autoria própria.**

#### 3.3 TESTES EM BANCADA

Uma série de testes foi realizada para verificar a viabilidade da solução desenvolvida perante alguns cenários.

### 3.3.1 COMPARATIVO DE TAXA (CAN X PLC)

Durante o processo de elaboração de uma nova tecnologia, que pode ser um potencial substituto para o sistema corrente, se faz necessário estudar a viabilidade e mensurar as vantagens e desvantagens de uma possível mudança de tecnologia. Alguns pontos têm que ser considerados para criar uma visão real da nova solução. Um dos pontos é o comparativo entre a tecnologia atual e a solução desenvolvida no que diz respeito à da taxa de transmissão.

Assim como os outros testes e estudos para aperfeiçoamento da solução, o teste comparativo de taxa de transmissão foi feito em ambiente de bancada. O CANalzyer foi usado para simular alguns cenários de comunicação a fim de determinar qual a limitação de taxa de dados da solução desenvolvida.

É esperado que a limitação da taxa de dados seja muito mais baixa que o limite do barramento CAN, uma vez que o *transceiver* PLC tem uma taxa máxima de transmissão de cerca de um terço do limite do barramento CAN, atuando no máximo a 56700 bps.

O cenário criado para determinar a largura de banda máxima da solução PLC envolve uma mensagem CAN gerada pelo CANalyzer e enviada com periodicidades variáveis através do projeto.

Como dito nas seções anteriores o *transceiver* PLC tem largura de banda máxima de 56700 bps, portanto o limite teórico de transmissão, em termos de ocupação do barramento CAN é:

Bus Load(%) = 
$$
\frac{56700}{250000} * 100 = 22,68\%
$$

Considerando que a construção da mensagem PLC pelo transceiver necessita de dois bits de controle para a sua transmissão, é esperado que a sua taxa máxima de transmissão varie entre 80% a 85% do limite teórico calculado. Portanto a taxa máxima esperada na prática é em torno de 48195 bps, 19,27% em termos de ocupação do barramento CAN.

Usando o log gerado com a simulação de diferentes intervalos de repetição as seguintes conclusões foram tiradas:

- A taxa máxima observada para a solução PLC foi de 47325 bps, 18,93% de ocupação do barramento CAN;
- Em taxas mais altas que 47325 bps a solução corrompe e o processo precisa ser reiniciado;
- O CANalyzer foi uma limitação para esse teste, pois somente pode simular mensagens periódicas com intervalos com resolução de 1ms;
- A solução PLC pode lidar com picos de 100% de ocupação do barramento CAN, os chamados "*bursts*" de mensagem, por 48,140 ms.

É evidente que a tecnologia CAN tem uma capacidade maior que o PLC, mas a solução PLC foi levada a sua capacidade máxima de transmissão, devido à utilização do *transceiver* Yamar.

## 3.3.2 COMPARATIVO DE LATÊNCIA (CAN X PLC)

Ainda como parte do escopo de estudo da viabilidade da substituição do sistema corrente, usando o barramento CAN, para a solução PLC desenvolvida, foi feito um estudo comparativo em termos de latência, ou seja, o tempo decorrido entre o envio de uma mensagem e o seu recebimento no destino final.

Novamente o CANalyzer foi utilizado para simular diferentes cenários de transmissão para fazer um comparativo de latência entre as duas tecnologias. Mensagens com periodicidades diferentes foram geradas para verificar a relação Latência x Taxa, se a mesma era constante independente da ocupação do canal ou se respeitava alguma outra função.

Usando o log gerado com a simulação de diferentes periodicidades e considerando várias amostras os seguintes dados estatísticos foram retirados.

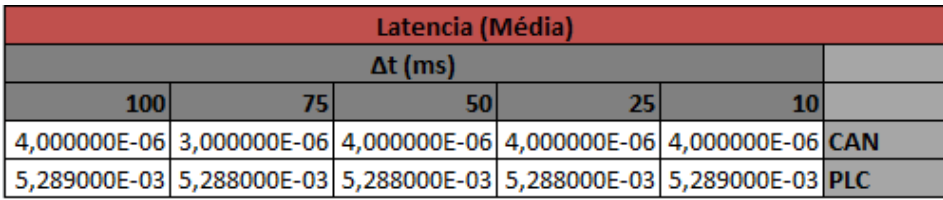

**Tabela 11 - Latência x Período de envio. Fonte: Autoria própria.**

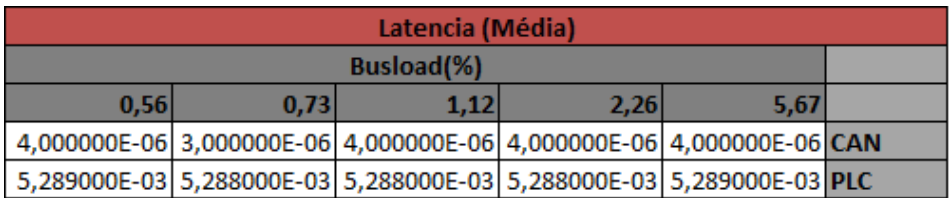

**Tabela 12 - Latência x Ocupação do Barramento (***Bus Load***). Fonte: Autoria própria.**

Com base nas tabelas apresentadas fica evidente que a tecnologia CAN é significativamente mais rápida que a tecnologia PLC desenvolvida, porém uma constatação importante é que a latência é constante independentemente da ocupação do canal em ambas as tecnologias. Com os dados coletados alguns gráficos foram criados.

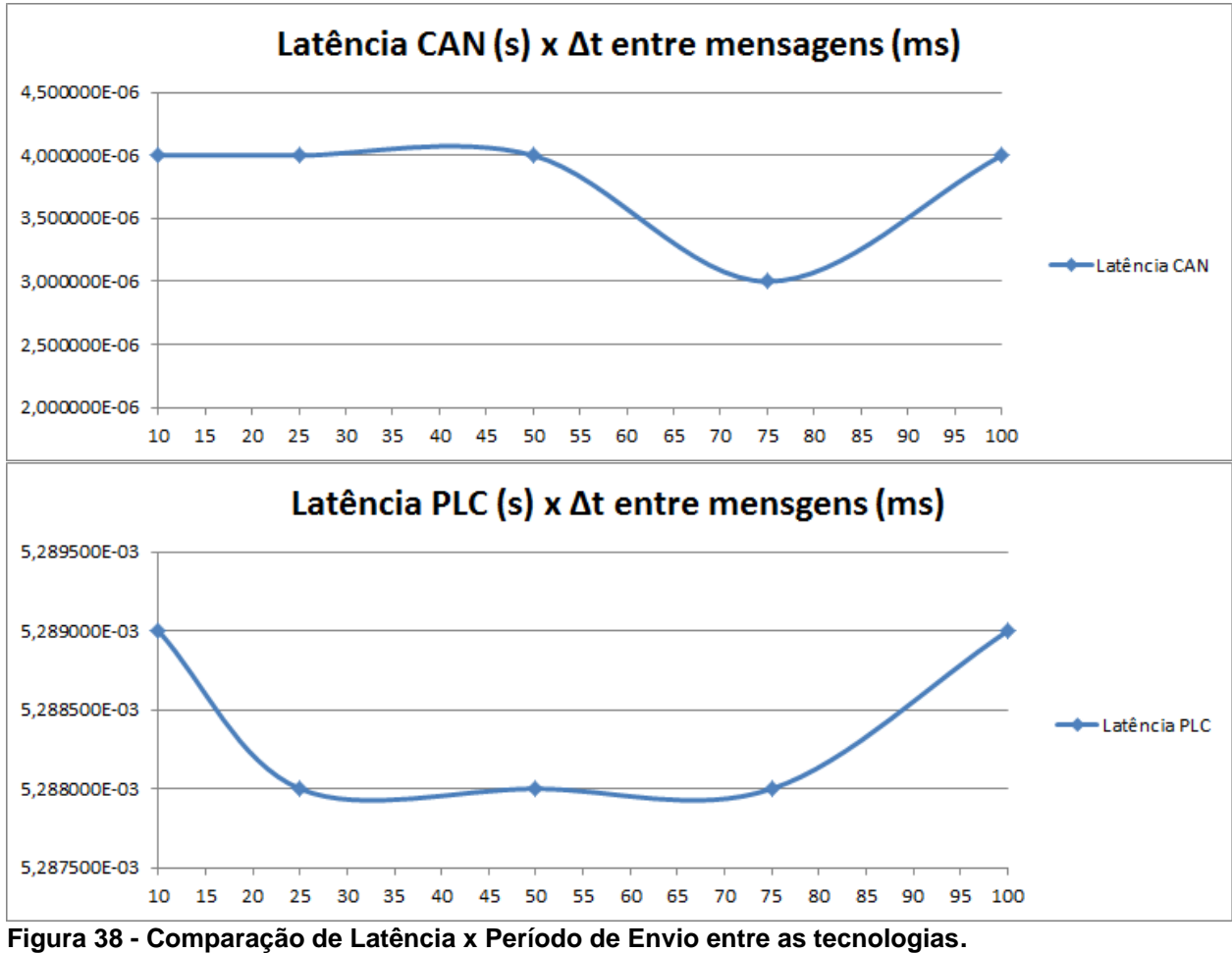

**Fonte: Autoria própria.**
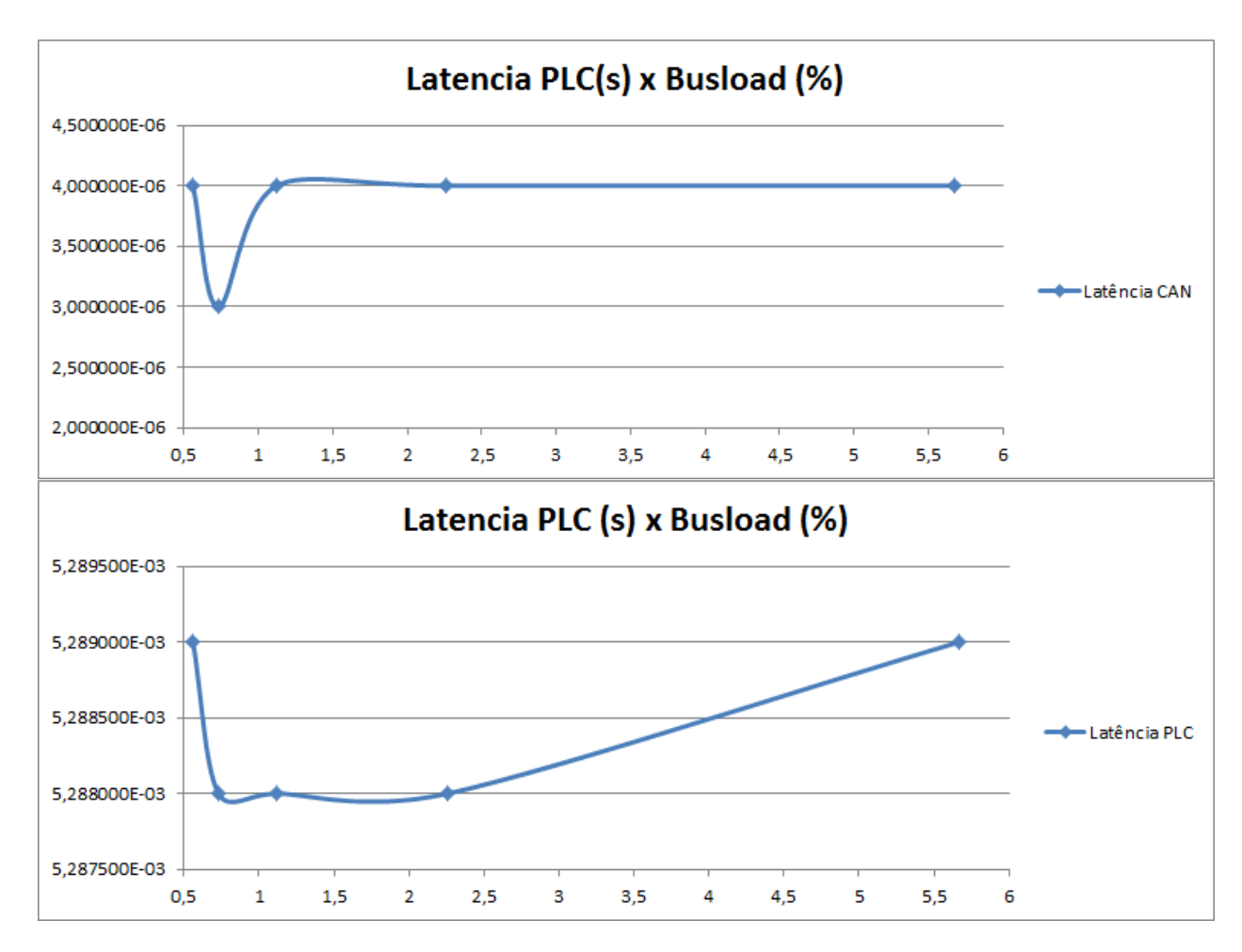

**Figura 39 - Comparação de Latência x Ocupação do Barramento entre as tecnologias. Fonte: Autoria própria.**

Outro teste realizado foi mensurar a capacidade da solução em lidar com *bursts* de mensagens. Como *burst* de mensagens pode ser definido duas ou mais mensagens transmitidas sem um espaçamento entre elas, ou seja, mensagens encavaladas. A solução PLC fica limitada em lidar com *bursts* de no máximo 83 mensagens, é um valor consideravelmente alto levando em conta o ambiente presente no trator em questão o qual é relativamente livre de *bursts* de mensagens.

Como esperado a solução PLC tem uma latência maior que o barramento CAN comum. A razão para essa diferença são os diversos procedimentos envolvidos no tratamento das mensagens CAN e UART, somado com o tratamento realizado pelo *transceiver* PLC, além das conexões físicas presentes entre os componentes da solução. O cenário para este caso é diferente do barramento CAN puro, o qual usa condutores e não realiza nenhum tratamento das mensagens a fim de prepara-las para o canal de transmissão.

# 3.4 TESTES EM VEÍCULO

Tratando-se de uma prova de conceito o projeto de comunicação PLC passou pela provação de funcionalidade em ambiente de laboratório, onde os testes em bancada provaram o seu funcionamento em ambiente controlado. Porém sua aplicabilidade teria de ser testada em ambiente real, no caso no veículo de testes para qual ele foi projetado.

A última versão do projeto, bidirecional e que interpreta mensagens CAN com campos de dados com tamanhos variáveis de 1 a 8 bytes, foi testada no veículo, onde a porção do chicote responsável pela comunicação CAN entre os módulos foi eliminada e o projeto PLC foi adaptado para realizar a comunicação.

O cenário encontrado no veículo está simplificadamente representado na figura a seguir.

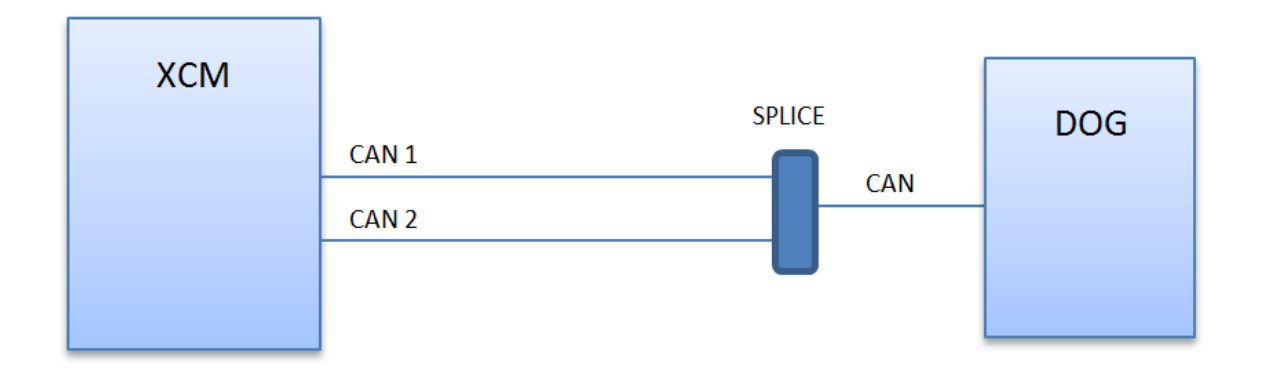

#### **Figura 40- Representação simplificada da comunicação CAN entre os módulos. Fonte: Autoria própria.**

Para testar a solução em veículo o diagrama simplificado é apresentado na Figura 41.

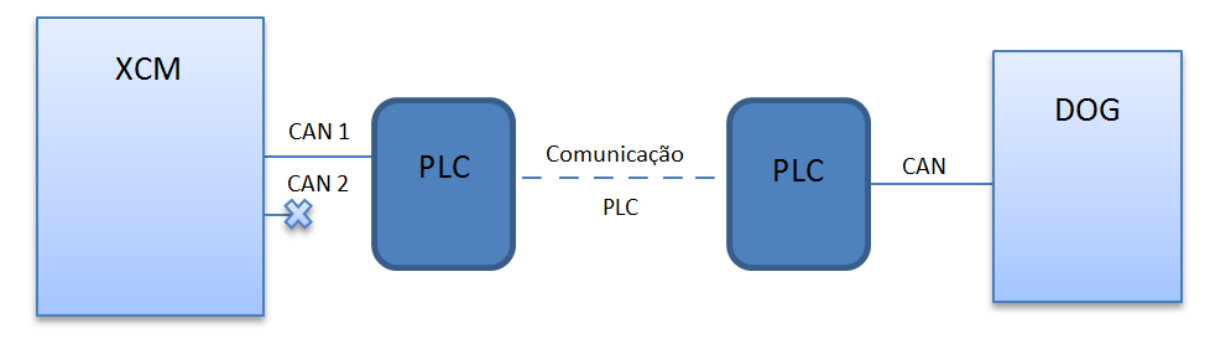

**Figura 41 - Representação simplificada do teste de comunicação no veículo. Fonte: Autoria própria.**

A comunicação CAN entre o XCM e o DOG serve para apresentar a marcha atual no display. O teste da solução no veículo consistia em mudar as marchas e verificar se o DOG as apresentava corretamente.

A mudança de marchas é feita através de um "Joystick", o qual possui dois botões para a seleção da marcha adequada, priorizando maior torque ou velocidade, o display por sua vez apresenta qual é a gama e qual a marcha que estão engatadas, como na Figura 43. Existe também uma alavanca atrás do volante para a seleção entre Ré, Neutro, Frente, para o deslocamento do veículo.

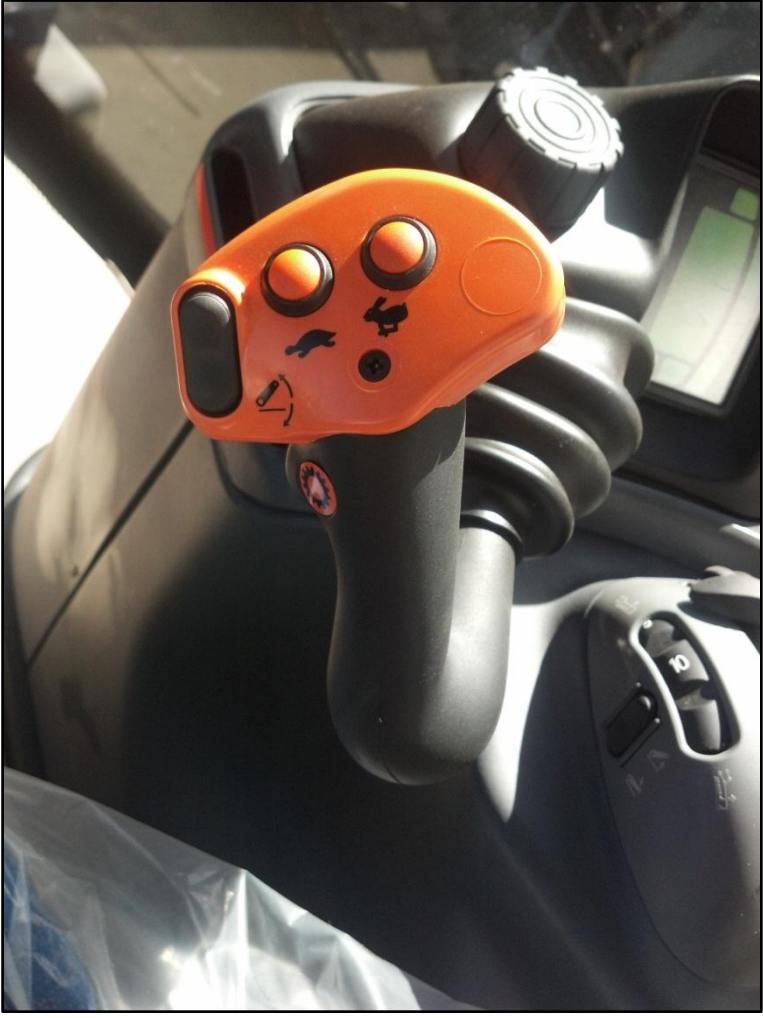

**Figura 42 - Joystick para mudança de marchas. Fonte: Autoria própria.**

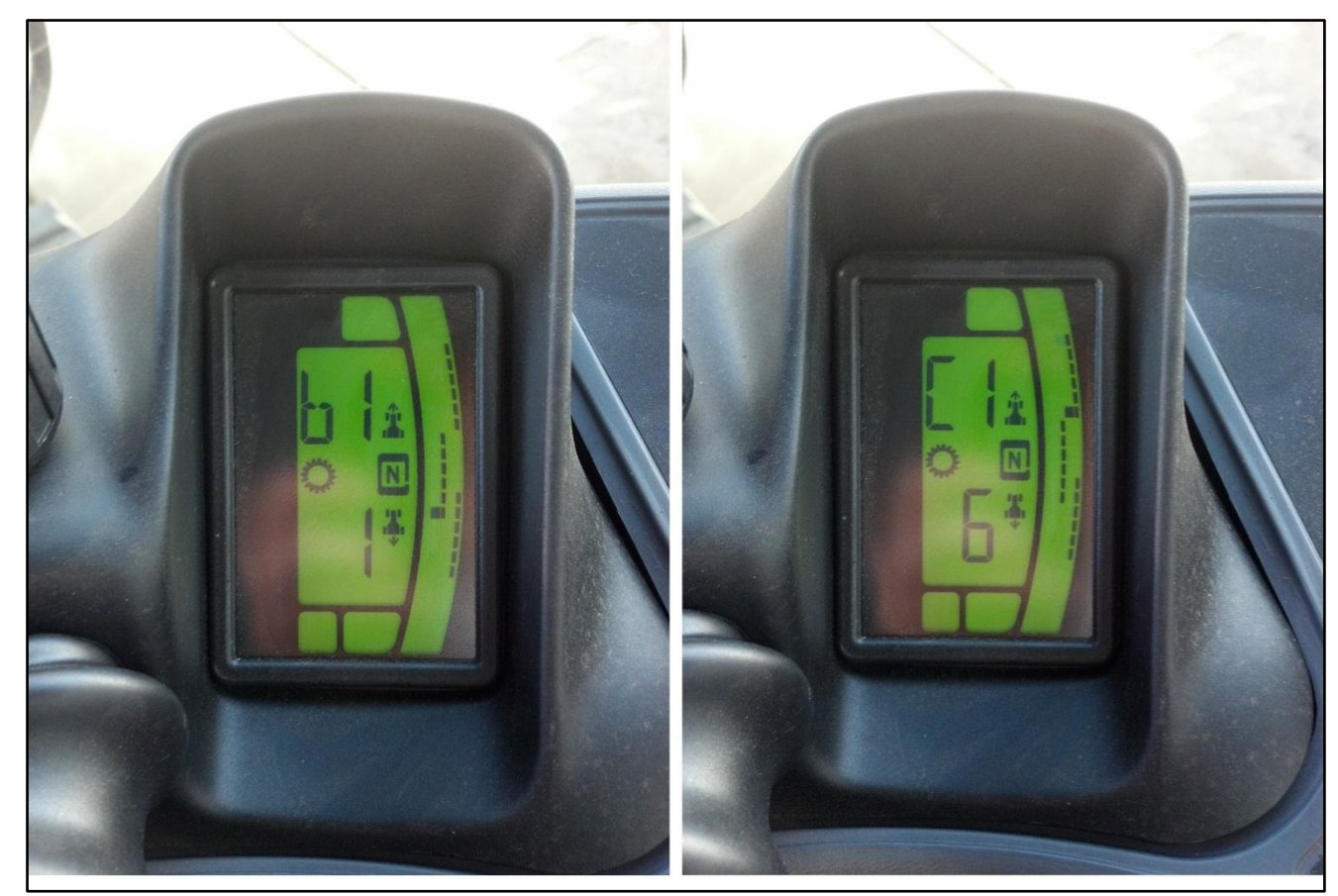

**Figura 43 - Display indicando a marcha atual. Fonte: Autoria própria.**

O XCM possui três conectores, porém o responsável pela comunicação CAN é o CN1a, representado nas figuras, o DOG por sua vez possui somente um conector. Os números nos blocos representam os terminais dos conectores responsáveis pela comunicação.

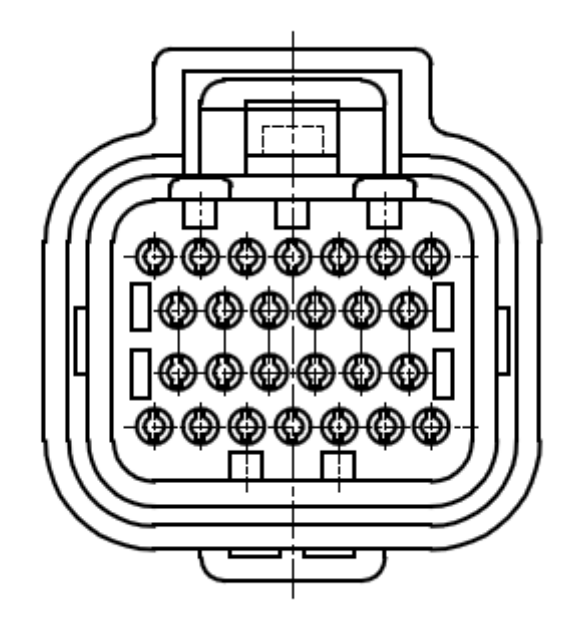

**Figura 44 - Demonstrativo conector XCM responsável pela comunicação CAN. Fonte: CNH Latin America.**

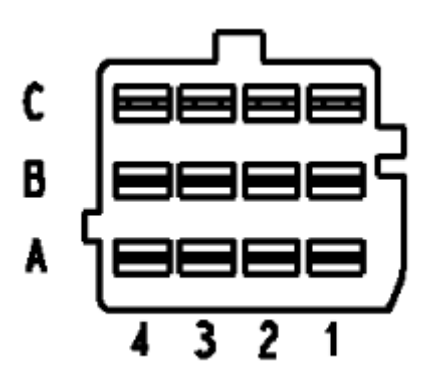

**Figura 45 - Demonstrativo do conector do DOG. Fonte: CNH Latin America.**

Dois chicotes auxiliares foram usados para adaptar a solução projetada no veículo, eles foram criados utilizando restos de chicotes e conectores remanescentes.

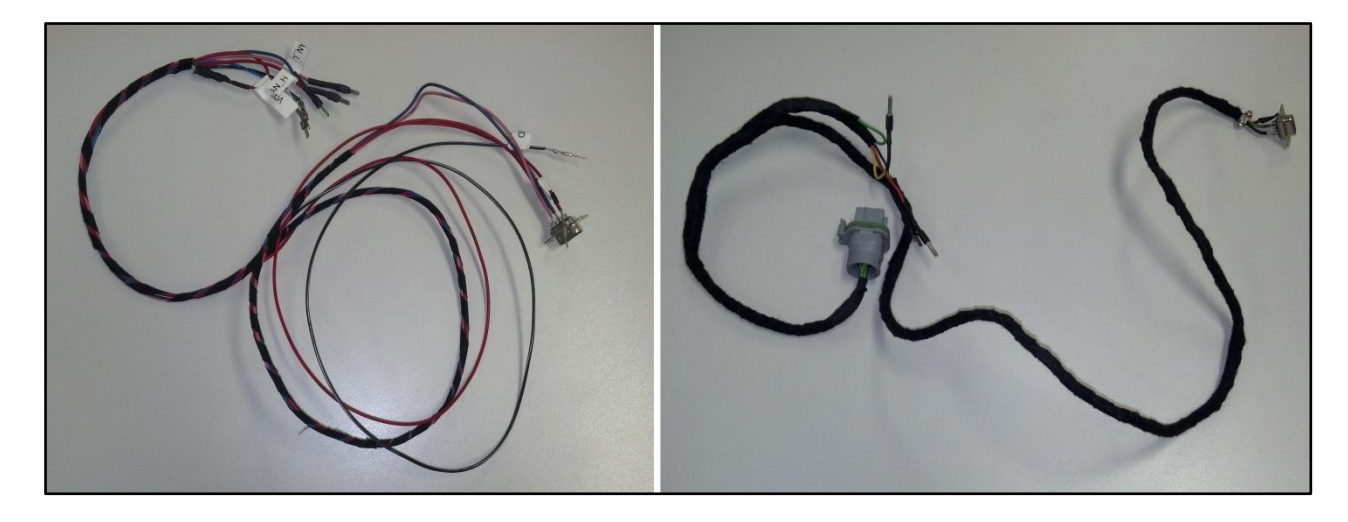

**Figura 46 - Chicotes desenvolvidos para adaptação da solução no veículo. Fonte: Autoria própria.**

Inicialmente o plano era conectar a solução diretamente na saída do XCM e na entrada do DOG, mas tratando-se de um conector de 26 vias onde muitas delas não diziam respeito à comunicação com o DOG, porém necessárias para o funcionamento do módulo, foi optado por inserir o projeto no conector do DOG o que é significantemente mais simples. Diferentemente do conector do XCM ele possui poucas cavidades, o que facilita a adaptação do projeto desenvolvido para a comunicação. O outro chicote desenvolvido possui o conector do DOG em um extremo e um conector DB9 no outro para conectar na solução. Como citado na seção de embasamento teórico, o barramento CAN necessita de resistores de terminação em seus dois extremos do barramento a fim de evitar a reflexão do sinal e assim possíveis interferências. O barramento CAN presente no veículo, após a adaptação da comunicação PLC vai ser seccionado em dois. Um barramento existirá entre o XCM e a entrada do projeto, e outro entre o outro extremo da solução PLC e o DOG. Tanto o XCM como a entrada CAN dos microcontroladores possuem resistores de terminação, porém o DOG não, então o chicote a ser conectado entre um extremo do projeto e o DOG recebeu um extensor onde uma resistência estava presente.

Para fins de validação do conceito em nada afeta a opção de conectar o projeto no conector do DOG ao invés do XCM, pois como muito citado em seções anteriores, o canal para a comunicação PLC é acessível em qualquer ponto do veículo. Bem como a excitação gerada pela transmissão PLC na linha de alimentação se propaga por toda sua extensão, salvo a longas distâncias, a

recuperação do sinal pode ser feita em qualquer ponto. Portanto, independente de que parte do barramento CAN a solução é adaptada, desde que seja de forma correta, a comunicação há de funcionar.

Os pontos de inserção da solução são representados nas figuras a seguir.

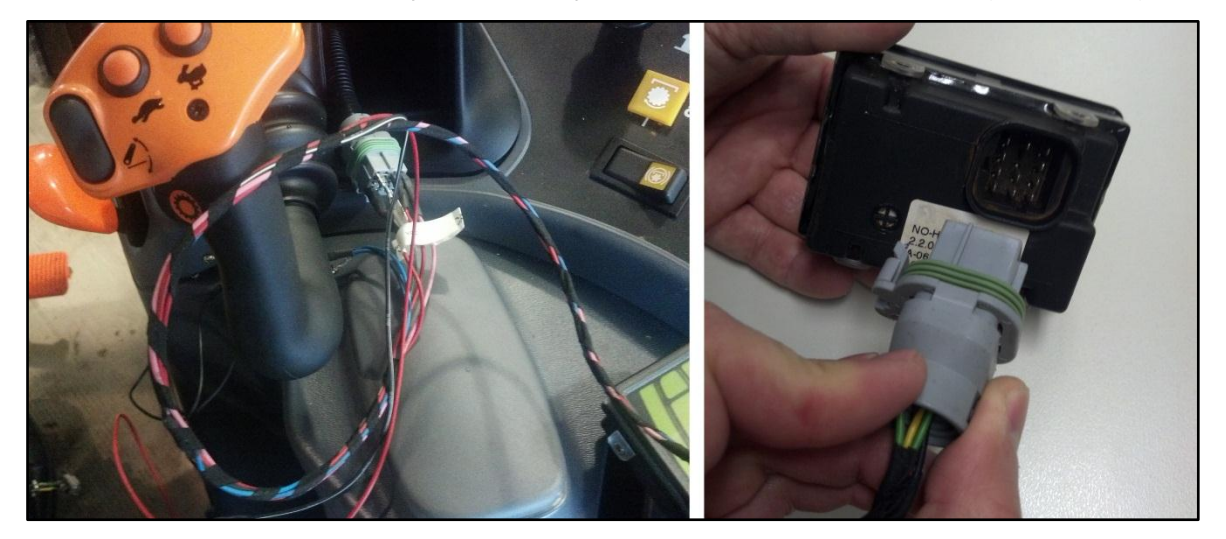

#### **Figura 47 - Pontos de inserção da solução. Fonte: Autoria própria.**

Como qualquer teste elétrico, este possuía um certo risco associado, que poderia variar desde a queima de um fusível até a inutilização de um módulo ou de toda parte elétrica do veículo. Tendo isso em vista, um plano de testes foi elaborado, onde todos os passos do teste foram previstos, a fim de evitar danos e prever qualquer cenário indesejável.

Etapas do teste:

- 1. Ligar o veículo e observar como o mesmo se comporta sem adaptar a comunicação;
- 2. Circuito isolado com fonte externa
	- a. Remover o conector do DOG e ligar na solução somente os pinos da comunicação CAN usando uma fonte externa como canal de comunicação e alimentação do circuito;
- 3. Circuito não isolado alimentado com bateria do veículo e motor desligado
	- a. Mesmo ambiente de 2), porém usando como alimentação do circuito a alimentação do veículo e, consequentemente, também como o canal de comunicação;
- b. Atentar em usar a mesma referencia (GND) e alimentação (VCC) para o microcontrolador e o *transceiver*.
- 4. Circuito não isolado alimentado com bateria do veículo e motor ligado a. Mesmo cenário que 3), porém com o motor ligado.

A imunidade a ruídos impulsivos também foi testada, nos cenários 3 e 4 ruídos previamente estudados na caracterização do canal foram gerados. Foi testada a eficiência da solução em comunicar-se por PLC durante o acionamento de chaves mecânicas, acendimento dos faróis, uso de limpadores de para-brisas, pisca alerta, ar-condicionado entre outros. Para a alimentação do circuito foi usado o acendedor de cigarro como fonte, onde 12 V são disponibilizados diretamente da bateria. Um cabo adaptado Figura 48 criado para esse fim foi usado.

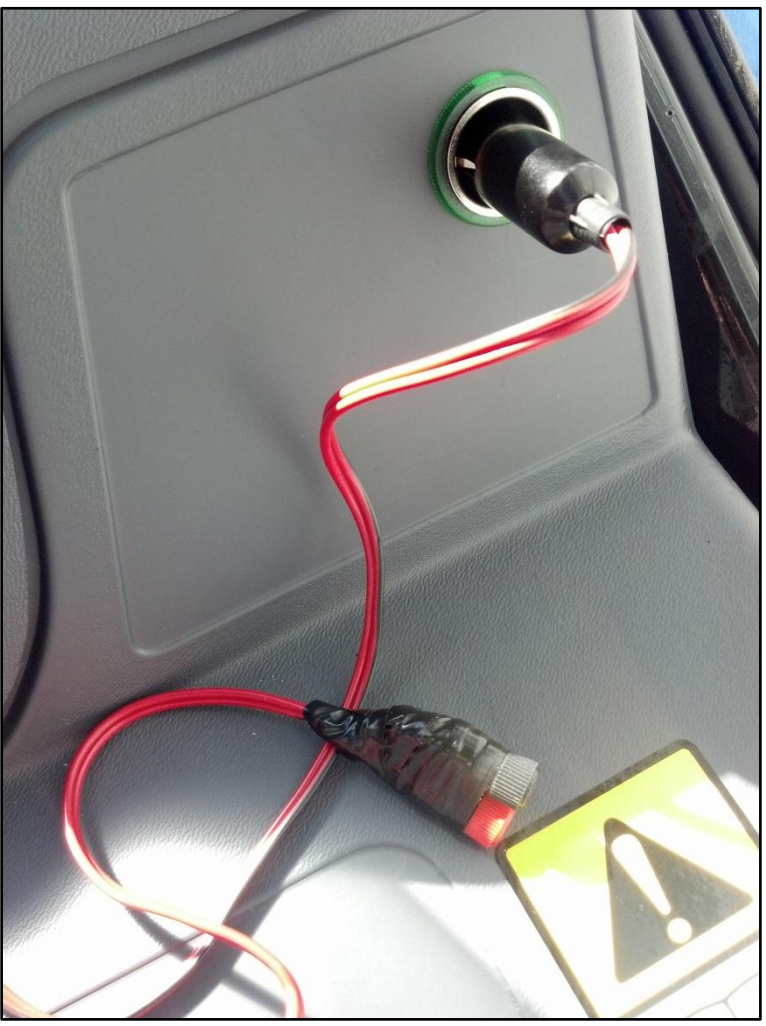

**Figura 48 - Cabo usado para alimentação da solução. Fonte: Autoria própria.**

O teste foi um sucesso, usando a comunicação PLC como interface o display funcionou perfeitamente, apresentando as marchas e gamas engatadas sem nenhum tipo de inconsistência ou erro, além disso, a solução demonstrou ser bem robusta perante a presença de ruídos impulsivos. Em nenhum momento foi observado inconsistência de dados, mostrando que o *transceiver* PLC escolhido foi bem projetado para lidar com a característica ruidosa presente na linha de alimentação de um veículo.

### **4 TEMPO E RECURSOS DESPENDIDOS NO PROJETO**

Como já mencionado o projeto foi desenvolvido filiado à CNH Latin America, a proposta do projeto foi cedida pela empresa e desenvolvida pelos autores. Para o desenvolvimento do projeto uma longa fase de familiarização com conceitos teóricos foi executada, onde os autores se aprofundaram nos conceitos a serem aplicados na proposta. Devido à burocracia presente em uma grande empresa, cada tarefa que envolvesse compra de material ou uso de recurso corporativo teve de ser planejada com bastante antecedência, como por exemplo, a decisão dos kits de desenvolvimento a serem utilizados, a escolha do *transceiver* PLC a ser usado, o ambiente de desenvolvimento, a possível compra de materiais eletrônicos, entre outros. O cronograma, análise de custos e riscos são apresentados nessa seção.

#### 4.1 CRONOGRAMA

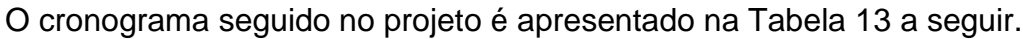

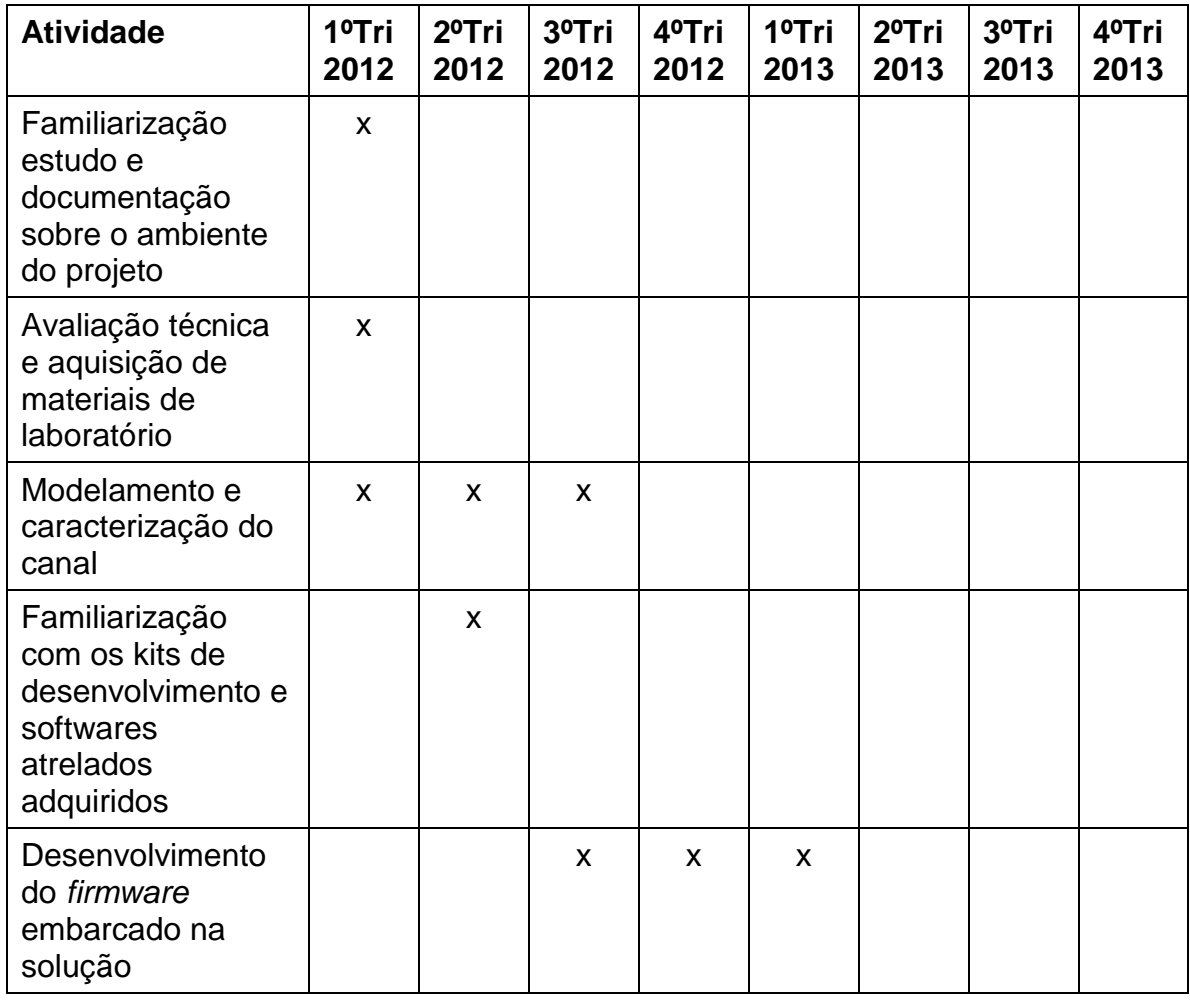

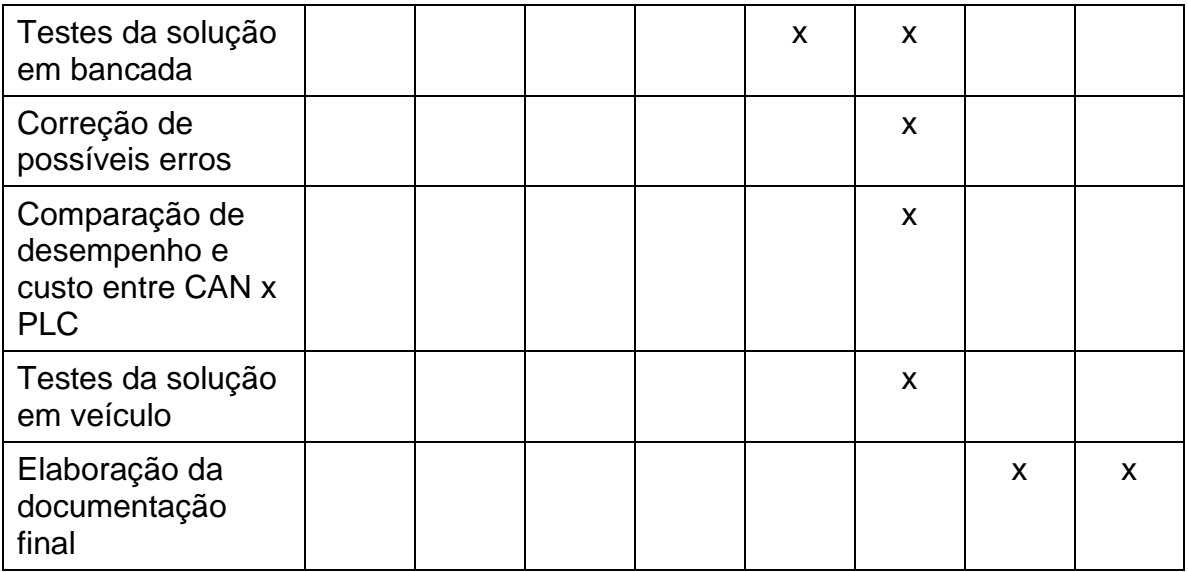

**Tabela 13 - Cronograma simplificado seguido no projeto. Fonte: Autoria própria.**

O cronograma simplificado apresentado na Tabela 13 foi efetivamente seguido, mas teve algumas discrepâncias com o cronograma idealizado no início do projeto. Entre elas, a criação de um *transceiver* próprio foi abortada devido a fatores já citados anteriormente, referentes à grande complexidade envolvida e o tempo relativamente curto para o desenvolvimento dessa fase. Outra etapa abandonada foi a comparação entre dois diferentes fabricantes de *transceivers* presentes no mercado. Devido à burocracia envolvida na compra do produto e um atraso presente no decorrer do projeto, foi optado por usar somente um *transceiver*.

## 4.2 TEMPO DEMANDADO

A Tabela 14 a seguir apresenta o total de tempo demandado, em horas, para cada atividade.

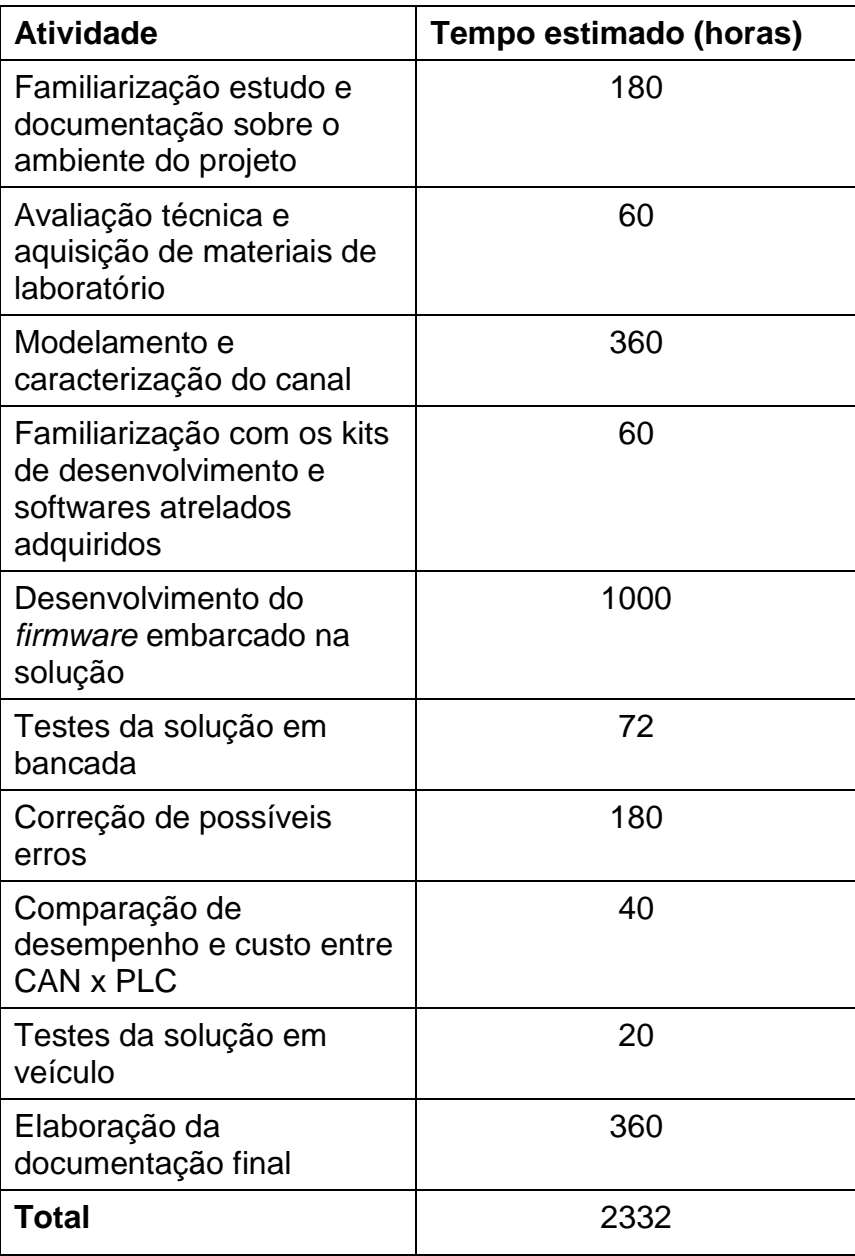

**Tabela 14 - Intervalo de tempo demandado para realizar o projeto. Fonte: Autoria própria.**

## 4.3 CUSTOS

A Tabela 15 apresenta o gasto estimado para o desenvolvimento do projeto. No quadro são apresentados inclusive os custos da mão de obra dos autores do projeto. Levando em conta que o projeto foi desenvolvido em uma empresa, os valores desembolsados pelos autores foram mínimos.

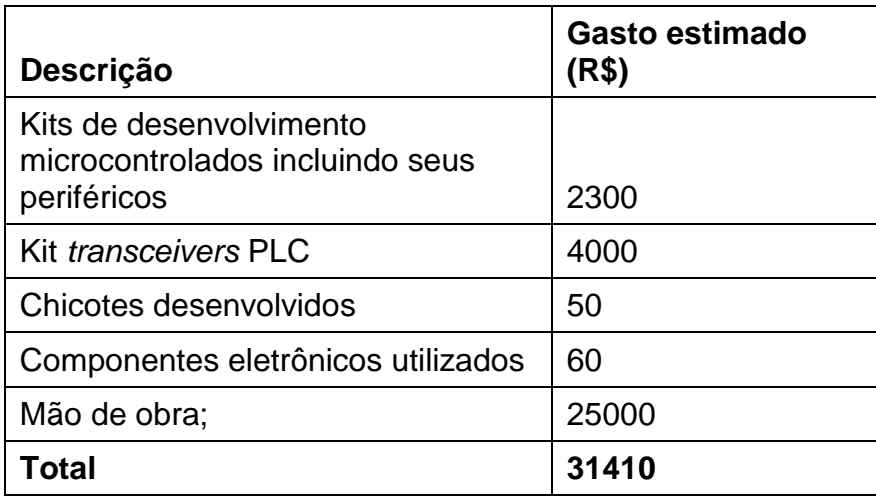

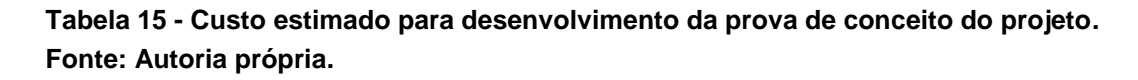

É importante citar que muitas das ferramentas utilizadas no desenvolvimento do projeto e previamente citadas já faziam parte dos materiais disponíveis para a equipe, por esse motivo não estão presentes na tabela acima.

## 4.4 ANÁLISE DE RISCOS

Uma analise estimada dos riscos do projeto é apresentado na Tabela 16 a seguir. Nele, são considerados efeitos caso algum evento indesejável ocorra, seu impacto no projeto e a ação que se admite como compensadora do problema. Nela um valor quantitativo de risco é estimado com base no produto da probabilidade de ocorrer pelo impacto do mesmo, ambos os valores dessa multiplicação são valores que variam de zero a 10. Portanto, os valores possíveis vão de zero a 100, sendo considerado risco alto o valor que exceda o valor 50, baixo se menor que 20 e médio para valores entre 20 e 50.

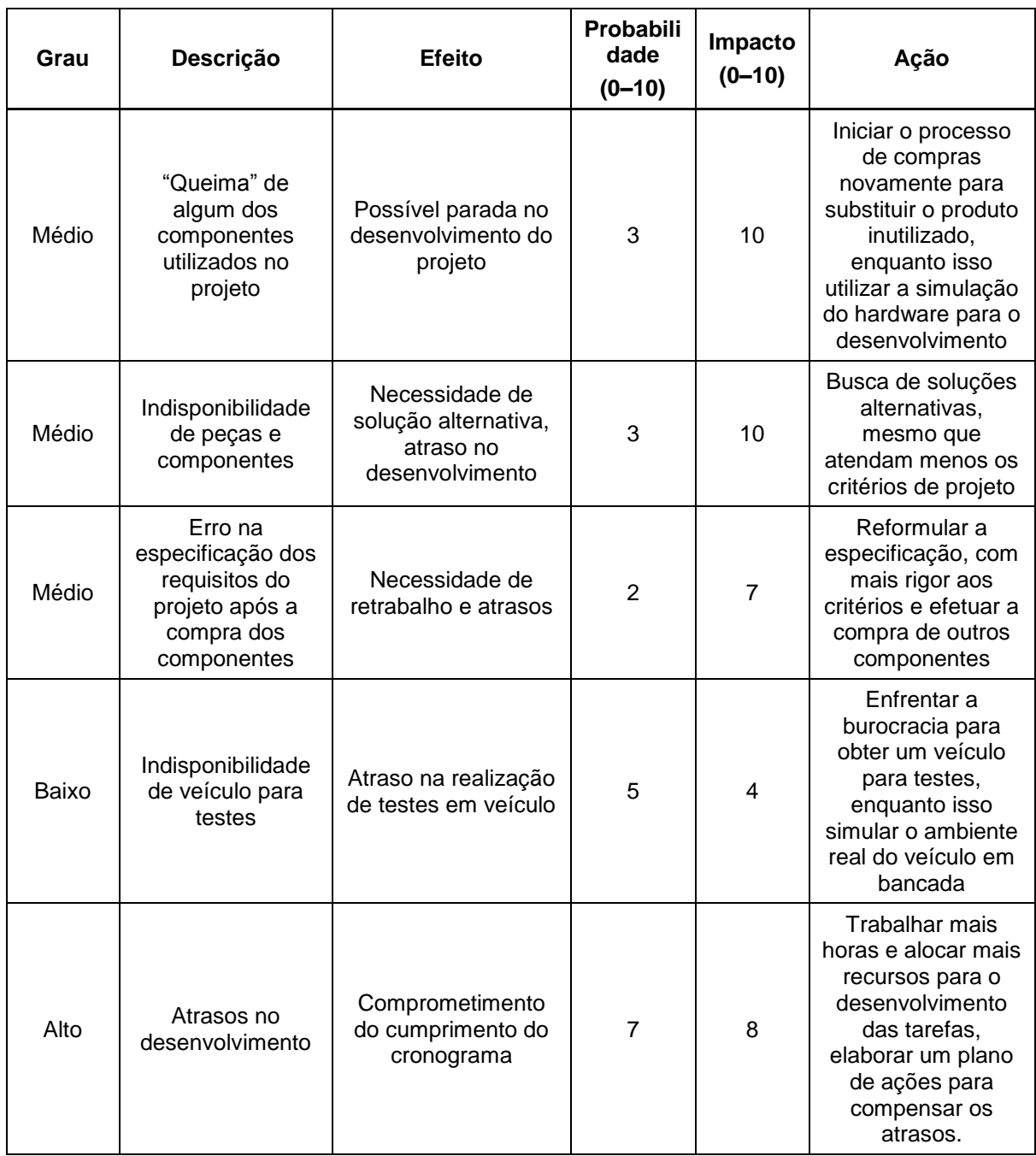

**Tabela 16 - Principais eventos e riscos esperados no decorrer do projeto. Fonte: Autoria própria.**

### **5 CONSIDERAÇÕES FINAIS**

## 5.1 EVOLUÇÕES

Como citado em uma seção anterior, tratando-se de uma prova de conceito, kits de desenvolvimento foram utilizados e as conexões entre o microcontrolador e o *transceiver* PLC foram realizadas usando-se barras de pinos e fios unitários. Essa maneira sabidamente não é a mais confiável e robusta, portanto uma evolução possível seria a construção de um protótipo onde o microcontrolador e o *transceiver* estivessem embarcados em uma mesma placa, sendo assim mais tolerante a ruídos, choques mecânicos e oscilações mecânicas.

Mas, mesmo com essa evolução, o projeto funcionaria como um adaptador de comunicação CAN-PLC e, como muito citado no trabalho, a prova de conceito é somente o passo inicial. O objetivo do estudo, assim que a viabilidade da comunicação PLC estivesse provada, é criar um módulo que se comunica inteiramente por PLC com os outros componentes. Excluindo assim o protocolo CAN e a solução não funcionando mais como um adaptador de comunicação.

O estudo do projeto foi feito em um veículo que possui somente dois módulos se comunicando por CAN. Uma evolução passível de ser estudada é a implementação da comunicação PLC em veículos que possuam mais de dois módulos se comunicando.

# **REFERÊNCIAS**

- 1 CIA CAN IN AUTOMATION. **Informações sobre o protocolo CAN e** aplicações. 2001. Disponível em: [<http://www.can-cia.org>](http://www.can-cia.org/). Acesso em: jan. 2012.
- 2 CALDEIRA P., FERNANDES R., SANTOS P., VIEIRA A.; **Protocolo de comunicações CAN, 2002**. Disponível em: [<http://paginas.fe.up.pt>](http://paginas.fe.up.pt/). Acesso em: jan. 2012.
- 3 METRÔLHO J., **Rede CAN para comando de actuadores em estufas agrícolas.** Portugal, 1999.
- 4 SOUSA R., GODOY E., PORTO A., INAMASU R., **Redes Embarcadas em Máquinas e Implementos Agrícolas: o Protocolo CAN (Controller Area Network) e a ISO11783 (ISOBUS).** São Carlos SP, 2007.
- 5 TEXAS INSTRUMENTS, **CAN Reference Guide.** Disponível em: [<http://www.ti.com>](http://www.ti.com/). Acesso em: Mar 2012.
- 6 BOSCH, **CAN Specification Version 2.0.** 1991. Disponível em: [<http://esd.cs.ucr.edu/webres/can20.pdf>](http://esd.cs.ucr.edu/webres/can20.pdf). Acesso em: Dez 2011.
- 7 PAZUL, K; **MICROCHIP Controller Area Network (CAN) Basics.** 1999. Disponível em: [<http://www.ee.uidaho.edu>](http://www.ee.uidaho.edu/). Acesso em: Dez 2011.
- 8 MAURICI A.; **Suporte a redes CAN para Aplicações Embarcadas**; Universidade Federal de Santa Catarina – UFSC, 2005.
- 9 SOUZA T.; **Power Line Communications;** Universidade Federal do Rio de Janeiro – UFRJ, 2008.
- 10 MARKET AND MARKETS, **Power Line Communication market**; 2012. Disponível em [<http://www.marketsandmarkets.com/Market-Reports/power-line](http://www.marketsandmarkets.com/Market-Reports/power-line-communication-plc-market-912.html)[communication-plc-market-912.html>](http://www.marketsandmarkets.com/Market-Reports/power-line-communication-plc-market-912.html). Acesso em: Mar 2013.
- 11 FERNANDES A., DAVE P., **CYPRESS Perform, Power Line Communication in Energy Markets;** 2011. Disponível em [<http://www.cypress.com/?docID=31441>](http://www.cypress.com/?docID=31441). Acesso em Mar 2013.
- 12 TAVEIRA D., **Redes PLC.** Universidade Federal do Rio de Janeiro UFRJ, 2004. Disponível em [<http://www.gta.ufrj.br/grad/04\\_1/redesplc>](http://www.gta.ufrj.br/grad/04_1/redesplc/). Acesso em Mar 2013.
- 13 PEREIRA A., SILVA L., MARTINS L., CAETANO L., MORAES R.; **A Viabilidade da Tecnologia PLC como Alternativa para o PNBL.** Universidade Paulista – UNIP, 2010.
- 14 YAMAR ELECTRONICS LTD. **SIG60 - UART over Powerline, for AC/DC-BUS**  Network. Disponível em: [<http://www.yamar.com>](http://www.yamar.com/). Acesso em: fev 2012.
- 15 YAMAR ELECTRONICS LTD. **DC-BUS Test Environment.** Disponível em: [<http://www.yamar.com>](http://www.yamar.com/). Acesso em : mar 2012.
- 16 MARYANKA, Y.; **Using Power Line Communication for Harness Reduction in Automotive.** Israel, 2011.
- 17 MARYANKA, Y., BAUER C. G.; **Powerline Communication in Drive-by-Wire Vehicles with Redundant Data Networks using DC-BUS Components.** 2nd International Automotive EESystems, Germany, 2006.
- 18 INFINEON TECHNOLOGIES AG. **XMC4500 Microcontroller Series for Industrial Applications Datasheet.** Disponível em: [<http://www.infineon.com>](http://www.infineon.com/). Acesso em: jun. 2012.
- 19 INFINEON TECHNOLOGIES AG. **XMC4500 Microcontroller Series for Industrial Applications Datasheet.** Disponível em: [<http://www.infineon.com>](http://www.infineon.com/). Acesso em: jun. 2012.
- 20 INFINEON TECHNOLOGIES AG. **XMC4500 Microcontroller Series for Industrial Applications Reference Manual.** Disponível em: [<http://www.infineon.com>](http://www.infineon.com/). Acesso em: jul. 2012.
- 21 INFINEON TECHNOLOGIES AG. **Hexagon Application Kit for XMC4000 Family, CPU XMC4500 General Purpose, Board User's Manual.** Disponível em: [<http://www.infineon.com>](http://www.infineon.com/). Acesso em: jul. 2012.
- 22 INFINEON TECHNOLOGIES AG. **Hexagon Application Kit For XMC4000 Family, Ethernet/CAN/RS485 Interface Card User's Manual.** Disponível em: [<http://www.infineon.com>](http://www.infineon.com/). Acesso em: jul. 2012.
- 23 MAXIM INTEGRATED PRODUCTS. **MAX2992 G3-PLC MAC/PHY Powerline Transceiver Datasheet.** Disponível em: [<http://www.maximintegrated.com>](http://www.maximintegrated.com/). Acesso em: jul. 2012.
- 24 VECTOR INFORMATIK GMBH. **Product Information CANalyzer.J1939.**  Disponível em: [<http://vector.com>](http://vector.com/). Acesso em: dez. 2012
- 25 VECTOR INFORMATIK GMBH. **Factsheet VN1600-Family, Cost-efficient Network Interfaces with USB Interface for CAN, LIN, K-Line.** Disponível em: [<http://vector.com>](http://vector.com/). Acesso em: jan. 2012
- 26 VECTOR INFORMATIK GMBH. **VN1600 Interface Family User Manual.**  Disponível em: [<http://vector.com>](http://vector.com/). Acesso em: fev. 2012
- 27 ASSOCIAÇÃO BRASILEIRA DE INDÚSTRIA ELÉTRICA E ELETRÔNICA (ABINEE). **Panorama Econômico**. Disponível em: [<http://www.abinee.org.br/abinee/decon/decon40.htm>](http://www.abinee.org.br/abinee/decon/decon40.htm). Acesso em: set. 2013